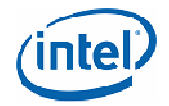

# Intel® PROSet for Windows\* Device Manager WMI Provider User's Guide

Revision 1.4

INFORMATION IN THIS DOCUMENT IS PROVIDED IN CONNECTION WITH INTEL® PRODUCTS. NO LICENSE, EXPRESS OR IMPLIED, BY ESTOPPEL OR OTHERWISE, TO ANY INTELLECTUAL PROPERTY RIGHTS IS GRANTED BY THIS DOCUMENT. EXCEPT AS PROVIDED IN INTEL'S TERMS AND CONDITIONS OF SALE FOR SUCH PRODUCTS, INTEL ASSUMES NO LIABILITY WHATSOEVER, AND INTEL DISCLAIMS ANY EXPRESS OR IMPLIED WARRANTY, RELATING TO SALE AND/OR USE OF INTEL PRODUCTS INCLUDING LIABILITY OR WARRANTIES RELATING TO FITNESS FOR A PARTICULAR PURPOSE, MERCHANTABILITY, OR INFRINGEMENT OF ANY PATENT, COPYRIGHT OR OTHER INTELLECTUAL PROPERTY RIGHT. Intel products are not intended for use in medical, life saving, life sustaining, critical control or safety systems, or in nuclear facility applications.

Intel may make changes to specifications and product descriptions at any time, without notice.

Intel®, Intel® PRO Network Connections, and Intel® PROSet are trademarks or registered trademarks of Intel Corporation or its subsidiaries in the United States and other countries.

\*Other names and brands may be claimed as the property of others.

Copyright © 2007, Intel Corporation

# **Table of Contents**

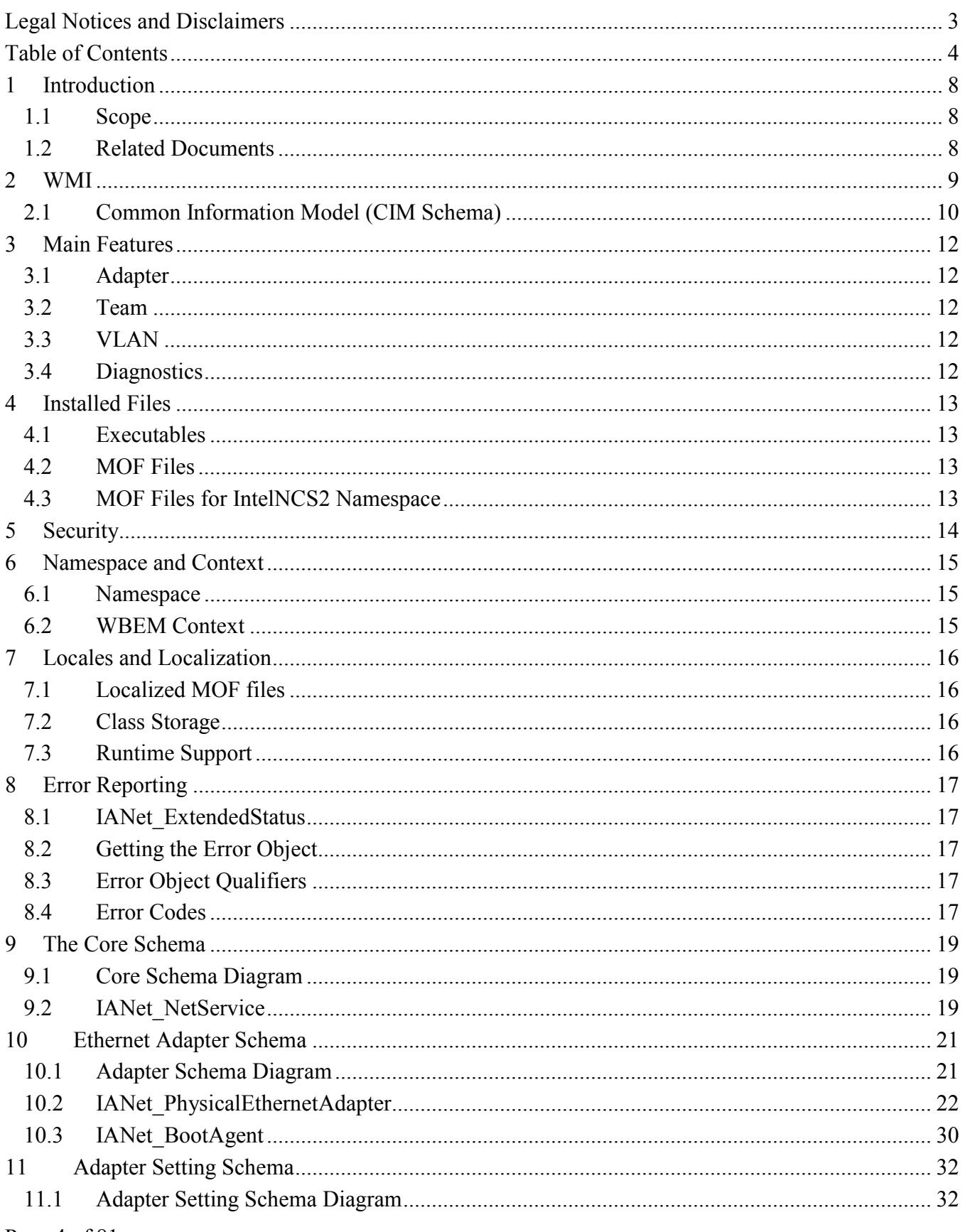

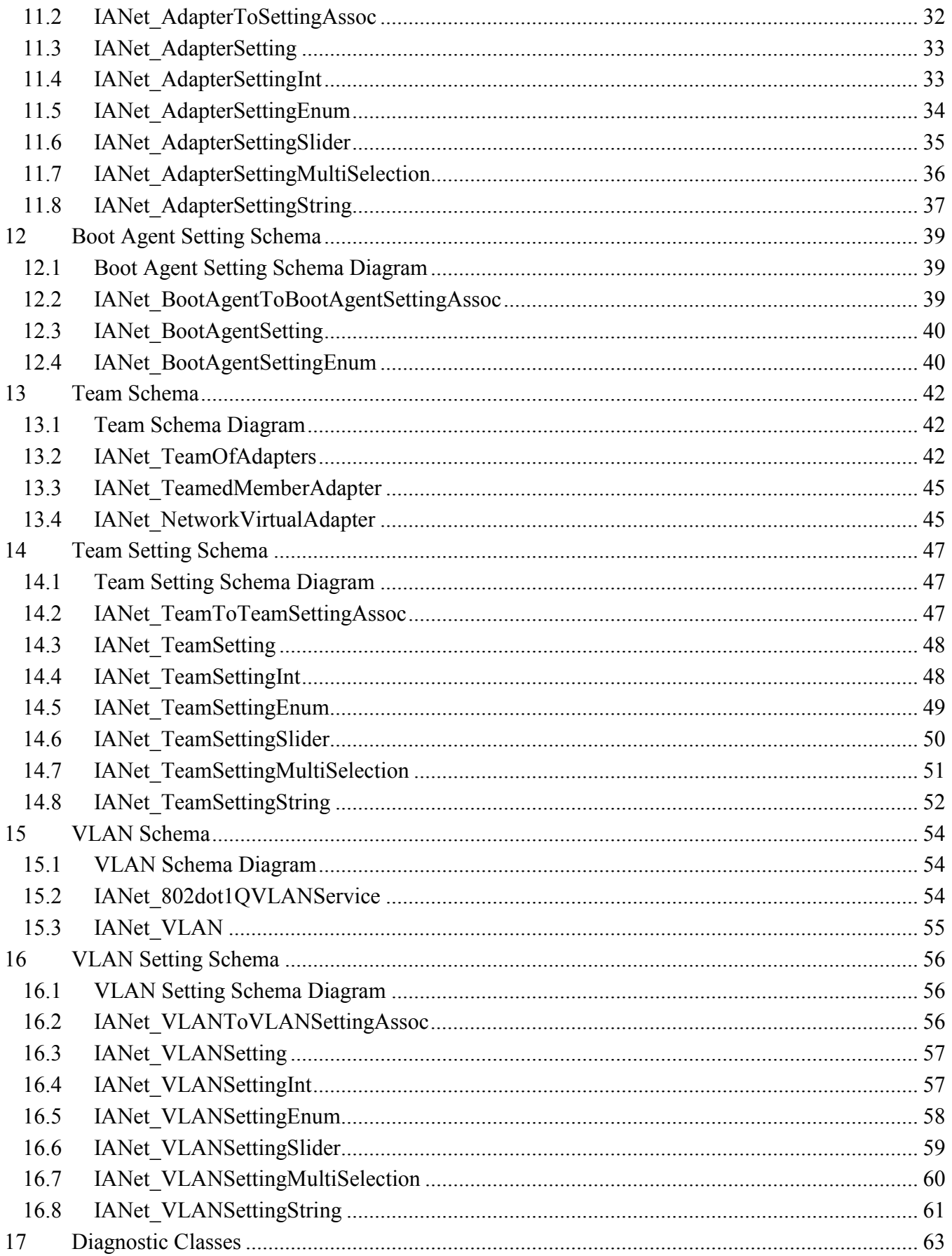

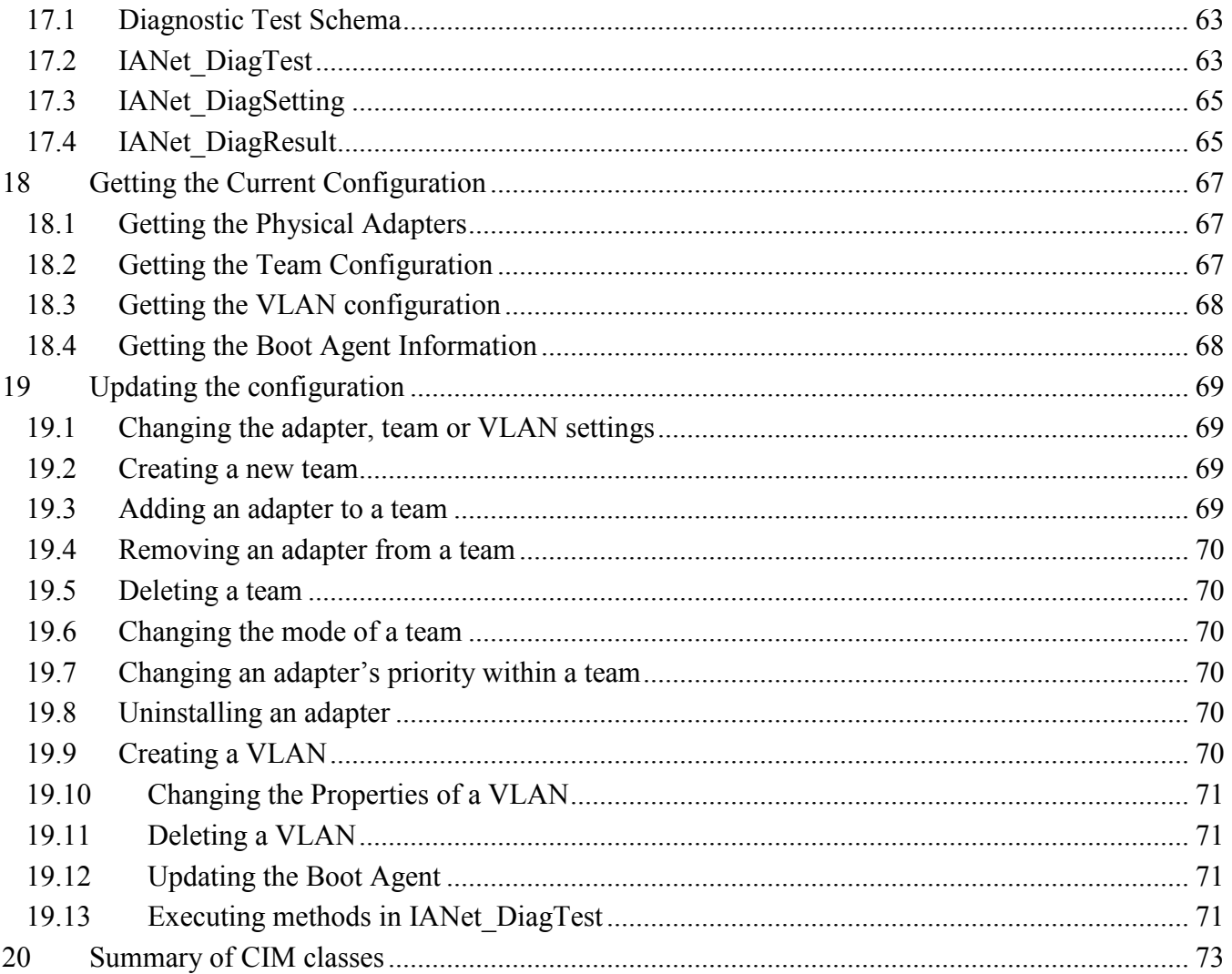

# 1 Introduction

# 1.1 Scope

Network Configuration Services version 2 (NCS2) is an easy to use solution for deploying and managing all Intel end-station networking technologies using industry standard methods. This document describes the external view of the Intel® PRO Network Connections WMI1 Provider (referred to throughout this document as "NCS2 WMI Provider"). The NCS2 WMI Provider is a network configuration block of NCS2.

The NCS2 WMI Provider is a set of software components that implements the WMI network classes. These classes are based on the Distributed Management Task Force (DMTF) CIM Schema version 2.6.

This document does not repeat information contained in the Managed Object Format (MOF) files provided with this product (e.g., details of the meanings of individual attributes can be found in the MOF attribute descriptions).

This document describes how a WMI application such as Intel® PROSet for Windows\* Device Manager uses classes to configure a system's network. Readers should be familiar with WMI APIs and the WMI SDK (available from http://www.microsoft.com/).

# 1.2 Related Documents

- CIM schema version 2.0, 2.2 published by Distributed Management Task Force (DMTF), http://www.dmtf.org.
- Microsoft\* Windows Management Instrumentation (and other manageability information) http://www.microsoft.com/hwdev/WMI/.
- Web-based Enterprise Management (WBEM) initiative by DMTF http://www.dmtf.org/wbem/index.html.
- WMI (Microsoft CIM implementation) SDK http://msdn.microsoft.com/code/sample.asp?url=/msdn-files/027/001/566/msdncompositedoc.xml

l

<sup>&</sup>lt;sup>1</sup> WMI stands for Windows Management Instrumentation

# 2 WMI

Web-based Enterprise Management (WBEM) is a Distributed Management Task Force (DMTF) initiative intended to provide enterprise system managers with a standardized, cost-effective method for end station management. The WBEM initiative encompasses a multitude of tasks, ranging from simple workstation configuration to full-Scale enterprise management across multiple platforms. Central to the initiative is the Common Information Model (CIM), an extensible data model for representing objects that exist in typical management environments, and the Managed Object Format (MOF) language for defining and storing modeled data.

Windows Management Instrumentation (WMI) is an implementation of the WBEM initiative for Microsoft\* Windows\* platforms

WMI consists of two main components: the Core and the SDK.

Core - These components are part of the Operating System. They are required for a WMI-enabled application to work, and must be installed in order to use the SDK.

SDK - The SDK contains tools to browse the WMI schema, extend the schema, create providers, register and use WMI events. It also provides documentation useful in developing applications that will use WMI. The SDK is installed as part of the Microsoft Platform SDK installation process.

The SDK is supported on Microsoft Windows NT4\* SP4 or SP5, Windows 2000, Windows Me, Windows XP and Microsoft Windows Server\* 2003.

The WMI architecture consists of the following components:

- Management applications
- Managed objects
- **Providers**
- Management infrastructure (consisting of the Windows Management and Windows Management repository)
- Windows Management API (which uses COM/DCOM to enable providers and management applications to communicate with the Windows Management infrastructure.

Management applications process or display data from managed objects, which are logical or physical enterprise components. These components are modeled using CIM and accessed by applications through Windows Management. Providers use the Windows Management API to supply Windows Management with data from managed objects, to handle requests from applications and to generate notification of events.

The management infrastructure consists of Windows Management (for handling the communication between management applications and providers) and the Windows Management repository (for storing data). The Windows Management repository holds static management data. Dynamic data is generated only on request from the providers. Data is placed in the repository using either the MOF language compiler or the Windows Management API.

Applications and providers communicate through Windows Management using the Windows Management API, which supplies such services as event notification and query processing.

The following diagram shows the interrelationship of these components:

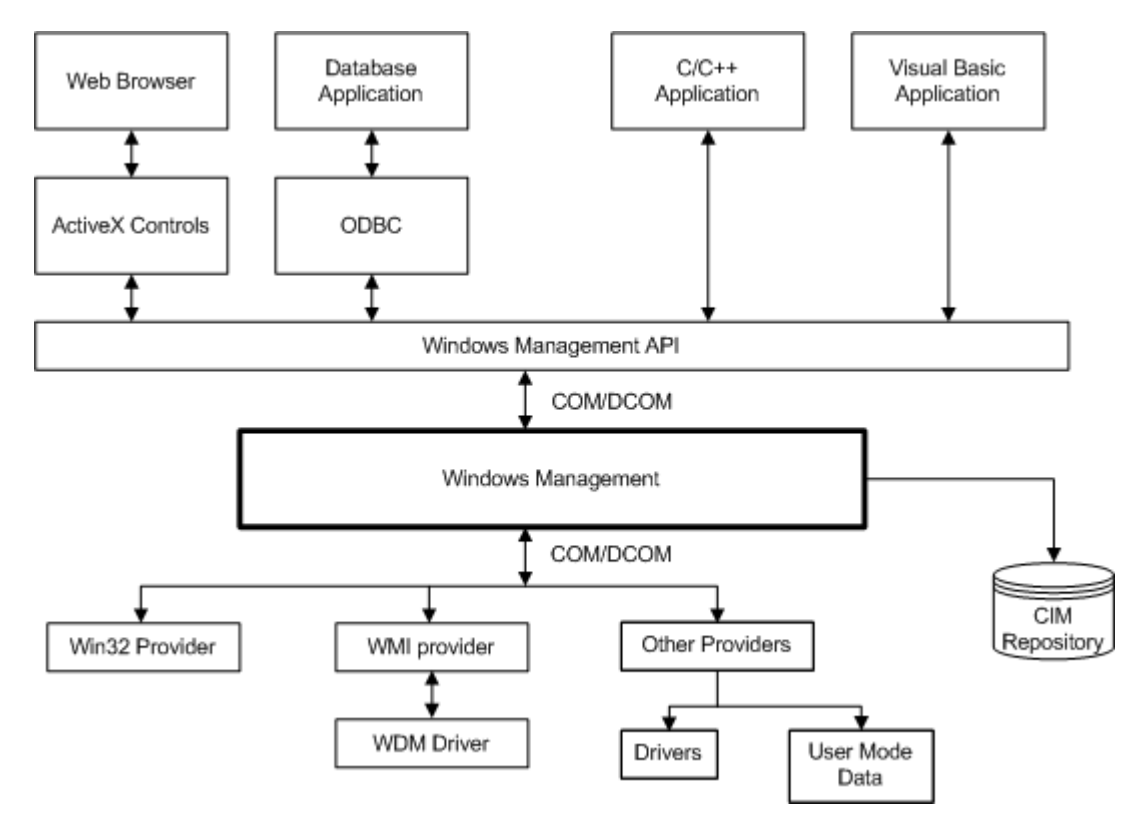

## 2.1 Common Information Model (CIM Schema)

The Common Information Model (CIM) presents a consistent and unified view of all types of logical and physical objects in a managed environment. Managed objects are represented using object-oriented constructs such as classes. The classes include properties that describe data and methods that describe behavior. The CIM is designed by the DMTF to be operating system and platform independent, however the Microsoft implementation predominates the specification. The WBEM technology includes an extension of the CIM for the Microsoft Windows operating system platforms. Please refer to the DMTF CIM schema on DMTF web site for more information.

The CIM defines three levels of classes:

- Classes representing managed objects that apply to all areas of management. These classes provide a basic vocabulary for analyzing and describing managed systems and are part of what is referred to as the core model.
- Classes representing managed objects that apply to a specific management area but are independent of a particular implementation or technology. These classes are part of what is referred to as the common model - an extension of the core model.
- Classes representing managed objects that are technology-specific additions to the common model. These classes typically apply to specific platforms such as UNIX or the Microsoft Win32 environment.

All classes can be related by inheritance, where a child class includes data and methods from its parent class. Inheritance relationships are not typically visible to the management application using them, nor are the applications required to know the inheritance hierarchy. Class hierarchies can be obtained using applications that are included in the WMI Tools (see the WMI Tools at http://www.microsoft.com for more information).

Windows Management also supports association classes. Association classes link two different classes to model a user-defined relationship, and are visible to management applications. Windows

Management defines association classes to support system classes. Third-party developers can also define association classes for their management environment.

WBEM supports the concept of schemas to group the classes and instances that are used within a particular management environment. The Platform SDK includes two schemas: the CIM schema and the Microsoft Win32 schema. The CIM schema contains the class definitions for the first two levels of the CIM. These classes represent managed objects that are part of every management environment regardless of platform. The Win32 schema contains class definitions for managed objects that are part of a typical Win32 environment.

For additional information on CIM, visit http://www.dmtf.org.

# 3 Main Features

The main features exposed by the NCS2 WMI Provider are divided into the following categories:

# 3.1 Adapter

- Enumerate all physical adapters supported by Intel PROSet.
- Enumerate an installed adapter's settings.
- Add/Remove/Update settings for an installed adapter.
- Obtain an adapter's Physical Device information.
- Obtain an adapter's System Slot Device information.
- Uninstall an adapter.
- Update and change an adapters Boot Agent and associated settings.

## 3.2 Team

- Enumerate the teams supported by Intel PROSet.
- Create/Remove a Team of adapters.
- Add/Remove/Update Settings of the Team.
- Add/Remove member adapters for a team.
- Obtain the IPv4 protocol settings for a team.

# 3.3 VLAN

- Enumerate Virtual LANs on an adapter or team.
- Create/Remove Virtual LANs on a physical adapter or a team of adapters.
- Add/Remove/Update Settings of the VLAN.
- Obtain the IPv4 protocol settings for a VLAN.

## 3.4 Diagnostics

- Enumerate all supported diagnostic tests/settings/result for all physical Intel adapters.
- Run/Stop diagnostic test on a physical Intel adapter.

# 4 Installed Files

## 4.1 Executables

There are six separate dynamic linking libraries and one executable for the Provider:

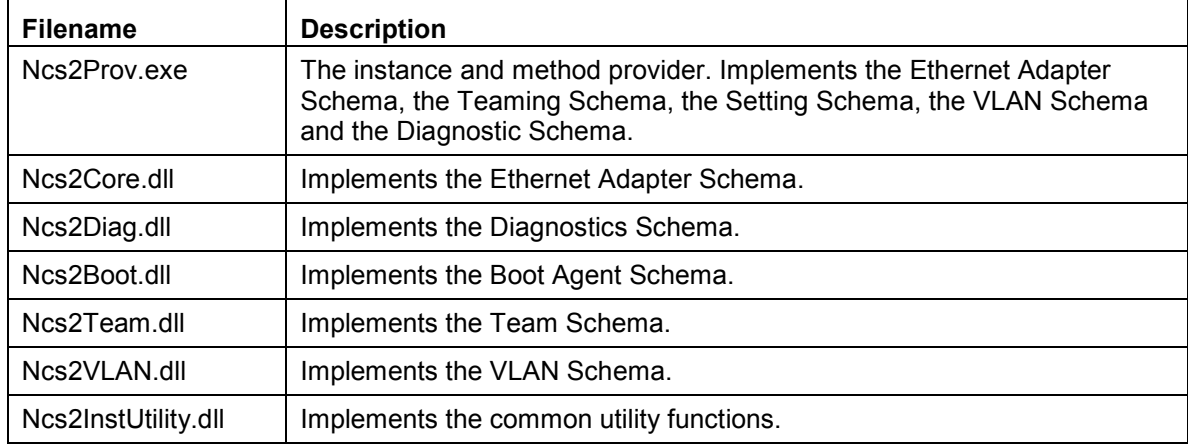

## 4.2 MOF Files

There are separate MOF files for language neutral and language specific data. For more information on localization, refer to section 7.

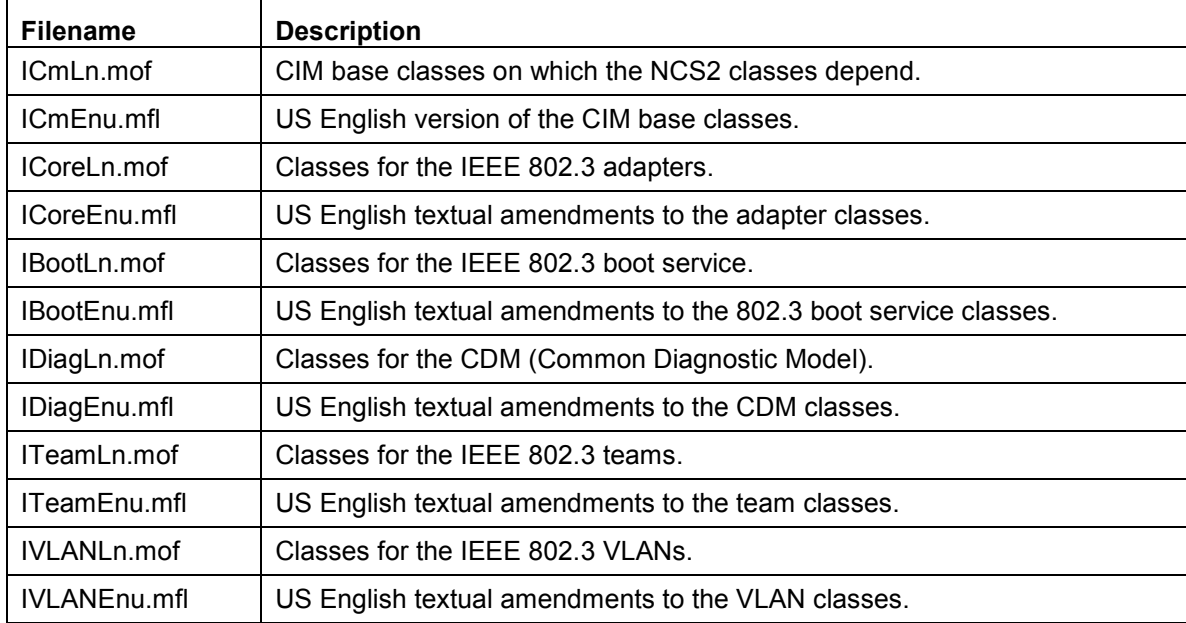

## 4.3 MOF Files for IntelNCS2 Namespace

# 5 Security

The NCS2 WMI Provider uses client impersonation to manage the security. Every call into the Provider will be made in the client's own security context. This context is passed down to the lower layers. An operation may fail if the user does not have suitable administrative rights on the target machine.

# 6 Namespace and Context

## 6.1 Namespace

The CIM classes reside in a namespace. The standard Microsoft namespace is called "root/cimv2" and is based on CIM v2.2.

The NCS2 WMI Provider is based on CIM v2.6. Because of this, and because of differences used in the keys of the objects, the NCS2 WMI Provider classes reside in a separate namespace called "root/IntelNCS2". Intel PROSet for Windows Device Manager uses the "root/IntelNCS2" namespace.

# 6.2 WBEM Context

Context objects are used to provide additional information to the NCS2 WMI Provider that cannot be passed as a parameter to a WMI API method. Use the IWbemContext to register context qualifiers. The interface pointer for the context object is passed as the last parameter of an IWbemServices method.

The following table contains the context qualifiers (named values) used by the NCS2 WMI Provider. ClientSetId is only used in conjunction with specific functional areas of the Provider, whereas MachineName can be set for all IWbemServices calls.

Any Read done with a context will read the current configuration until a write operation is performed. Subsequent reads will show the system as it would be after the write has succeeded.

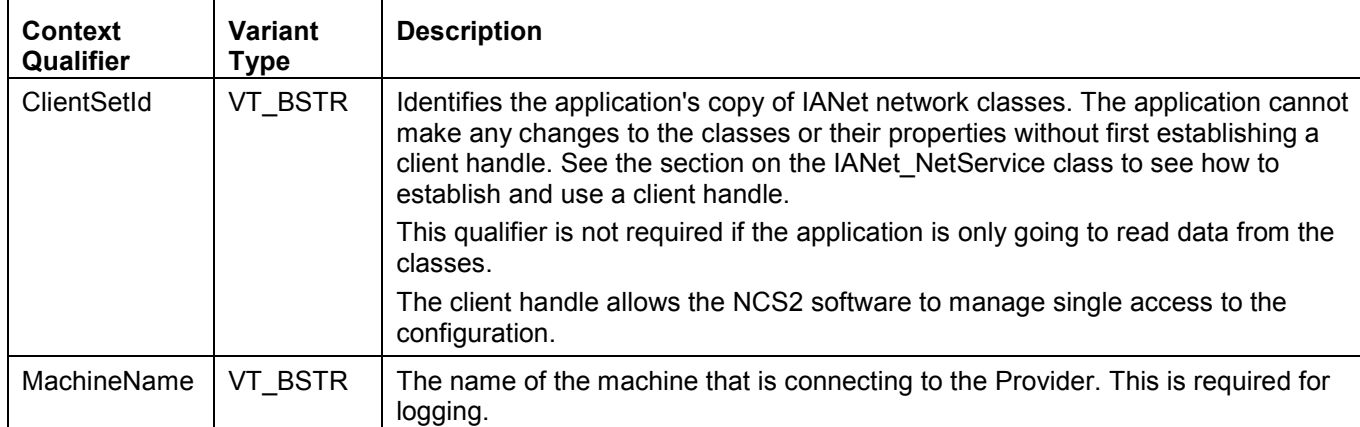

A NULL context can be used for reads.

# 7 Locales and Localization

# 7.1 Localized MOF files

All the MOF files used by the NCS2 WMI Provider are localized according to the Microsoft Windows Management Instrumentation (WMI) globalization model. To accomplish this, each class definition is separated into the following:

- a language-neutral version that contains only the basic class definition in the .mof file.
- a language-specific version that contains localized information, such as property descriptions that are specific to a locale in the corresponding .mfl file.

## 7.2 Class Storage

The language-specific class definitions are stored in a child sub-namespace beneath the namespace that contains a language-neutral basic class definition. For example, for the NCS2 WMI Provider, a child namespace ms 409 will exist beneath the root/intelncs2 namespace for the English locale. Similarly, there exists a child sub-namespace for each supported language beneath the root/intelncs2 namespace.

## 7.3 Runtime Support

To retrieve localized data, a WMI application can specify the locale using strLocale parameter in SWbemLocator.ConnectServer and IWbemLocator::ConnectServer calls. If the locale is not specified, the default locale for that system will be used. (e.g. MS\_409 for US English). This locale is used to select the correct namespace when adding in the English strings.

In addition, IWbemServices::GetObject, SWbemServices.GetObject, IWbemServices:: ExecQuery, and SWbemServices.ExecQuery must specify the WBEM\_FLAG\_USE\_AMENDED\_QUALIFIERS flag to request localized data stored in the localized namespace, along with the basic definition. This is required in all functions that produce displayable values using value maps or display descriptions or other amended qualifiers from the MOF files.

# 8 Error Reporting

# 8.1 IANet ExtendedStatus

This section details how to handle errors generated by NCS2 WMI Provider.

How and when an error object is returned depends on whether a call is synchronous, semi-synchronous or asynchronous. In most cases, the HRESULT is set to WBEM\_E\_FAILED when an error occurs. At this point, however, it is unknown whether WMI or the NCS2 WMI Provider generated the error.

# 8.2 Getting the Error Object

## 8.2.1 Synchronous Calls

Use GetErrorInfo() to get the IErrorInfo object. Use QueryInterface() to get the IWbemClassObject that contains the error information.

## 8.2.2 Asynchronous Calls

The IWbemClassObject is passed back as the last item in the last SetStatus() call.

After you get the error object instance, you can check the Class property to determine the origin of the error. WMI creates an instance of ExtendedStatus, and the NCS2 WMI Provider creates an instance of IANet ExtendedStatus for errors relating to IANet classes and NCS2 WMI Provider.

IANet ExtendedStatus is derived from ExtendedStatus and contains the following attributes:

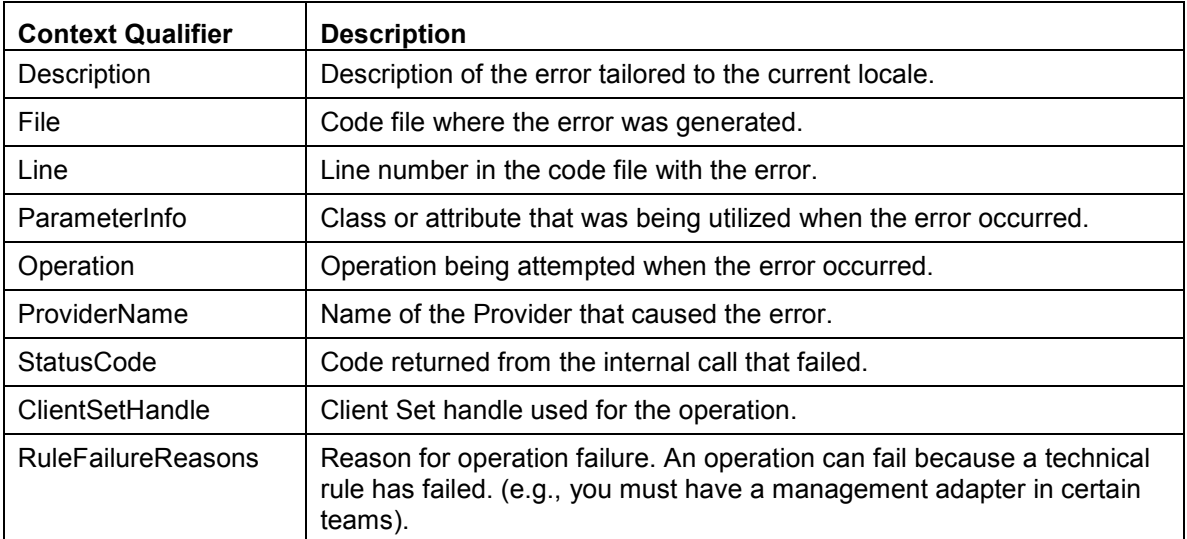

## 8.3 Error Object Qualifiers

# 8.4 Error Codes

For all error codes, the NCS2 WMI Providers gives a description customized to the locale. Below is a list of possible error codes that the Provider may return. Error codes are in the form of HRESULT with severity set to one (1) and facility set to ITF. An application may use these codes as a basis for a recovery action.

0x80040901 "WMI: Put property failed"

0x80040902 "WMI: No class object"

0x80040903 "WMI: Failed to create class"

0x80040904 "WMI: Failed to spawn instance of class"

Page 17 of 81

- 0x80040905 "WMI: Failed to create safe array" 0x80040906 "WMI: Failed to put safe array" 0x80040907 "WMI: Failed to return object to WMI" 0x80040908 "WMI: Get property failed" 0x80040909 "WMI: Unexpected type while getting property" 0x8004090A "WMI: Class not implemented by this provider" 0x8004090B "WMI: Unable to parse WQL statement" 0x8004090C "WMI: Provider only supports WQL" 0x8004090D "WMI: Parameter in context has the wrong type" 0x8004090E "WMI: Error formatting debug log" 0x8004090F "WMI: bad object path" 0x80040910 "WMI: Failed to update setting" 0x80040911 "WMI:[Null parameter passed to method" 0x80040912 "Setting value too small" 0x80040913 "Setting value too big" 0x80040914 "Setting not in step" 0x80040915 "String setting is too long" 0x80040916 "Setting is not one of the allowed values" 0x80040917 "WMI: Qualifier not found" 0x80040918 "WMI: Qualifier set not found" 0x80040919 "WMI: Safe array access failed" 0x8004091A "WMI: Unhandled exception"
- 0x8004091B "WMI: Operation is not supported for this class"
- 0x8004091C "WMI: Unexpected event class"
- 0x8004091D "WMI: Bad event data"
- 0x8004091E "WMI: Operation succeeded with warnings"
- 0x8004081F "WMI: The NCS2 Service has been stopped"

# 9 The Core Schema

The Core Schema consists of the IANet NetService class.

## 9.1 Core Schema Diagram

# CORE SCHEMA

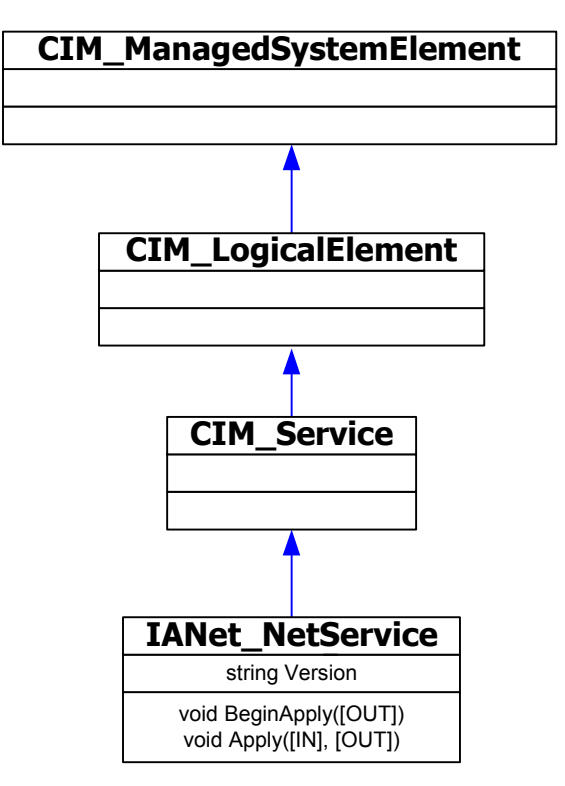

## 9.2 IANet NetService

### 9.2.1 Purpose

The IANet NetService class is the root object from the IANet schema. This class enables the client to access the session that is required to perform sets.

### 9.2.2 Instances

There is one instance of this object. The client should not rely on the key used for this class. Instead, the client should get the instance of the class by enumerating all instances of IANet\_NetService.

### 9.2.3 Creating Instances

The user is not able to create instances of IANet NetService.

#### 9.2.4 Removing Instances

The user is not able to delete the instance of IANet NetService.

#### 9.2.5 Local Properties

This class implements the following local attribute:

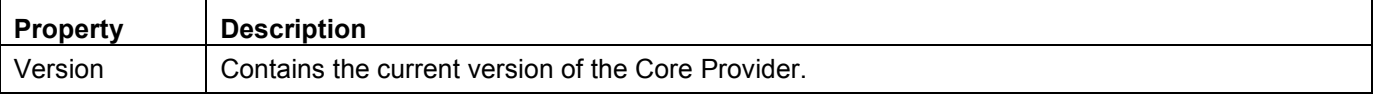

## 9.2.6 Modifiable Properties

There are no user modifiable properties of this class.

#### 9.2.7 Unsupported Properties

The following properties are not required for Intel PROSet and are, therefore, not supported: Caption, Description, Install Date, Started, Start Mode, Status

#### Methods

The following methods are implemented in IANet NetService:

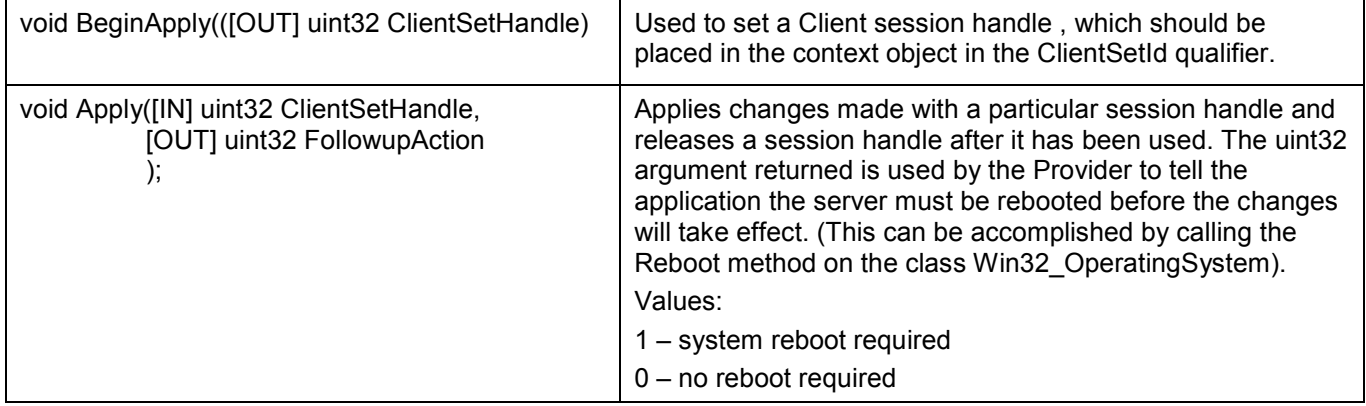

#### 9.2.8 Use Cases

A session handle is required to change the configuration. The session handle allows the NCS2 software to manage single access to the configuration, thereby preventing multiple changes to the configuration.

#### 9.2.8.1 Getting a Client Handle

The client must get the object path of the single instance of IANet NetService before accessing the client handle. Call IWbemServices::CreateInstanceEnum and pass the name of the class: IANet\_NetService. (this is equivalent to calling IWbemServices::ExecQuery with the query "SELECT \* FROM IANet NetService).

Before making any changes to the configuration, the client must get a client handle. Use the BeginApply method to start a fresh client change configuration. The client can use IWbemServices::ExecMethod to execute a method on a CIM object and will need the object path, from \_\_PATH attribute of the instance of IANet NetService.

### 9.2.8.2 Using a Client Handle in the IWbemContext Object

After the client obtains a client handle, it must create an IWbemContext object. Store the client handle in the ClientSetId qualifier of this object. A pointer to this COM object should be passed to every call into IWbemServices. The client handle is not required when making calls to access the IANet\_NetService object as this takes the handle as an explicit argument.

### 9.2.8.3 Finishing with a Client Handle

After changing the configuration, call the Apply method to commit the changes. This may return a follow-up action code (e.g., reboot the system before the changes can take effect).

# 10 Ethernet Adapter Schema

The adapter schema is used to model the various configurable Intel adapters. This schema is based on the CIM v2.6 schema.

# 10.1 Adapter Schema Diagram

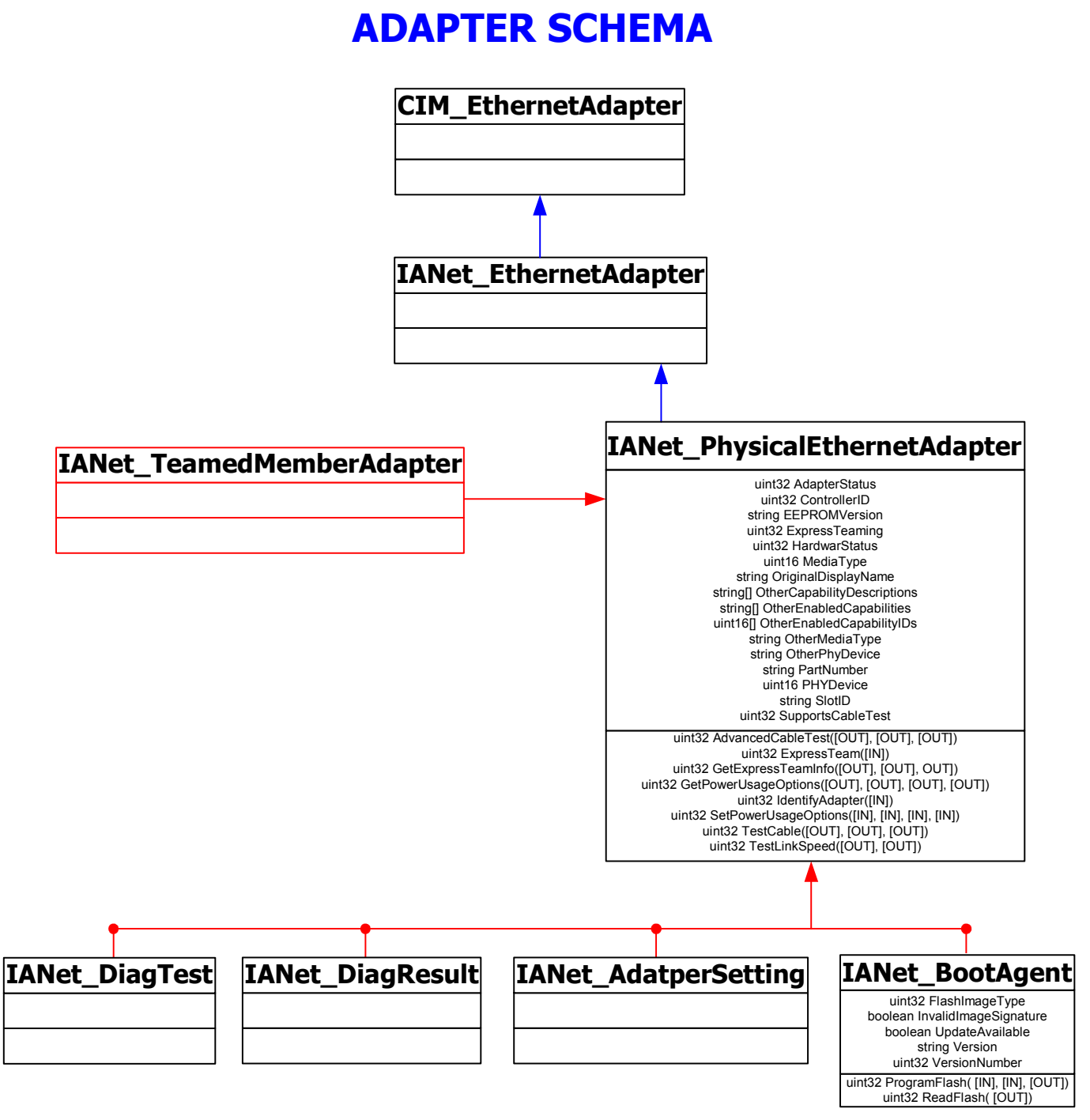

# 10.2 IANet PhysicalEthernetAdapter

## 10.2.1 Purpose

IANet PhysicalEthernetAdapter defines the capabilities and status of all the installed Intel adapters. The class is derived from the an abstract class IANet\_EthernetAdapter. IANet\_EthernetAdapter is derived from CIM\_EthernetAdapter superclass defined in CIMv2.5. CIM\_EthernetAdapter is derived from CIM\_NetworkAdapter, an Abstract class defining general networking hardware concepts such as PermanentAddress, CurrentAddress, Speed of operation, etc.

#### 10.2.2 Instances

Instances of this class will exist for all installed network adapters.

#### 10.2.3 Creating Instances

The user cannot create instances of IANet\_PhysicalEthernetAdapter.

### 10.2.4 Removing Instances

Deleting an instance of IANet PhysicalEthernetAdapter will uninstall physical adapters. A client handle is required for this operation.

### 10.2.5 Modifying Properties

There are no user-modifiable properties for this class.

### 10.2.6 Supported Properties

These properties are supported:

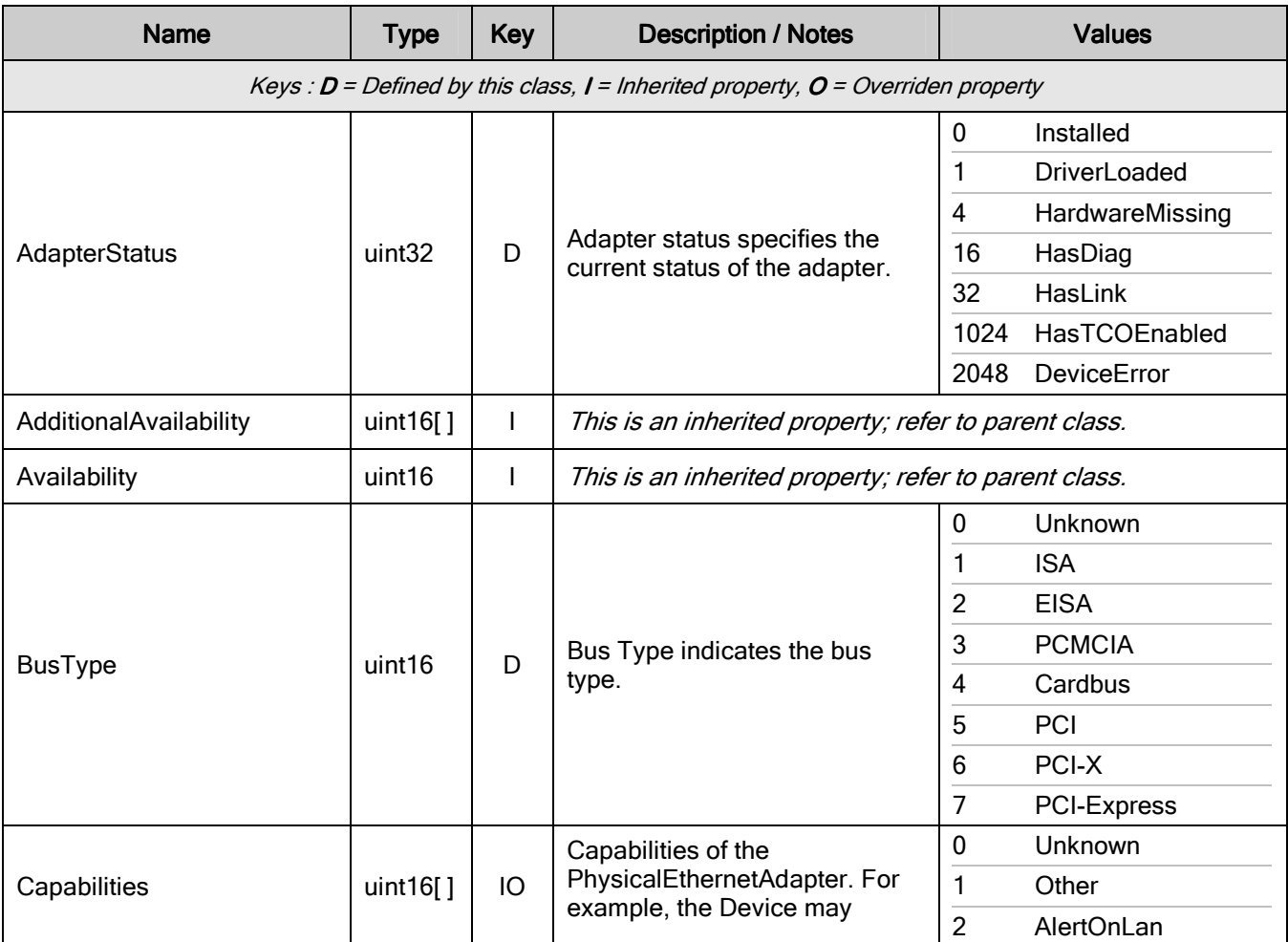

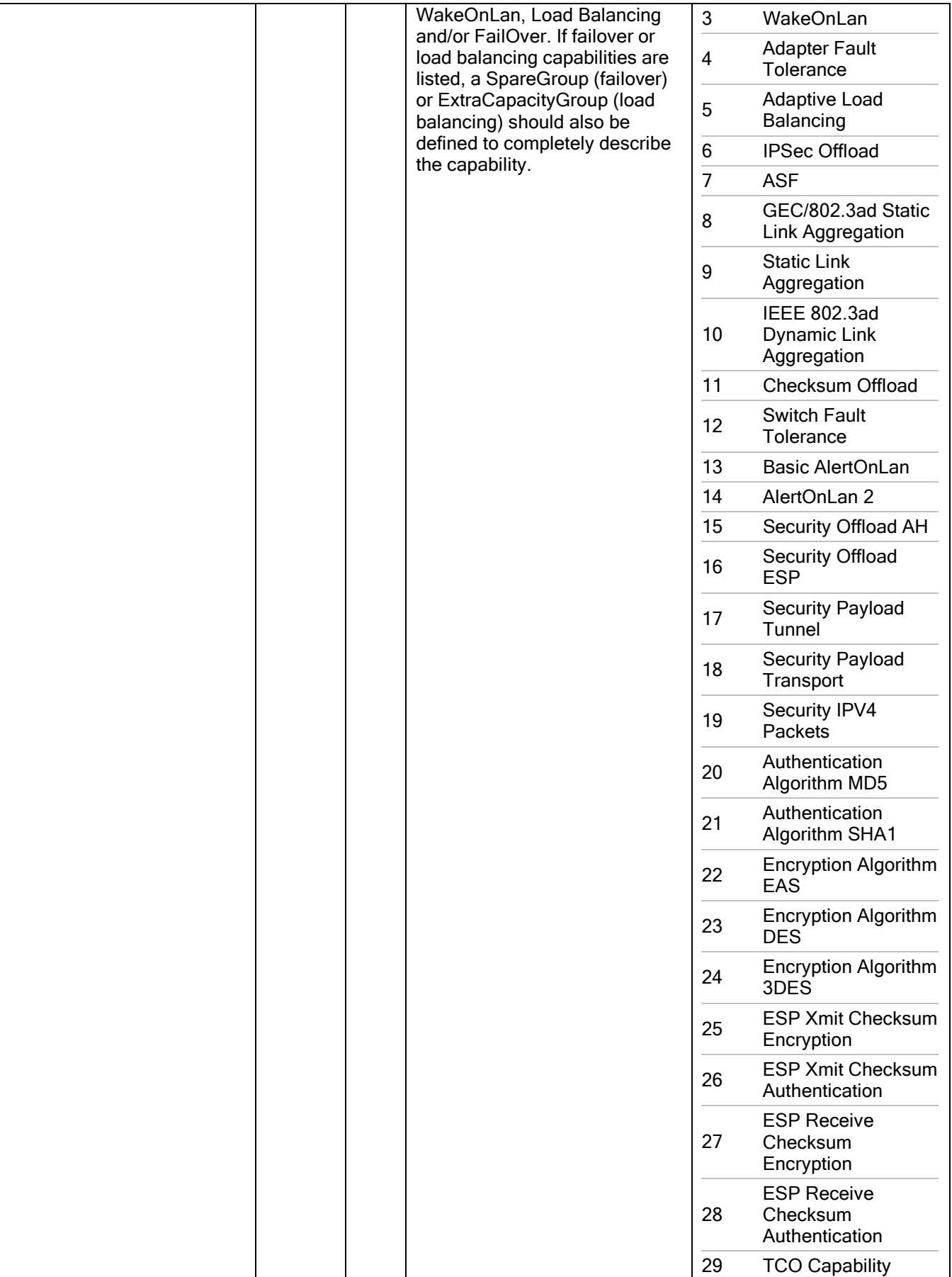

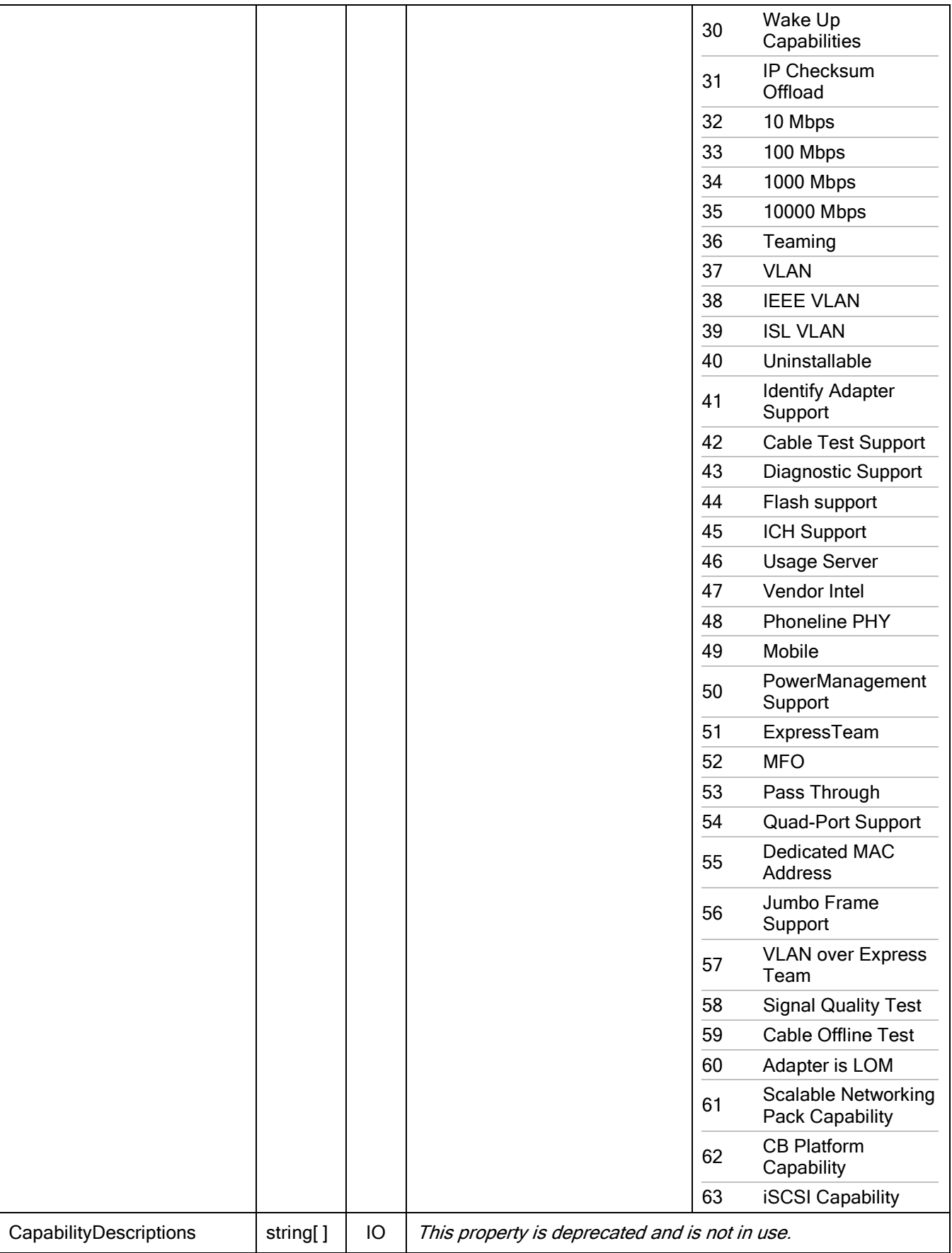

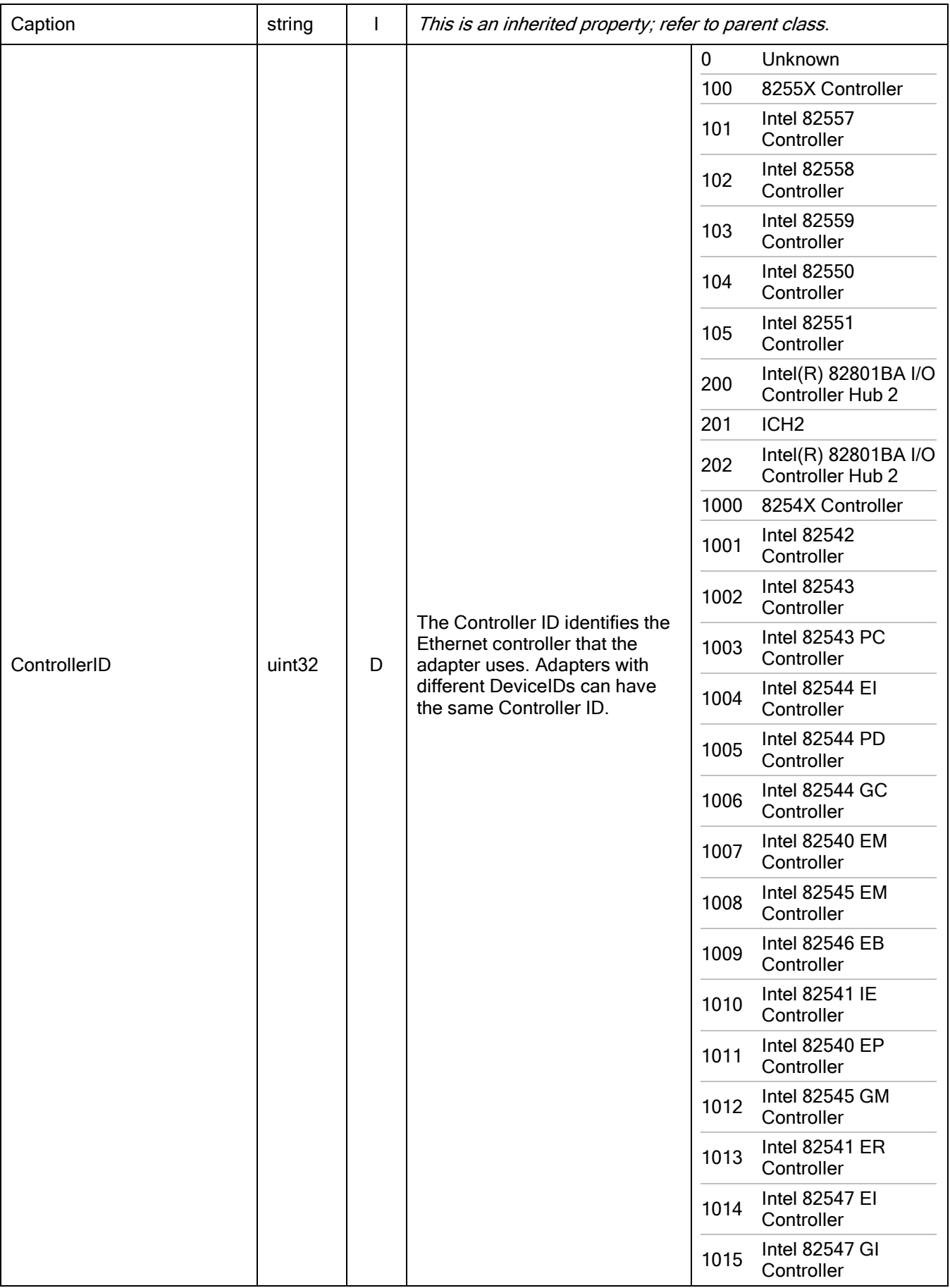

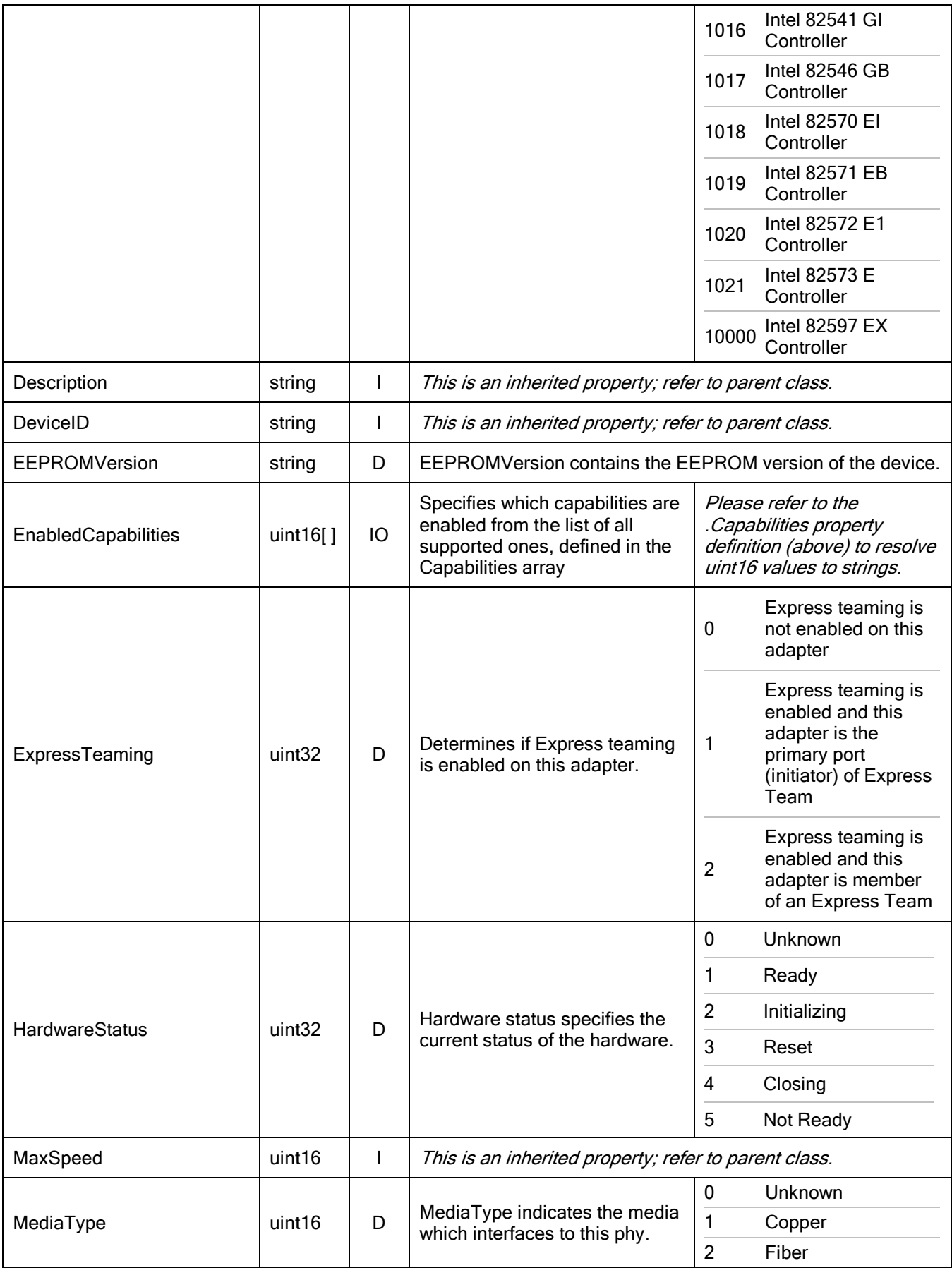

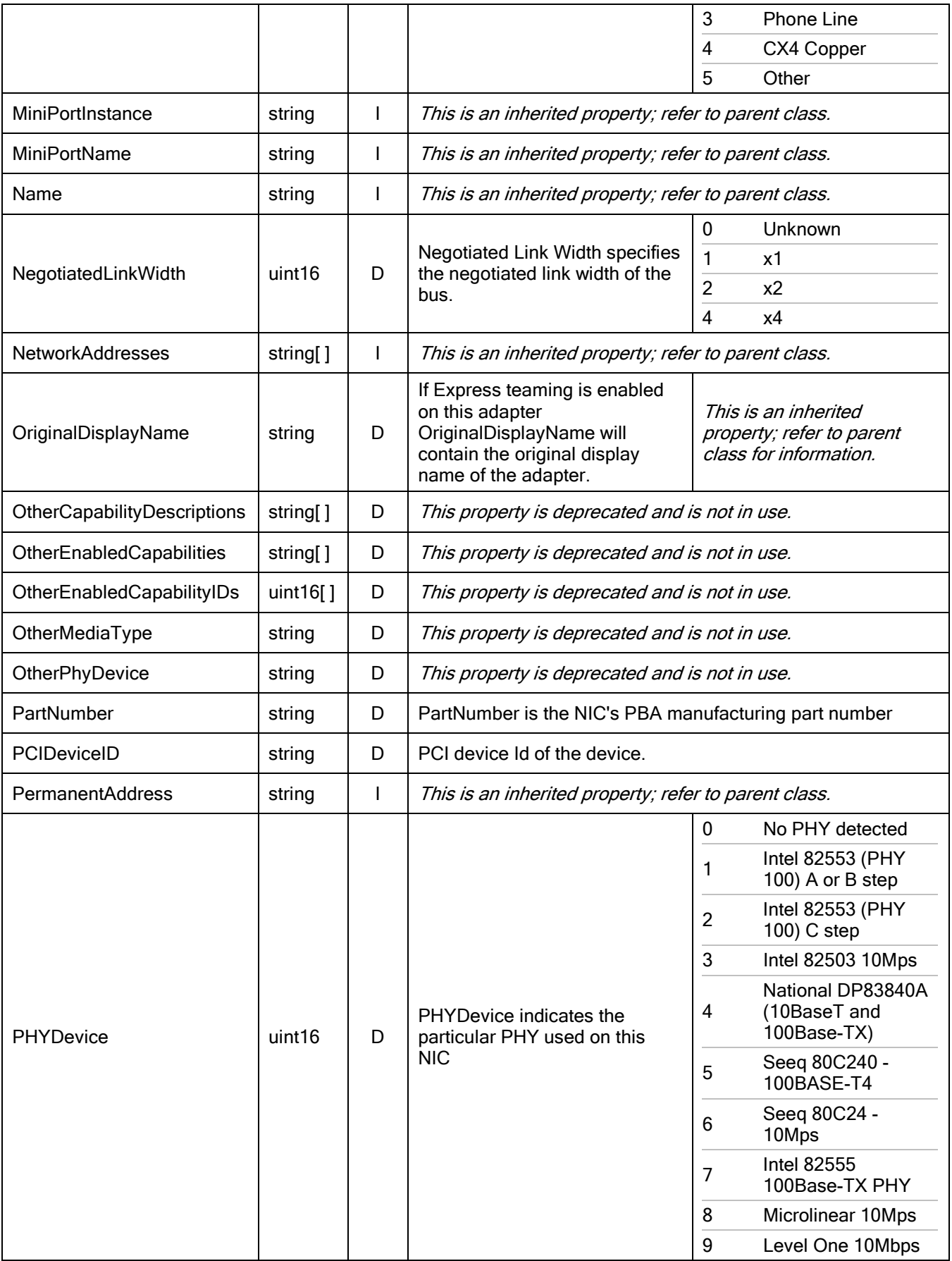

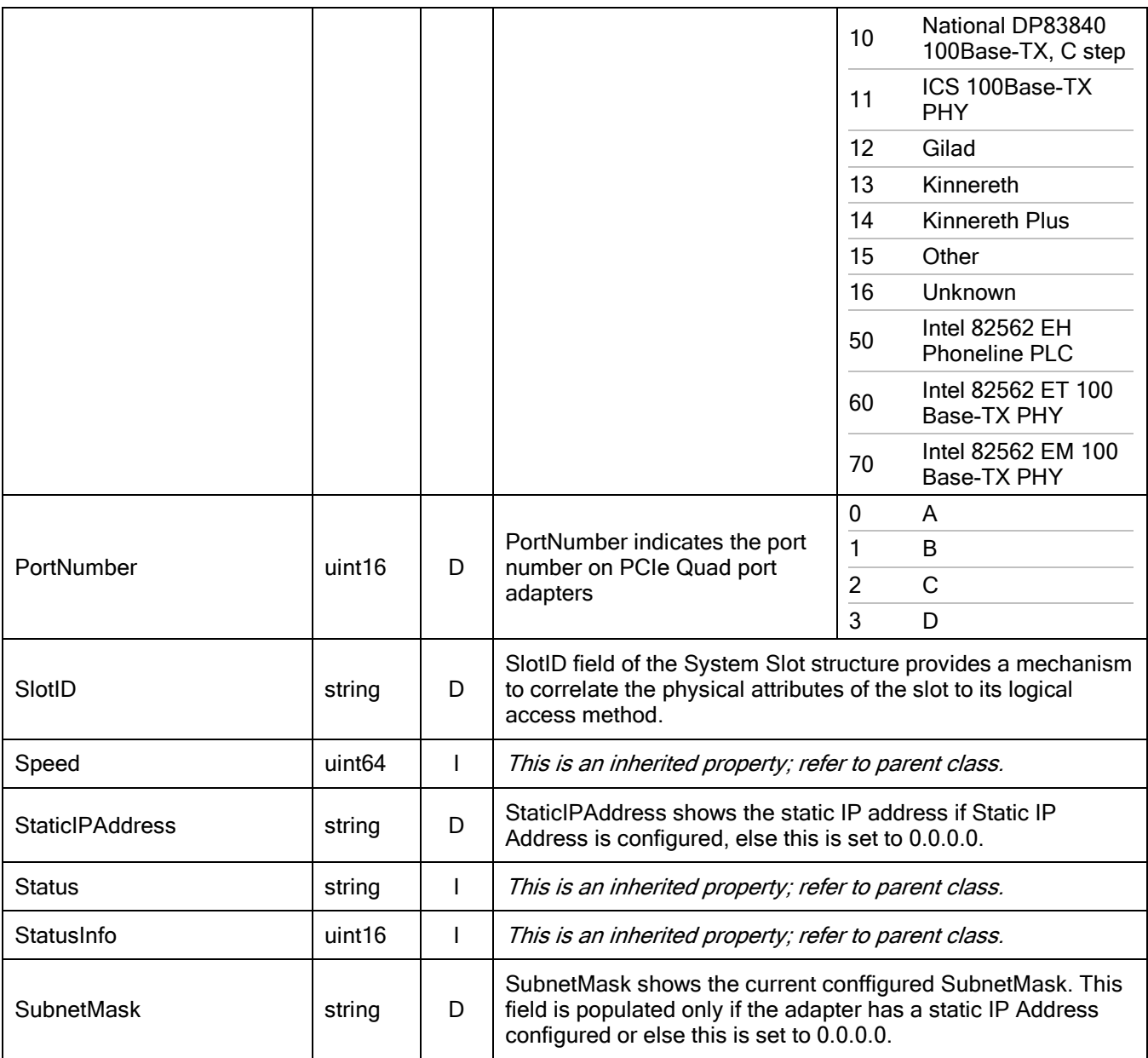

## 10.2.7 Unsupported Properties

The following properties are not required for Intel PROSet and are, therefore, not supported:

AlignmentErrors, AutoSense, CarrierSenseErrors, DeferredTransmissions, ErrorCleared,

ErrorDescription, ExcessiveCollisions, FCSErrors, FlowControlPacketsReceived,

FlowControlPacketsTransmitted, FrameTooLongs, FullDuplex, GeneralReceiveErrors,

GeneralTransmitErrors, IdentifyingDescriptions, InstallDate, InternalMACReceiveErrors,

InternalMACTransmitErrors, LastErrorCode, LateCollisions, MaxDataSize, MaxQuiesceTime,

MultipleCollisionFrames, OctetsReceived, OctetsTransmitted, OtherIdentifyingInfo,

PowerManagementCapabilities (this is exposed as a method), PowerManagementSupported (this is exposed as a method), PowerOnHours, SingleCollisionFrames, SymbolErrors, TotalPacketsReceived, TotalPacketsTransmitted, TotalPowerOnHours.

## 10.2.8 Methods

This class implements the following methods:

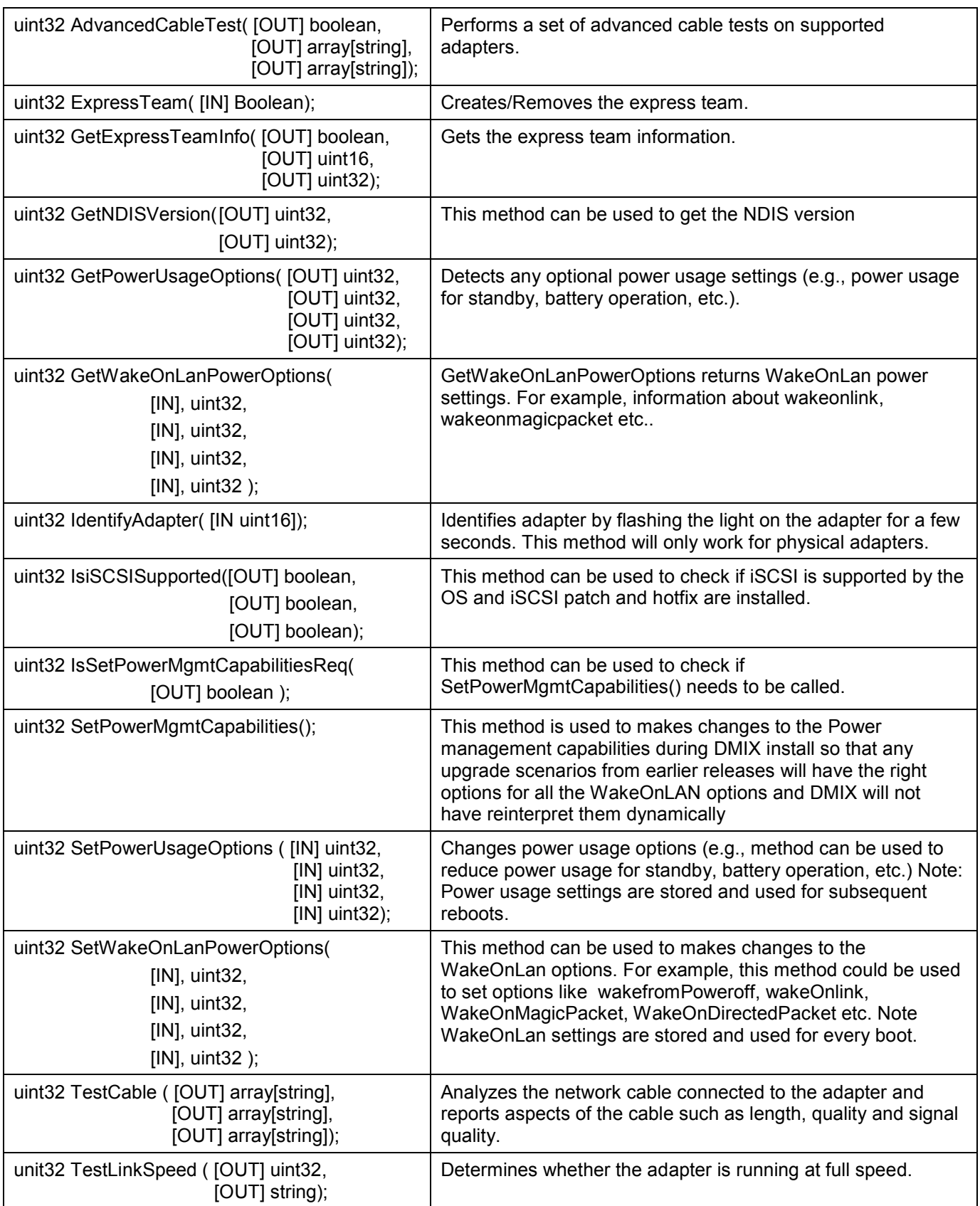

### 10.2.9 Unsupported Methods

The following methods are not required for Intel PROSet and are, therefore, not supported: EnableDevice, OnlineDevice, QuiesceDevice, Reset, RestoreProperties, SaveProperties, SetPowerState.

### 10.2.10 Associations

- IANet DiagTestForMSE is used to associate an IANet DiagTest with an IANet\_PhysicalEthernetAdapter.
- IANet DiagResultForMSE is used to associate an IANet DiagResult with an IANet\_PhysicalEthernetAdapter.
- IANet DeviceBootServiceImplementation is used to associate an IANet BootAgent with an IANet\_PhysicalEthernetAdapter.
- IANet AdapterToSettingAssoc is used to associate an IANet AdapterSetting with an IANet\_PhysicalEthernetAdapter.
- IANet TeamedMemberAdapter is used to associate a IANet\_TeamOfAdapters with an IANet\_PhysicalEthernetAdapter.

## 10.3 IANet\_BootAgent

### 10.3.1 Purpose

This class is used to capture information about the network boot capabilities of an adapter (e.g., settings for the PXE Boot Agent supported by some Intel adapters). This class is derived from CIM\_BootService.

### 10.3.2 Instances

An IANet BootAgent instance exists for each adapter that supports boot agent capabilities, even if the boot agent is not currently installed.

### 10.3.3 Creating Instances

The user cannot create instances of IANet BootAgent. An instance exists only if the adapter supports boot agent functionality.

### 10.3.4 Removing Instances

The user cannot remove instances of IANet\_BootAgent.

### 10.3.5 Modifying Properties

There are no user-modifiable properties of this class.

#### 10.3.6 Associations

- IANet DeviceBootServiceImplementation is used to associate an IANet PhysicalEthernetAdapter with an IANet BootAgent, if the adapter supports it.
- IANet BootAgentToBootAgentSettingAssoc is used to associate an IANet BootAgentSetting with an IANet\_BootAgent.

## 10.3.7 Local Properties

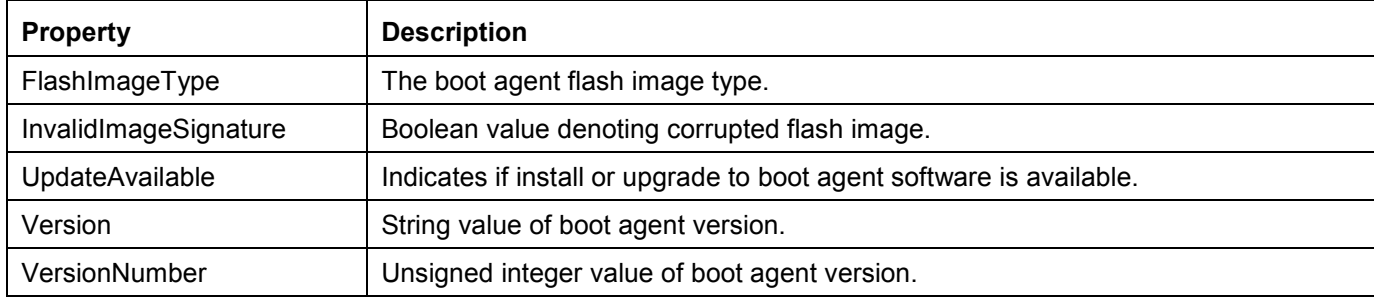

The following read only properties are required by Intel PROSet:

## 10.3.8 Unsupported Properties

The following properties are not required by Intel PROSet and are, therefore, not supported:

Caption, Description, InstallDate, Started, StartMode, Status.

### 10.3.9 Methods

There are two methods on this class that can be used to update the Flash ROM on the NIC:

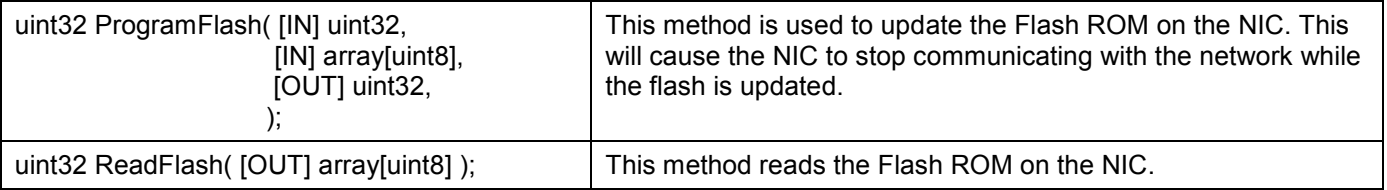

## 10.3.10 Unsupported Methods

StartService, StopService

# 11 Adapter Setting Schema

# 11.1 Adapter Setting Schema Diagram

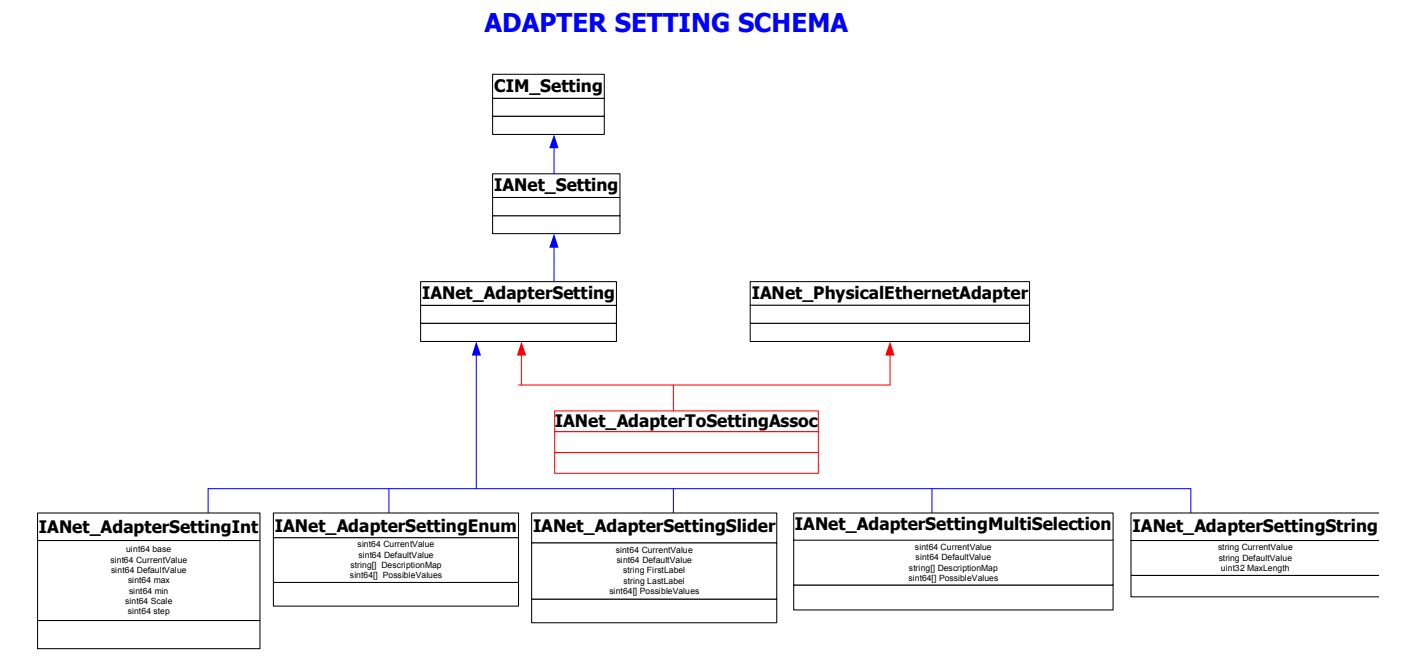

# 11.2 IANet\_AdapterToSettingAssoc

## 11.2.1 Purpose

This class is used to group a collection of IANet\_AdapterSetting instances.

### 11.2.2 Instances

Each adapter can have several associated IANet\_AdapterToSettingAssoc instances.

### 11.2.3 Creating instances

The user cannot create instances of IANet\_ AdapterToSettingAssoc.

### 11.2.4 Removing instances

The user cannot remove instances of IANet\_ AdapterToSettingAssoc.

### 11.2.5 Modifying properties

There are no user-modifiable properties for this class.

#### 11.2.6 Associations

An IANet AdapterToSettingAssoc instance will exist to associate each IANet PhysicalEthernetAdapter with its IANet AdapterSetting.

### 11.2.7 Methods

There are no supported methods for this class.

### 11.2.8 Unsupported Properties

None

# 11.3 IANet AdapterSetting

## 11.3.1 Purpose

This abstract class is used to describe a settable property in a configuration. The class is derived from IANet Setting.

## 11.3.2 Instances

Instances of this class will exist for each setting on each adapter.

There are several sub-classes for IANet\_AdapterSetting. The sub-classes correspond to the different types and ranges of values that settings can take. Each sub-class corresponds to a different style of GUI that may be used to display or change the settings.

### 11.3.3 Creating instances

The user cannot create instances of IANet\_AdapterSetting.

### 11.3.4 Removing instances

The user cannot remove instances of IANet\_AdapterSetting.

## 11.3.5 Modifying properties

This abstract class has no modifiable properties, however, the child classes have modifiable properties (see sub-classes listed in this section).

## 11.3.6 Associations

Each IANet AdapterSetting instance is associated with an IANet PhysicalEthernetAdapter instance using an instance of IANet\_ AdapterToSettingAssoc.

## 11.3.7 Methods

There are no supported methods for this class. To make changes to a setting, modify the required property and call PutInstance.

### 11.3.8 Unsupported Properties

SettingID and RequiresSession are not used.

# 11.4 IANet\_AdapterSettingInt

## 11.4.1 Purpose

The class models a setting that takes an integer value. There are several IANet setting classes used to model integers. The differences between these classes concerns how the integer is displayed and modified by the GUI, and how validation is done by the Provider. For IANet\_AdapterSettingInt, it is expected that the GUI will display an edit box with a spin control.

### 11.4.2 Instances

An instance of this class exists for each setting that should be displayed as an integer edit box.

### 11.4.3 Creating Instances

The user cannot create instances of this class.

### 11.4.4 Removing Instances

The user cannot remove instances of this class.

## 11.4.5 Modifying Properties

The "CurrentValue" attribute is the only modifiable property of this class. The user can modify this property by using IWbemClassObject::Put() to change the value, then call "IWbemServices::PutInstance()" to update the setting. The Provider will check that:

CurrentValue  $\leq$  max

 $CurrentValue \geq min$ 

(CurrentValue – min) is a multiple of step

Where max, min, CurrentValue and step are all properties of IANet SettingInt.

#### 11.4.6 Local Properties

This class implements the following local properties:

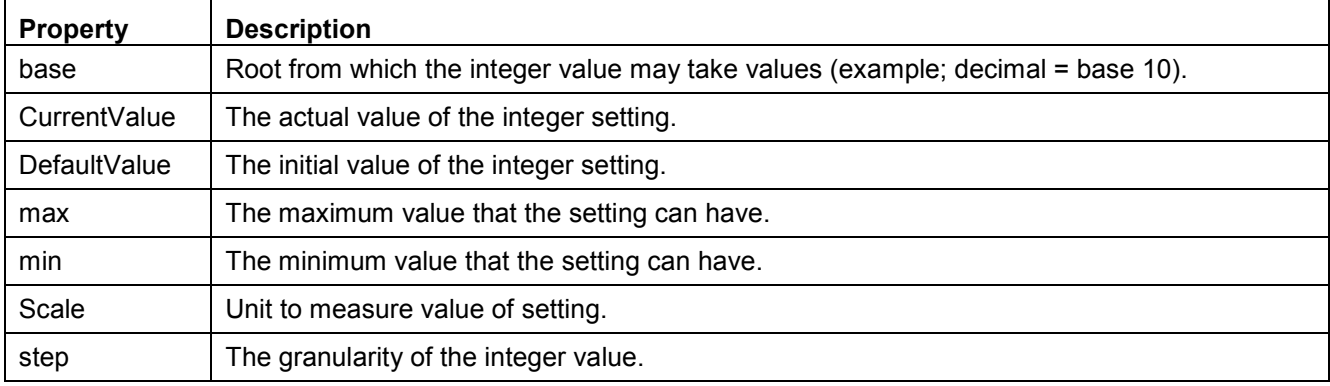

#### 11.4.7 Associations

Each IANet AdapterSettingInt instance is associated with an IANet PhysicalEthernetAdapter instance using an instance of IANet\_AdapterToSettingAssoc.

### 11.4.8 Unsupported Properties

SettingID and RequiresSession are not used.

#### 11.4.9 Methods

There are no supported methods for this class. To make changes to a setting, modify the required property and call PutInstance.

## 11.5 IANet\_AdapterSettingEnum

#### 11.5.1 Purpose

The class models a enumeration setting value. For IANet\_AdapterSettingEnum, it is expected that the GUI will display a list of strings which map onto a small number of enumerated values. (e.g., a drop list combo box).

### 11.5.2 Instances

An instance of this class exists for each setting that will be displayed as an enumeration.

#### 11.5.3 Creating Instances

The user cannot create instances of this class.

#### 11.5.4 Removing Instances

The user cannot remove instances of this class.

### 11.5.5 Modifying Properties

The "CurrentValue" attribute is the only modifiable property of this class. Modify this property by using Put() to change the value, then call "PutInstance()" to update the setting. The Provider will check that:

CurrentValue ∈ PossibleValues[]

#### 11.5.6 Associations

Each IANet AdapterSettingEnum instance is associated with an IANet PhysicalEthernetAdapter instance using an instance of IANet\_AdapterToSettingAssoc.

#### 11.5.7 Local Properties

This class implements the following local properties:

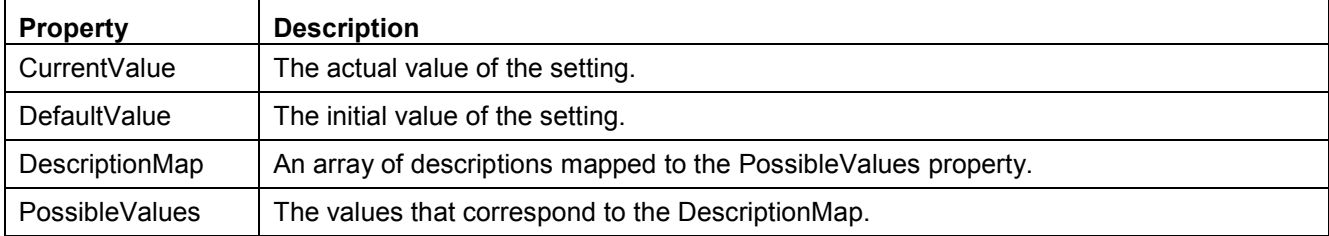

### 11.5.8 Unsupported Properties

SettingID and RequiresSession are not used.

#### 11.5.9 Methods

There are no supported methods on this class. To make changes to a setting modify the required property and call PutInstance.

## 11.6 IANet\_AdapterSettingSlider

### 11.6.1 Purpose

The class models a setting that specifically handles Slider settings. For IANet\_AdapterSettingSlider, it is expected that the GUI will display a slider which will allow the user to choose the value in a graphical manner – the actual value chosen need not be displayed.

#### 11.6.2 Instances

An instance of this class exists for each setting that will be displayed as a slider.

### 11.6.3 Creating Instances

The user cannot create instances of this class.

#### 11.6.4 Removing Instances

The user cannot remove instances of this class.

#### 11.6.5 Modifying Properties

The "CurrentValue" attribute is the only modifiable property of this class. Modify this property by using Put() to change the value, then call "PutInstance()" to update the setting. The Provider will check that:

 $CurrentValue \in PossibleValues[$ 

## 11.6.6 Local Properties

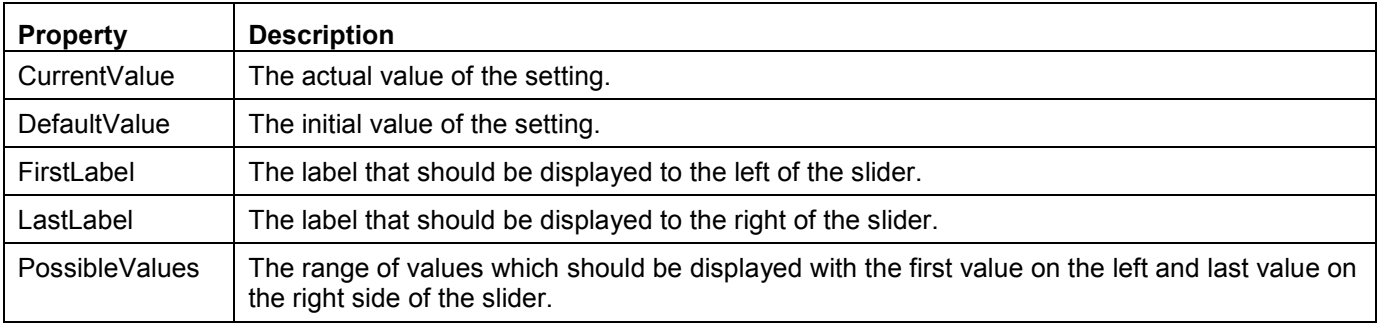

This class implements the following local properties:

#### 11.6.7 Associations

Each IANet AdapterSettingSlider instance is associated with an IANet PhysicalEthernetAdapter instance using an instance of IANet\_AdapterToSettingAssoc.

#### 11.6.8 Unsupported Properties

SettingID and RequiresSession are not used.

#### 11.6.9 Methods

There are no supported methods on this class. To make changes to a setting, modify the required property and call PutInstance.

## 11.7 IANet AdapterSettingMultiSelection

#### 11.7.1 Purpose

This class models a setting whereby the user can select several options from a list of options. For IANet\_AdapterSettingMultiSelection, it is expected that the GUI will display multi-selection list box which will allow the user to choose any (or no) option(s).

#### 11.7.2 Instances

An instance of this class exists for each setting that will be displayed as a multi-selection.

#### 11.7.3 Creating Instances

The user cannot create instances of this class.

#### 11.7.4 Removing Instances

The user cannot remove instances of this class.

#### 11.7.5 Modifying Properties

The "CurrentValue" attribute is the only modifiable property of this class. Modify this property by using Put() to change the value, then use "PutInstance()" to update the setting. The Provider will check that:

CurrentValue ∈ PossibleValues[]

## 11.7.6 Local Properties

This class implements the following properties:

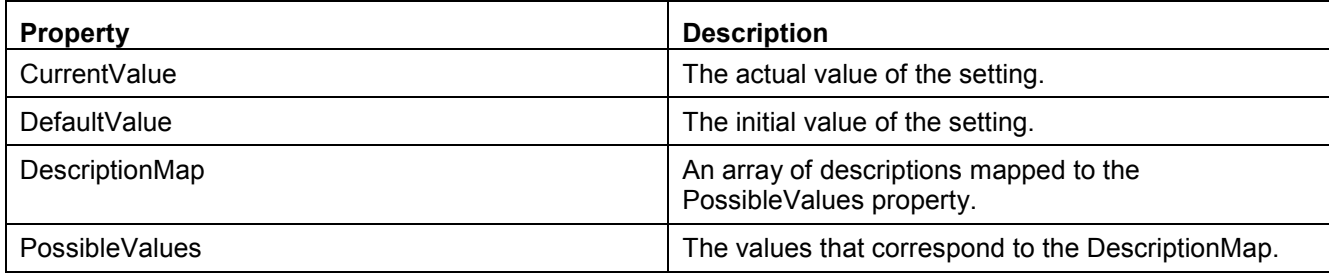

### 11.7.7 Associations

Each IANet AdapterSettingMultiSelection instance is associated with an IANet PhysicalEthernetAdapter instance using an instance of IANet AdapterToSettingAssoc.

## 11.7.8 Unsupported Properties

SettingID and RequiresSession are not used.

## 11.7.9 Methods

There are no supported methods for this class. To make changes to a setting, modify the required property and call PutInstance.

# 11.8 IANet AdapterSettingString

## 11.8.1 Purpose

This class models a setting whereby the user can enter a free-form string value. For IANet AdapterSettingString, it is expected that the GUI will display an edit box.

### 11.8.2 Instances

An instance of this class exists for each setting that will be displayed as an edit box.

### 11.8.3 Creating Instances

The user cannot create instances of this class.

### 11.8.4 Removing Instances

The user cannot remove instances of this class.

### 11.8.5 Modifying Properties

The "CurrentValue" attribute is the only modifiable property of this class. Modify this property by using Put() to change the value, then call "PutInstance()" to update the setting.

### 11.8.6 Local Properties

This class implements the following local properties:

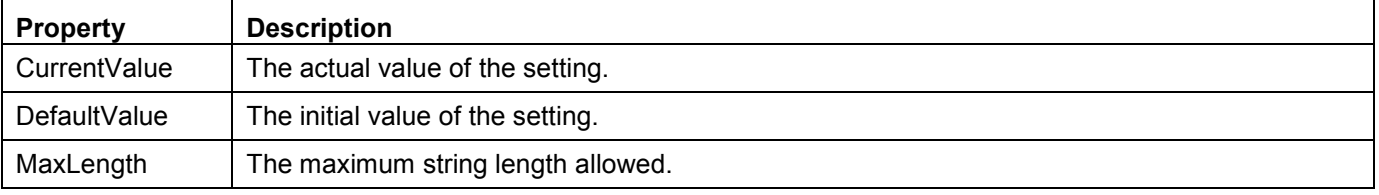

## 11.8.7 Associations

Each IANet AdapterSettingString instance is associated with an IANet PhysicalEthernetAdapter instance using an instance of IANet\_AdapterToSettingAssoc.
## 11.8.8 Unsupported Properties

SettingID and RequiresSession are not used.

## 11.8.9 Methods

There are no supported methods for this class. To make changes to a setting, modify the required property, then call PutInstance.

# 12 Boot Agent Setting Schema

# 12.1 Boot Agent Setting Schema Diagram

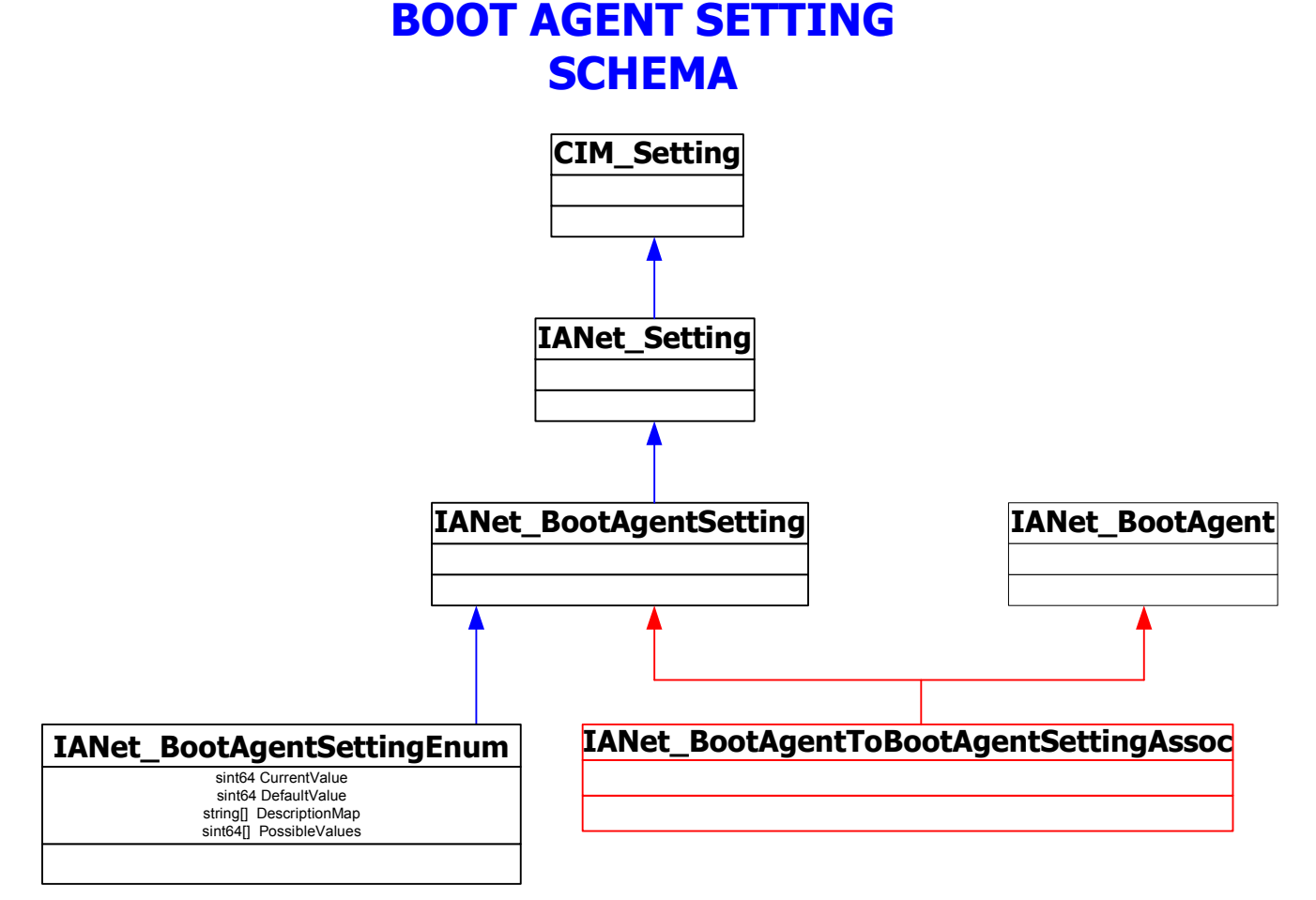

## 12.2 IANet\_BootAgentToBootAgentSettingAssoc

## 12.2.1 Purpose

This class is used to group a collection of IANet\_BootAgentSetting instances.

## 12.2.2 Instances

Each BootAgent can have several associated IANet BootAgentToBootAgentSettingAssoc instances.

## 12.2.3 Creating Instances

The user cannot create instances of IANet\_BootAgentToBootAgentSettingAssoc.

## 12.2.4 Removing Instances

The user cannot remove instances of IANet BootAgentToBootAgentSettingAssoc.

## 12.2.5 Modifying Properties

There are no user-modifiable properties for this class.

## 12.2.6 Associations

An IANet BootAgentToBootAgentSettingAssoc instance will exist to associate each Boot Agent (IANet BootAgent) with its setting.

Page 39 of 81

## 12.2.7 Methods

There are no supported methods for this class.

## 12.2.8 Unsupported Properties

None

## 12.3 IANet\_BootAgentSetting

## 12.3.1 Purpose

This abstract class is used to describe a settable property in a configuration. The class is derived from IANet Setting.

## 12.3.2 Instances

Instances of this class will exist for each setting on each Boot Agent.

There are several sub-classes for IANet\_BootAgentSetting. The sub-classes correspond to the different types and ranges of values that settings can take. Each sub-class corresponds to a different style of GUI that may be used to display or change the settings.

## 12.3.3 Creating Instances

The user cannot create instances of IANet\_BootAgentSetting.

## 12.3.4 Removing Instances

The user cannot remove instances of IANet BootAgentSetting.

## 12.3.5 Modifying Properties

This abstract class has no modifiable properties, however, the child classes have modifiable properties (see below).

## 12.3.6 Associations

Each IANet BootAgentSetting instance is associated with an IANet BootAgent instance using an instance of IANet BootAgentToBootAgentSettingAssoc.

## 12.3.7 Methods

There are no supported methods for this class. To make changes to a setting, modify the required property and call PutInstance.

## 12.3.8 Unsupported Properties

SettingID and RequiresSession are not used.

## 12.4 IANet\_BootAgentSettingEnum

## 12.4.1 Purpose

The class models a enumeration setting value. For IANet\_BootAgentSettingEnum, it is expected that the GUI will display a list of strings which map onto a small number of enumerated values. (e.g., a drop list combo box).

## 12.4.2 Instances

An instance of this class exists for each setting that will be displayed as an enumeration.

## 12.4.3 Creating Instances

The user cannot create instances of this class.

## 12.4.4 Removing Instances

The user cannot remove instances of this class.

Page 40 of 81

## 12.4.5 Modifying Properties

The "CurrentValue" attribute is the only modifiable property of this class. Modify this property by using Put() to change the value, then call "PutInstance()" to update the setting. The Provider will check that:

CurrentValue ∈ PossibleValues[]

#### 12.4.6 Local Properties

This class implements the following local properties:

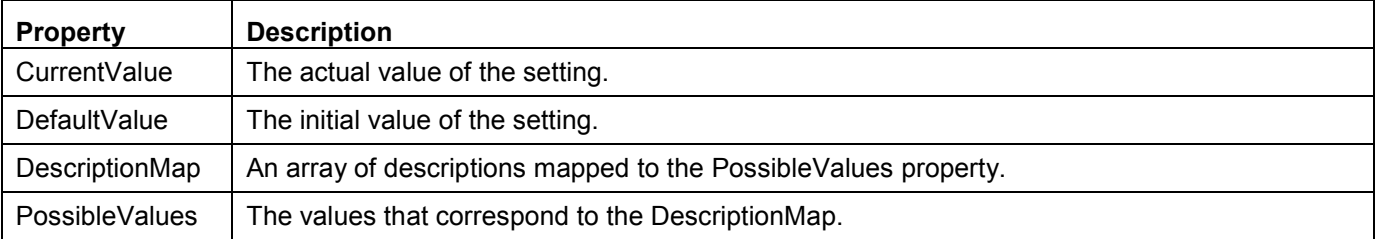

## 12.4.7 Associations

Each IANet BootAgentSettingEnum instance is associated with an IANet BootAgent instance using an instance of IANet\_BootAgentToBootAgentSettingAssoc.

#### 12.4.8 Unsupported Properties

SettingID and RequiresSession are not used.

#### 12.4.9 Methods

There are no supported methods on this class. To make changes to a setting modify the required property and call PutInstance.

# 13 Team Schema

The Team Schema describes how the Ethernet adapters are grouped together into teams.

## 13.1 Team Schema Diagram

## TEAM SCHEMA

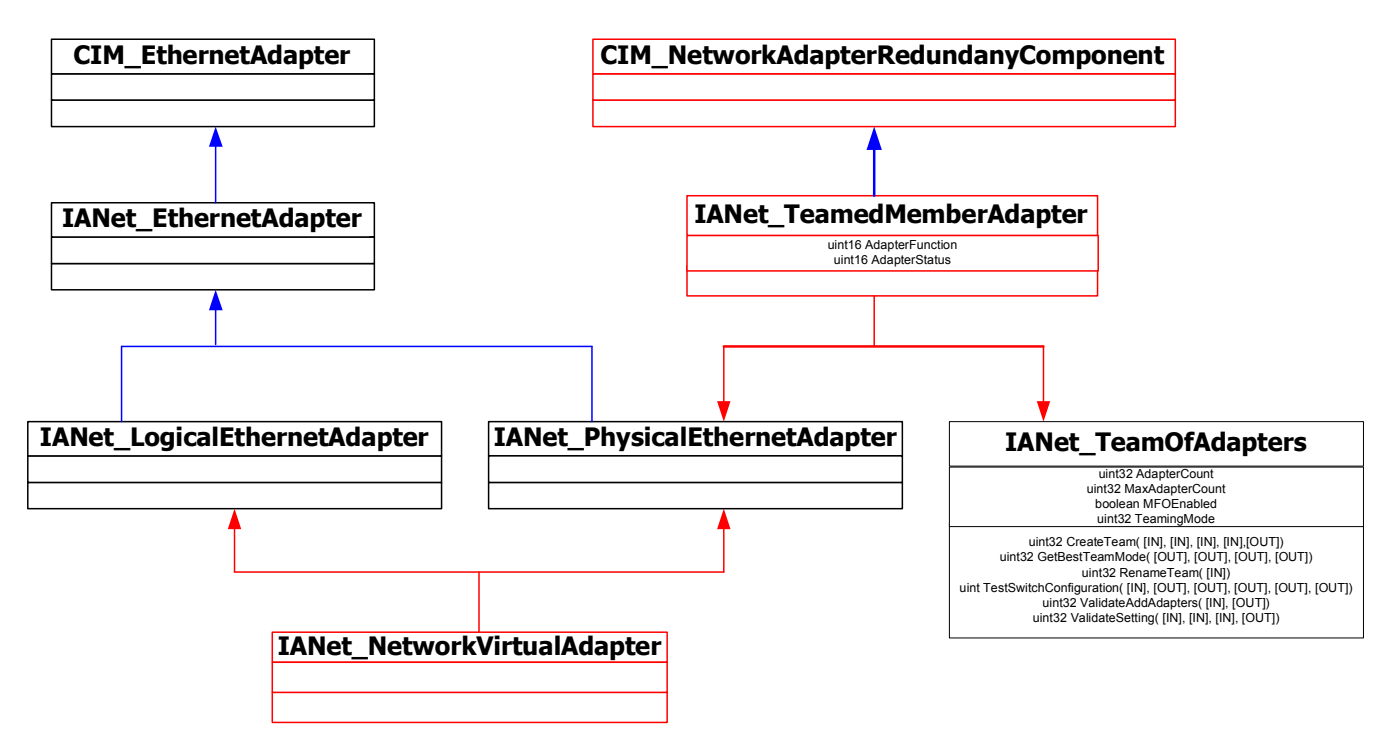

## 13.2 IANet TeamOfAdapters

## 13.2.1 Purpose

This class implements the CIM\_ExtraCapacityGroup class. This class has members that describe the type of the team, the number of adapters in the team, and the maximum number of adapters that can be in the team.

## 13.2.2 Instances

There is an instance of this class for each Intel adapter team.

## 13.2.3 Creating Instances

To create an empty team, the user will create an instance of IANet\_TeamOfAdapters. The user must set the correct "TeamingMode" before calling IWbemServices::PutInstance() to create the object in the Provider. The Provider will return a string containing the object path of the new object.

## 13.2.4 Removing Instances

Correspondingly, to remove a team the user should delete the instance of IANet\_TeamOfAdapters. The Provider will delete the associations to the team members, and will also delete the virtual adapter and settings for the team.

## 13.2.5 Modifying Properties

Use Put() to change the value of the "TeamingMode" property, then call PutInstance() to update the team.

Page 42 of 81

## 13.2.6 Local Properties

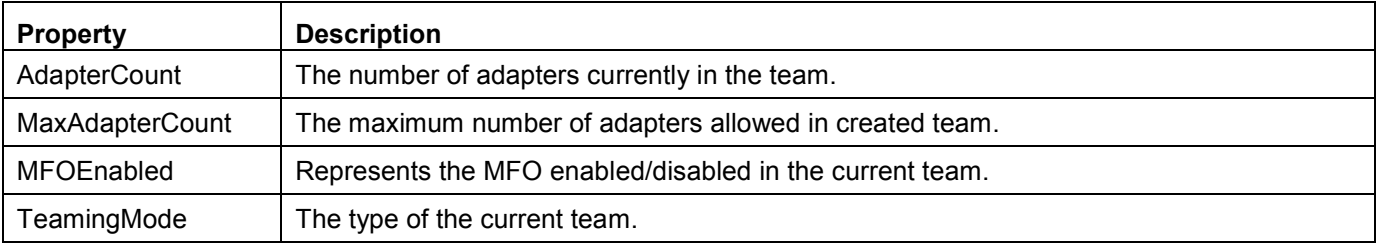

This class implements the following local properties:

## 13.2.7 Associations

Each adapter in a team is associated with the team's instance of IANet\_TeamOfAdapters using an instance of IANet\_TeamedMemberAdapter.

The virtual adapter (IANet\_LogicalEthernetAdapter) for the team is associated with this class using an instance of IANet NetworkVirtualAdapter.

## 13.2.8 Methods

This class instance supports following methods:

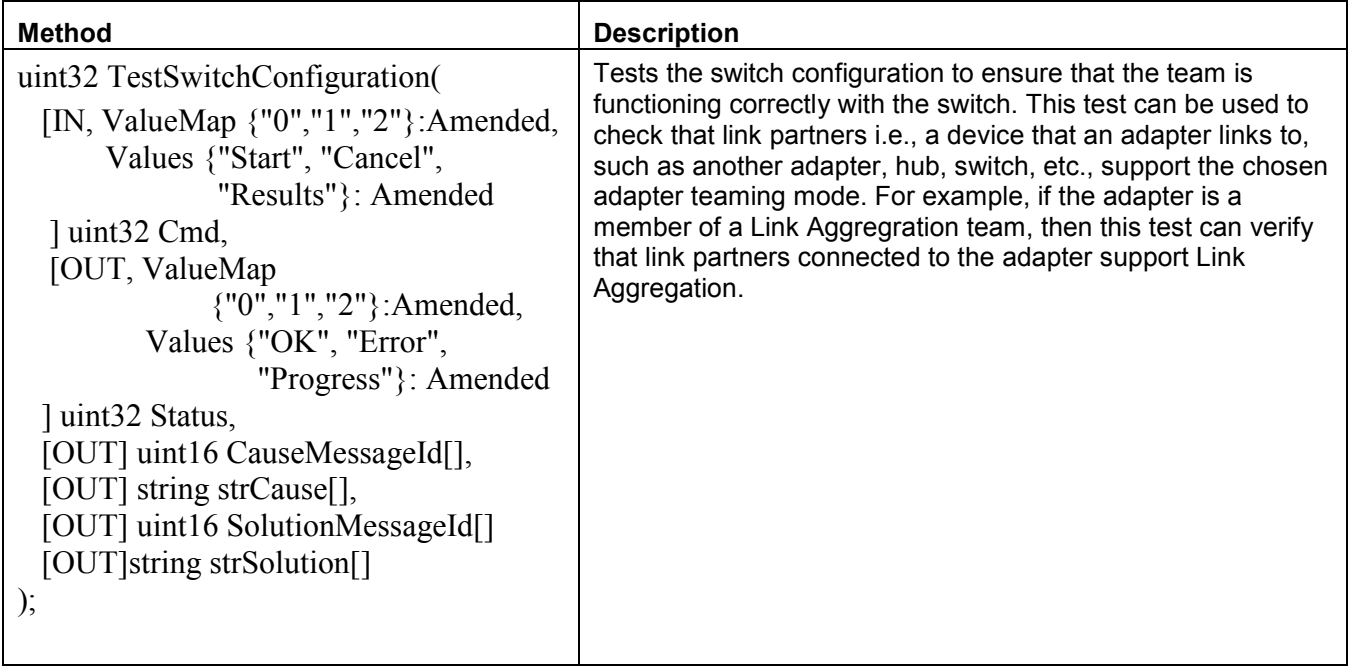

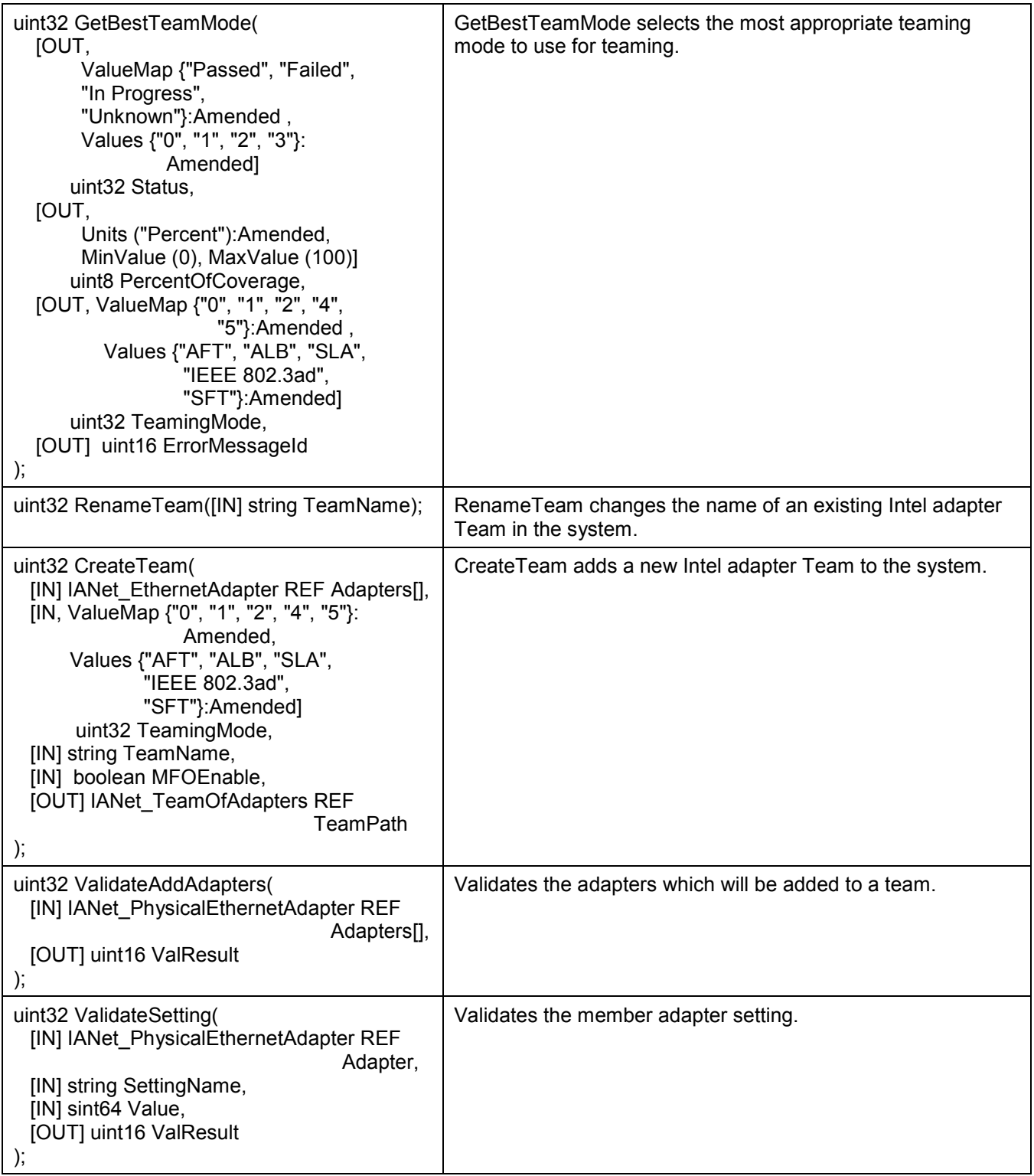

## 13.2.9 Unsupported Properties

InstallDate and Status are not used.

## 13.3 IANet\_TeamedMemberAdapter

## 13.3.1 Purpose

This class is used to associate the adapter with the team, determine the function of the adapter in the team, and establish that the adapter is currently active in the team. This class implements the CIM class CIM\_NetworkAdapterRedundancyComponent.

## 13.3.2 Instances

An instance of this class exists for each adapter that is a member of a team.

### 13.3.3 Creating Instances

To add an adapter to a team, create an instance of IANet\_TeamedMemberAdapter to associate the adapter with the team.

#### 13.3.4 Removing Instances

To remove an adapter from the team, remove the instance of IANet\_ TeamedMemberAdapter. The adapter will no longer be part of the team and may be bound to an IP protocol endpoint after the Apply() function is called.

#### 13.3.5 Modifying Properties

The AdapterFunction property of this class may be modified to describe how the adapter is used within a team.

#### 13.3.6 Local Properties

This class implements the following local properties:

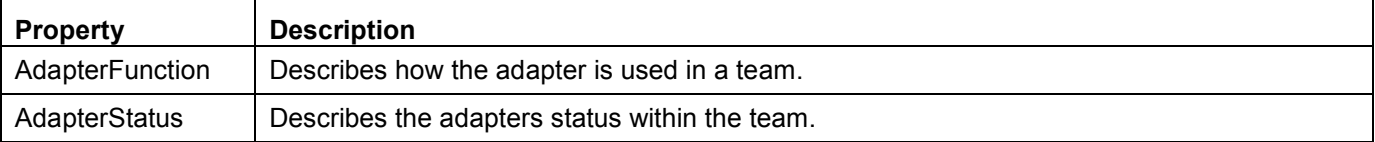

## 13.3.7 Associations

This is an association class.

#### 13.3.8 Methods

There are no supported methods on this class.

## 13.4 IANet\_NetworkVirtualAdapter

## 13.4.1 Purpose

This class is used to associate the team's IANet\_TeamOfAdapters with the IANet LogicalEthernetAdapter that represents the virtual adapter for the team. The class implements the CIM class CIM\_NetworkVirtualAdapter.

## 13.4.2 Instances

An instance of this class exists for each Intel adapter team that has been bound to a virtual adapter.

## 13.4.3 Creating Instances

The user cannot create instances of this class. To create a team the user creates an instance of IANet TeamOfAdapters. This class will not exist until after the user has called IANet NetService.Apply() within the context of a valid client handle and the IANet EthernetAdapter instance has been created.

## 13.4.4 Removing Instances

The user cannot delete instances of this class.

#### 13.4.5 Associations

This is an association class.

## 13.4.6 Methods

There are no supported methods on this class.

# 14 Team Setting Schema

## 14.1 Team Setting Schema Diagram

# **TEAM SETTING SCHEMA**

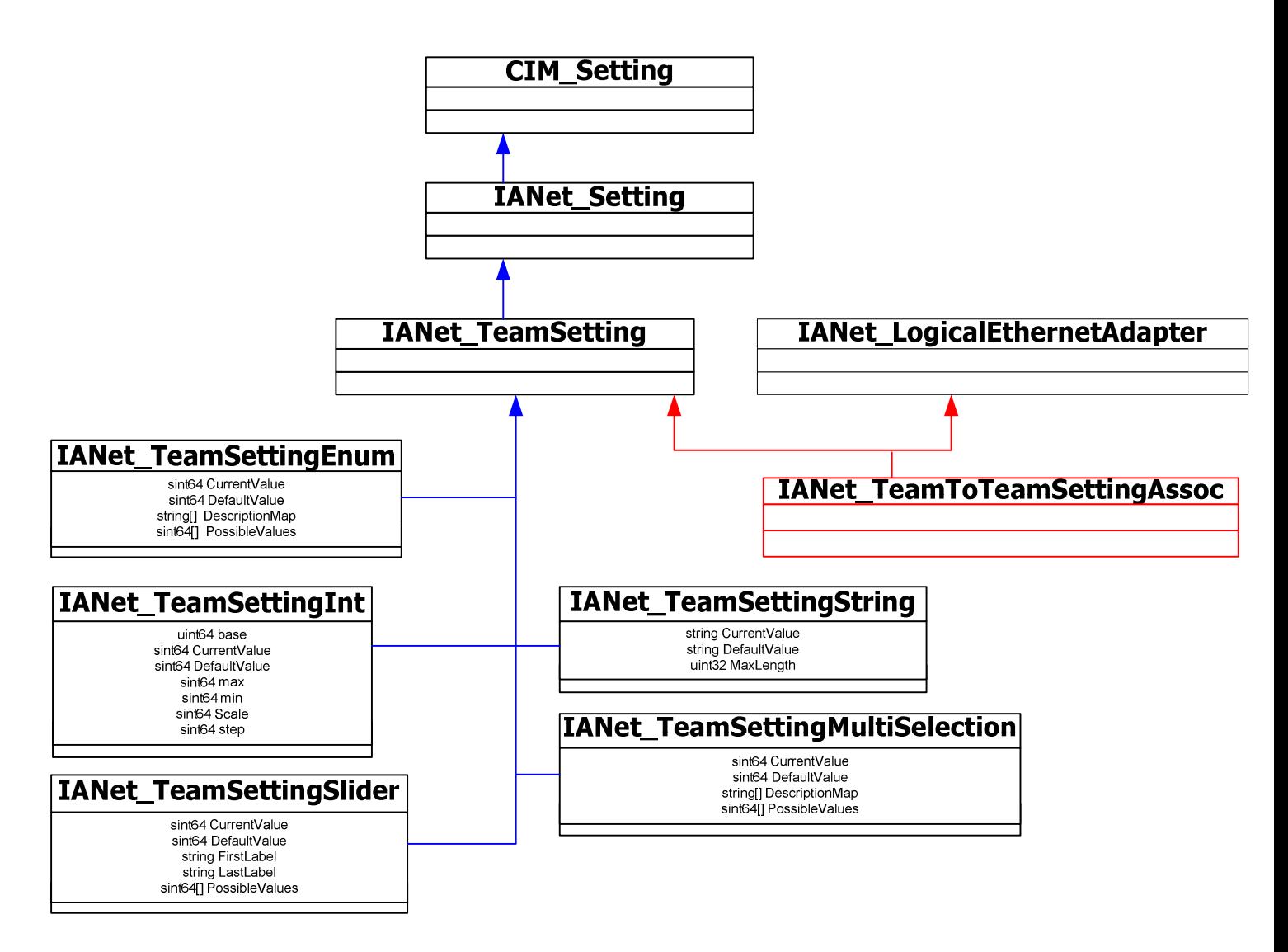

## 14.2 IANet\_TeamToTeamSettingAssoc

## 14.2.1 Purpose

This class is used to group a collection of IANet\_TeamSetting instances.

## 14.2.2 Instances

Each Team can have several associated IANet\_TeamToTeamSettingAssoc instances.

## 14.2.3 Creating Instances

The user cannot create instances of IANet\_TeamToTeamSettingAssoc.

## 14.2.4 Removing Instances

The user cannot remove instances of IANet\_TeamToTeamSettingAssoc.

Page 47 of 81

## 14.2.5 Modifying Properties

There are no user-modifiable properties for this class.

#### 14.2.6 Associations

An IANet TeamToTeamSettingAssoc instance will exist to associate each Team (IANet\_LogicalEthernetAdapter) with its setting (IANet\_TeamSetting).

## 14.2.7 Methods

There are no supported methods for this class.

### 14.2.8 Unsupported Properties

None.

## 14.3 IANet\_TeamSetting

#### 14.3.1 Purpose

This abstract class is used to describe a settable property in a configuration. The class is derived from IANet Setting.

#### 14.3.2 Instances

Instances of this class will exist for each setting on each Team.

There are several sub-classes for IANet TeamSetting. The sub-classes correspond to the different types and ranges of values that settings can take. Each sub-class corresponds to a different style of GUI that may be used to display or change the settings.

#### 14.3.3 Creating Instances

The user cannot create instances of IANet\_TeamSetting.

#### 14.3.4 Removing Instances

The user cannot remove instances of IANet TeamSetting.

## 14.3.5 Modifying Properties

This abstract class has no modifiable properties, however, the child classes have modifiable properties (see sub-classes listed in this section).

#### 14.3.6 Associations

Each IANet TeamSetting instance is associated with an IANet LogicalEthernetAdapter instance using an instance of IANet\_TeamToTeamSettingAssoc.

## 14.3.7 Methods

There are no supported methods for this class. To make changes to a setting, modify the required property and call PutInstance.

## 14.3.8 Unsupported Properties

SettingID and RequiresSession are not used.

## 14.4 IANet\_TeamSettingInt

## 14.4.1 Purpose

The class models a setting that takes an integer value. There are several IANet setting classes used to model integers. The differences between these classes concerns how the integer is displayed and modified by the GUI, and how validation is done by the Provider. For IANet\_TeamSettingInt, it is expected that the GUI will display an edit box with a spin control.

## 14.4.2 Instances

An instance of this class exists for each setting that should be displayed as an integer edit box.

## 14.4.3 Creating Instances

The user cannot create instances of this class.

## 14.4.4 Removing Instances

The user cannot remove instances of this class.

## 14.4.5 Modifying Properties

The "CurrentValue" attribute is the only modifiable property of this class. The user can modify this property by using IWbemClassObject::Put() to change the value, then call "IWbemServices::PutInstance()" to update the setting. The Provider will check that:

CurrentValue  $\leq$  max

CurrentValue  $\geq$ = min

(CurrentValue – min) is a multiple of step

Where max, min, CurrentValue and step are all properties of IANet TeamSettingInt.

## 14.4.6 Local Properties

This class implements the following local properties:

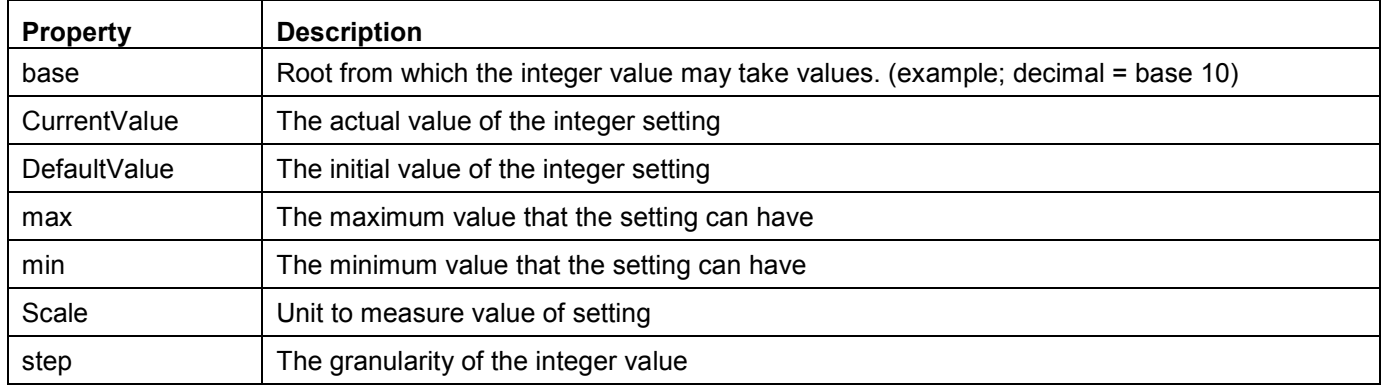

## 14.4.7 Associations

Each IANet TeamSettingInt instance is associated with an IANet LogicalEthernetAdapter instance using an instance of IANet\_TeamToTeamSettingAssoc.

## 14.4.8 Unsupported Properties

SettingID and RequiresSession are not used.

## 14.4.9 Methods

There are no supported methods for this class. To make changes to a setting, modify the required property and call PutInstance.

## 14.5 IANet\_TeamSettingEnum

## 14.5.1 Purpose

The class models an enumeration setting value. For IANet\_TeamSettingEnum, it is expected that the GUI will display a list of strings which map onto a small number of enumerated values. (e.g., a drop list combo box).

## 14.5.2 Instances

An instance of this class exists for each setting that will be displayed as an enumeration.

Page 49 of 81

## 14.5.3 Creating Instances

The user cannot create instances of this class.

## 14.5.4 Removing Instances

The user cannot remove instances of this class.

### 14.5.5 Modifying Properties

The "CurrentValue" attribute is the only modifiable property of this class. Modify this property by using Put() to change the value, then call "PutInstance()" to update the setting. The Provider will check that:

CurrentValue ∈ PossibleValues[]

## 14.5.6 Local Properties

This class implements the following local properties:

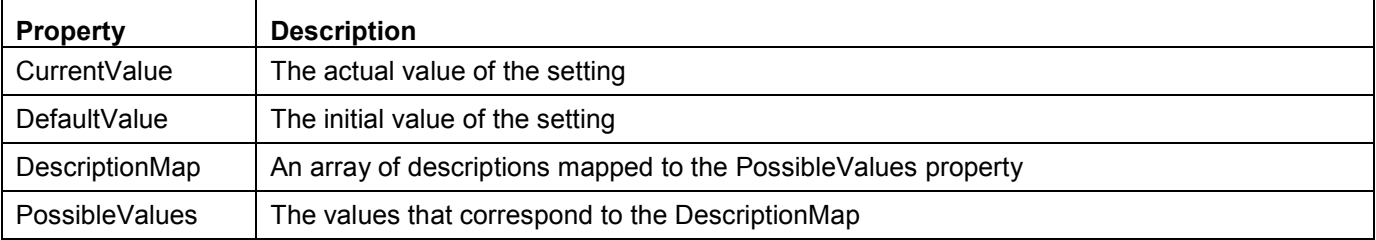

## 14.5.7 Associations

Each IANet TeamSettingEnum instance is associated with an IANet LogicalEthernetAdapter instance using an instance of IANet\_TeamToTeamSettingAssoc.

## 14.5.8 Unsupported Properties

SettingID and RequiresSession are not used.

#### 14.5.9 Methods

There are no supported methods on this class. To make changes to a setting modify the required property and call PutInstance.

## 14.6 IANet\_TeamSettingSlider

#### 14.6.1 Purpose

The class models a setting that specifically handles Slider settings. For IANet\_TeamSettingSlider, it is expected that the GUI will display a slider which will allow the user to choose the value in a graphical manner – the actual value chosen need not be displayed.

## 14.6.2 Instances

An instance of this class exists for each setting that will be displayed as a slider.

#### 14.6.3 Creating Instances

The user cannot create instances of this class.

#### 14.6.4 Removing Instances

The cannot remove instances of this class.

## 14.6.5 Modifying Properties

The "CurrentValue" attribute is the only modifiable property of this class. Modify this property by using Put() to change the value, then call "PutInstance()" to update the setting. The Provider will check that:

CurrentValue ∈ PossibleValues[]

## 14.6.6 Local Properties

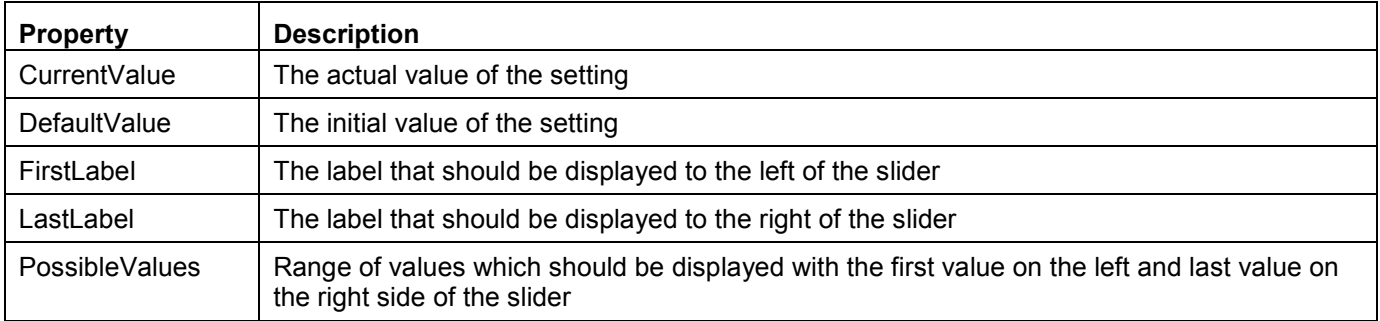

This class implements the following local properties:

## 14.6.7 Associations

Each IANet TeamSettingSlider instance is associated with an IANet LogicalEthernetAdapter instance using an instance of IANet\_TeamToTeamSettingAssoc.

## 14.6.8 Unsupported Properties

SettingID and RequiresSession are not used.

#### 14.6.9 Methods

There are no supported methods on this class. To make changes to a setting, modify the required property and call PutInstance.

## 14.7 IANet TeamSettingMultiSelection

#### 14.7.1 Purpose

This class models a setting whereby the user can select several options from a list of options. For IANet TeamSettingMultiSelection, it is expected that the GUI will display multi-selection list box which will allow the user to choose any (or no) option(s).

#### 14.7.2 Instances

An instance of this class exists for each setting that will be displayed as a multi-selection.

#### 14.7.3 Creating Instances

The user cannot create instances of this class.

#### 14.7.4 Removing Instances

The user cannot remove instances of this class.

## 14.7.5 Modifying Properties

The "CurrentValue" attribute is the only modifiable property of this class. Modify this property by using Put() to change the value, then use "PutInstance()" to update the setting. The Provider will check that:

CurrentValue ∈ PossibleValues[]

## 14.7.6 Local Properties

This class implements the following local properties:

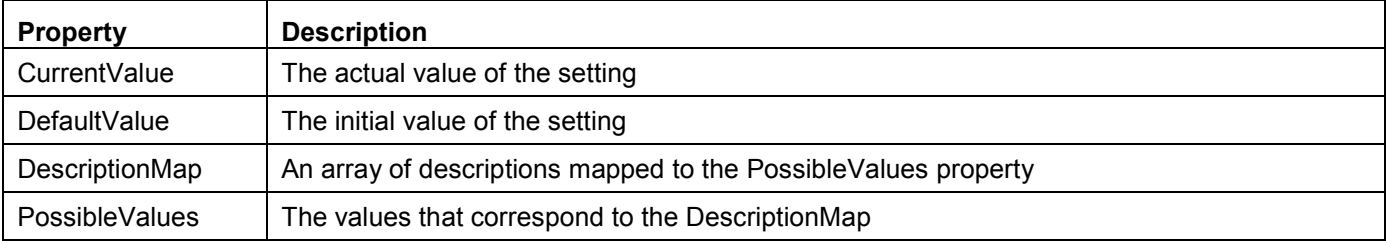

### 14.7.7 Associations

Each IANet TeamSettingMultiSelection instance is associated with an IANet LogicalEthernetAdapter instance using an instance of IANet\_TeamToTeamSettingAssoc.

#### 14.7.8 Unsupported Properties

SettingID and RequiresSession are not used.

#### 14.7.9 Methods

There are no supported methods for this class. To make changes to a setting, modify the required property and call PutInstance.

## 14.8 IANet\_TeamSettingString

#### 14.8.1 Purpose

This class models a setting whereby the user can enter a free-form string value. For IANet TeamSettingString, it is expected that the GUI will display an edit box.

### 14.8.2 Instances

An instance of this class exists for each setting that will be displayed as an edit box.

#### 14.8.3 Creating Instances

The user cannot create instances of this class.

#### 14.8.4 Removing Instances

The user cannot remove instances of this class.

#### 14.8.5 Modifying Properties

The "CurrentValue" attribute is the only modifiable property of this class. Modify this property by using Put() to change the value, then call "PutInstance()" to update the setting.

#### 14.8.6 Local Properties

This class implements the following local properties:

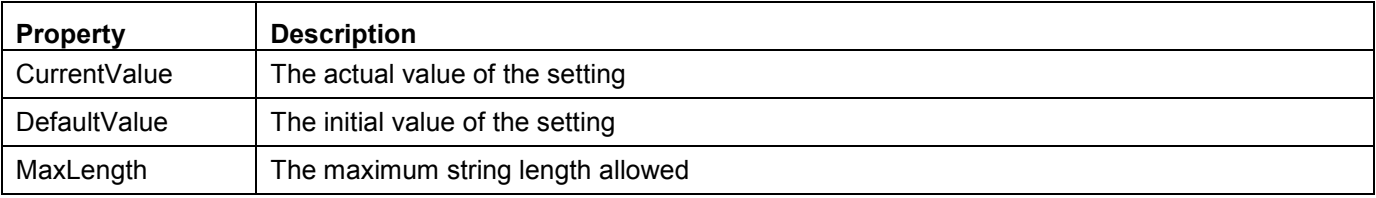

## 14.8.7 Associations

Each IANet TeamSettingString instance is associated with an IANet LogicalEthernetAdapter instance using an instance of IANet\_TeamToTeamSettingAssoc.

## 14.8.8 Unsupported Properties

SettingID and RequiresSession are not used.

## 14.8.9 Methods

There are no supported methods for this class. To make changes to a setting modify the required property, then call PutInstance.

# 15 VLAN Schema

## 15.1 VLAN Schema Diagram

## VLAN SCHEMA

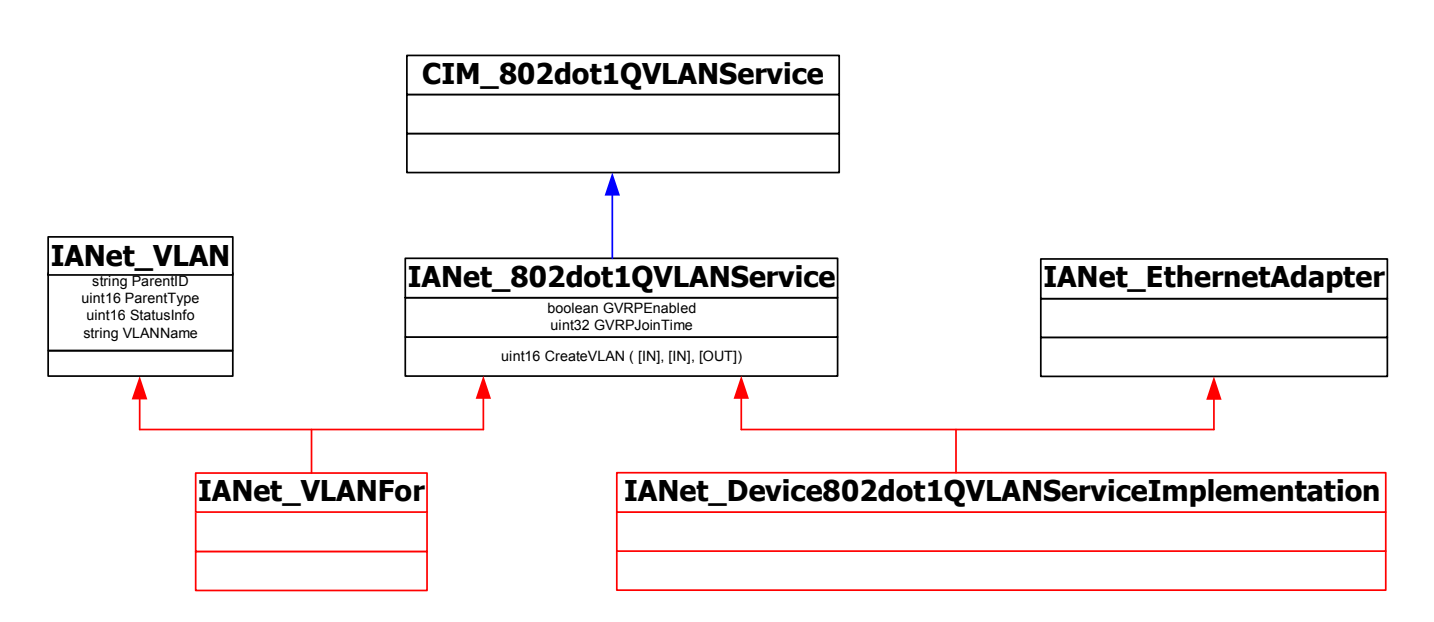

## 15.2 IANet\_802dot1QVLANService

## 15.2.1 Purpose

This class is used to hold the IEEE 802.1Q properties of a network adapter. This class implements the CIM class CIM\_802dot1QVLANService.

## 15.2.2 Instances

An instance of this class exists for each adapter or team that supports IEEE 802.1Q. Each adapter can have just one IANet 802dot1QVLANService. Some teams, such as multi-vendor fault tolerant teams do not support this service.

## 15.2.3 Creating Instances

The user cannot create instances of this class If the adapter does not have an instance associated with it, then the adapter does not support this service.

## 15.2.4 Removing Instances

The user cannot delete instances of this class.

## 15.2.5 Modifying Properties

There are no modifiable properties of this class.

## 15.2.6 Associations

Each instance of this class will be associated with one IANet\_EthernetAdapter using an instance of IANet Device802dot1OVLANServiceImplementation.

Each instance of IANet 802dot1QVLANService can support several VLANs; each VLAN will be associated with the instance using IANet\_VLANFor association.

#### 15.2.7 Methods

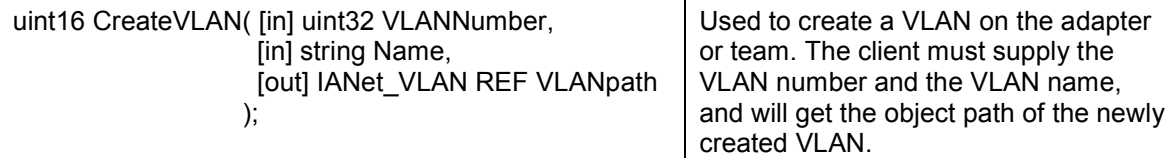

## 15.3 IANet\_VLAN

#### 15.3.1 Purpose

This class holds the information for each Intel VLAN. This class implements CIM\_VLAN.

#### 15.3.2 Instances

An instance of this class will exist of each Intel VLAN.

#### 15.3.3 Creating instances

To create a VLAN, call CreateVLAN on the appropriate instance of IANet\_802dot1QVLANService.

#### 15.3.4 Removing Instances

The user can remove an instance of this class to remove the corresponding VLAN.

#### 15.3.5 Modifying properties

The user is able to modify the VLANNumber and Caption attribute.

#### 15.3.6 Local properties

This class implements the following local properties:

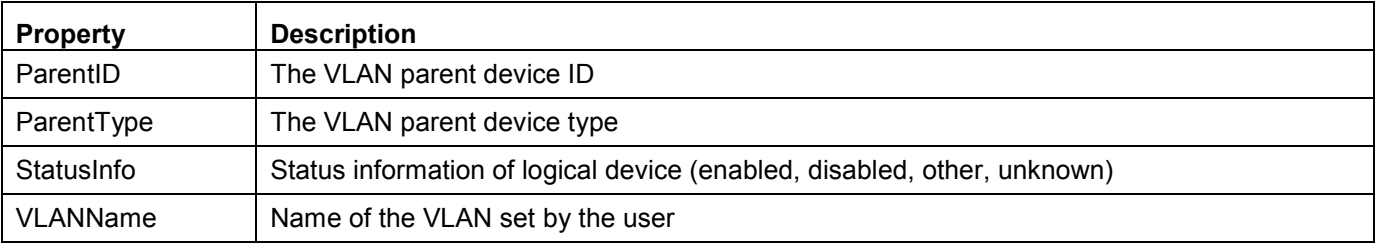

#### 15.3.7 Associations

Each instance is associated with an instance of IANet\_VLANSetting using an instance of the class IANet\_VLANToVLANSettingAssoc.

#### 15.3.8 Unsupported Properties

Description, Install Date, StartMode, and Status are not used.

#### 15.3.9 Methods

None

# 16 VLAN Setting Schema

## 16.1 VLAN Setting Schema Diagram

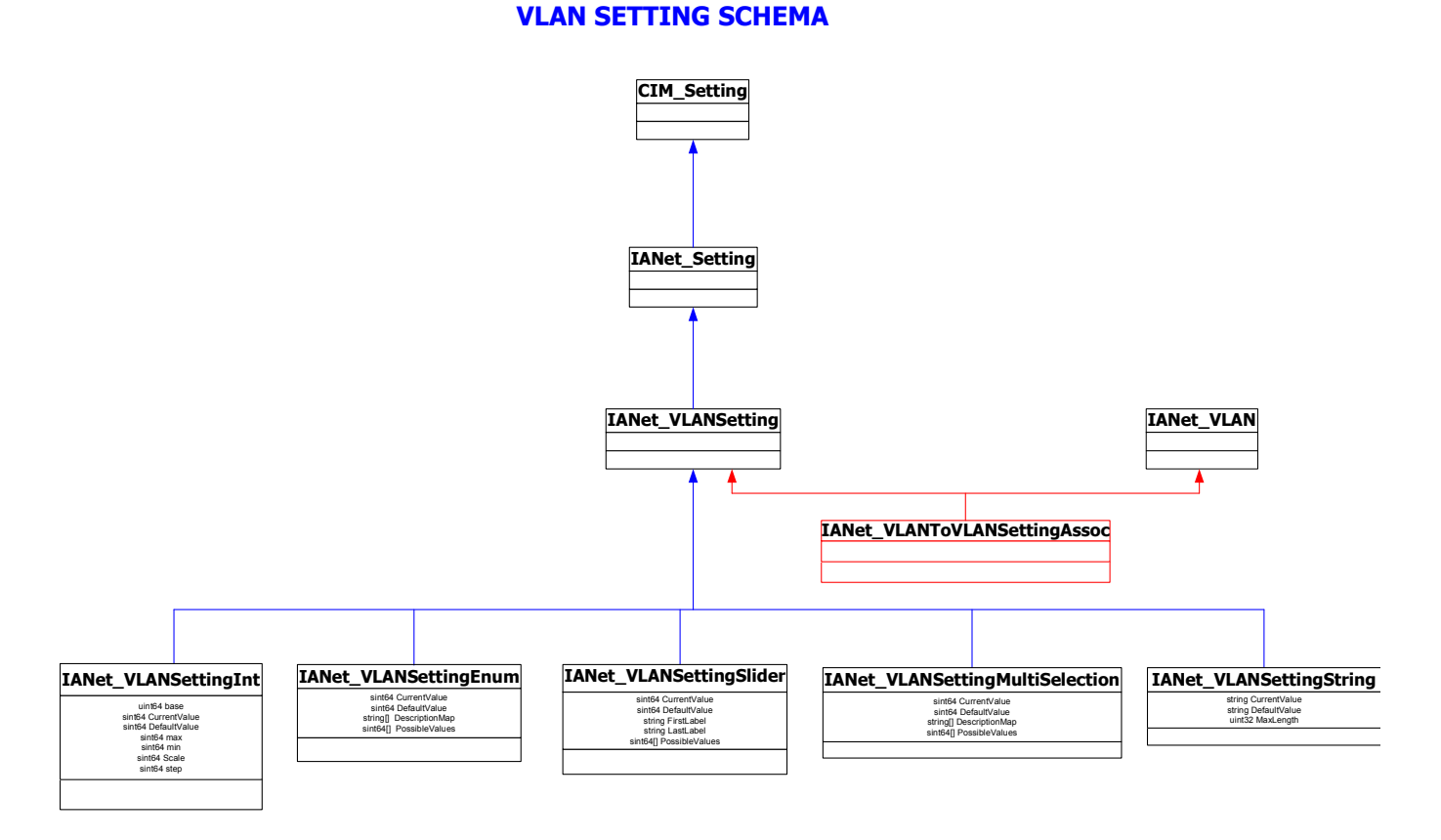

## 16.2 IANet\_VLANToVLANSettingAssoc

## 16.2.1 Purpose

This class is used to group a collection of IANet\_VLANSetting instances.

## 16.2.2 Instances

Each VLAN can have several associated IANet\_VLANToVLANSettingAssoc instances.

## 16.2.3 Creating Instances

The user cannot create instances of IANet\_VLANToVLANSettingAssoc.

## 16.2.4 Removing Instances

The user cannot remove instances of IANet\_VLANToVLANSettingAssoc.

## 16.2.5 Modifying Properties

There are no user-modifiable properties for this class.

## 16.2.6 Associations

An IANet\_VLANToVLANSettingAssoc instance will exist to associate each IANet\_VLAN (IANet\_LogicalEthernetAdapter) with its setting.

## 16.2.7 Methods

There are no supported methods for this class.

Page 56 of 81

## 16.2.8 Unsupported Properties

None.

## 16.3 IANet\_VLANSetting

## 16.3.1 Purpose

This abstract class is used to describe a settable property in a configuration. The class is derived from IANet Setting.

## 16.3.2 Instances

Instances of this class will exist for each setting on each VLAN.

There are several sub-classes for IANet VLANSetting. The sub-classes correspond to the different types and range of values that settings can take. Each sub-class corresponds to a different style of GUI that may be used to display or change the settings.

## 16.3.3 Creating Instances

The user cannot create instances of IANet\_VLANSetting.

## 16.3.4 Removing Instances

The user cannot remove instances of IANet\_VLANSetting.

## 16.3.5 Modifying Properties

This abstract class has no modifiable properties, however, the child classes do have modifiable properties (see sub-classes listed in this section).

## 16.3.6 Associations

Each IANet VLANSetting instance is associated with an IANet VLAN instance using an instance of IANet\_VLANToVLANSettingAssoc.

## 16.3.7 Methods

There are no supported methods for this class. To make changes to a setting, modify the required property and call PutInstance.

## 16.3.8 Unsupported Properties

SettingID and RequiresSession are not used.

## 16.4 IANet\_VLANSettingInt

## 16.4.1 Purpose

The class models a setting that takes an integer value. There are several IANet setting classes used to model integers. The differences between these classes concerns how the integer is displayed and modified by the GUI, and how validation is done by the Provider. For IANet\_VLANSettingInt, it is expected that the GUI will display an edit box with a spin control.

## 16.4.2 Instances

An instance of this class exists for each setting that should be displayed as an integer edit box.

## 16.4.3 Creating Instances

The user cannot create instances of this class.

## 16.4.4 Removing Instances

The user cannot remove instances of this class.

## 16.4.5 Modifying Properties

The "CurrentValue" attribute is the only modifiable property of this class. The user can modify this property by using IWbemClassObject::Put() to change the value, then call "IWbemServices::PutInstance()" to update the setting. The Provider will check that:

> CurrentValue  $\leq$  max  $CurrentValue \geq min$ (CurrentValue – min) is a multiple of step

Where max, min, CurrentValue and step are all properties of IANet SettingInt.

### 16.4.6 Local Properties

This class implements the following local properties:

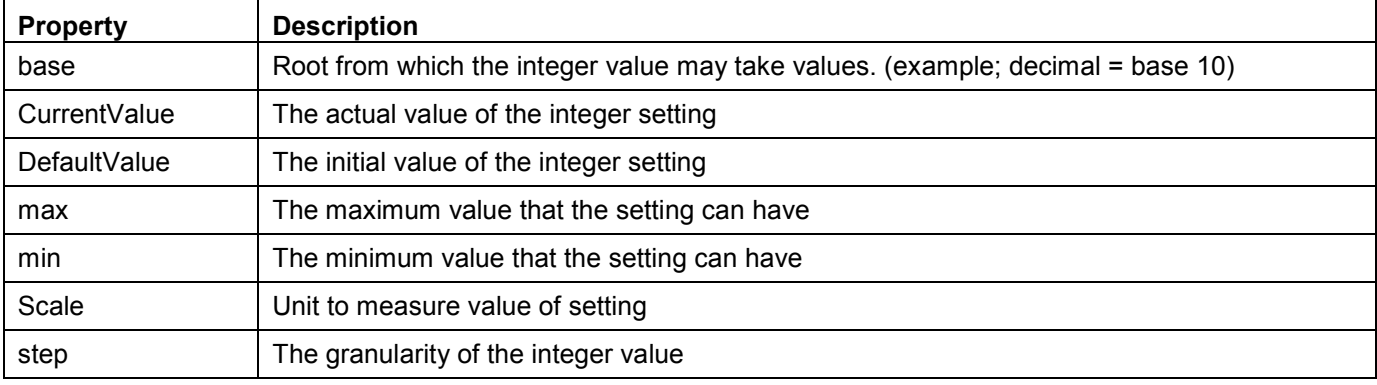

#### 16.4.7 Associations

Each IANet VLANS etting Inti nstance is associated with an IANet VLAN instance using an instance of IANet\_VLANToVLANSettingAssoc.

## 16.4.8 Unsupported Properties

SettingID and RequiresSession are not used.

#### 16.4.9 Methods

There are no supported methods for this class. To make changes to a setting, modify the required property and call PutInstance.

## 16.5 IANet\_VLANSettingEnum

#### 16.5.1 Purpose

The class models an enumeration setting value. For IANet\_VLANSettingEnum, it is expected that the GUI will display a list of strings which map onto a small number of enumerated values. (e.g., a drop list combo box).

## 16.5.2 Instances

An instance of this class exists for each setting that will be displayed as an enum.

#### 16.5.3 Creating Instances

The user cannot create instances of this class.

#### 16.5.4 Removing Instances

The user cannot remove instances of this class.

## 16.5.5 Modifying Properties

The "CurrentValue" attribute is the only modifiable property of this class. Modify this property by using Put() to change the value, then call "PutInstance()" to update the setting. The Provider will check that:

CurrentValue ∈ PossibleValues[]

#### 16.5.6 Local Properties

This class implements the following local properties:

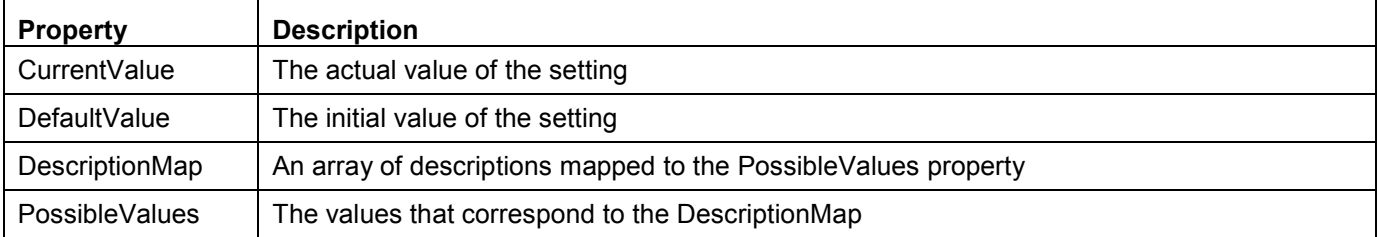

## 16.5.7 Associations

Each IANet VLANSettingEnum instance is associated with an IANet VLAN instance using an instance of IANet\_VLANToVLANSettingAssoc.

#### 16.5.8 Unsupported Properties

SettingID and RequiresSession are not used.

#### 16.5.9 Methods

There are no supported methods on this class. To make changes to a setting modify the required property and call PutInstance.

## 16.6 IANet\_VLANSettingSlider

#### 16.6.1 Purpose

The class models a setting that specifically handles Slider settings. For IANet\_VLANSettingSlider, it is expected that the GUI will display a slider which will allow the user to choose the value in a graphical manner – the actual value chosen need not be displayed.

#### 16.6.2 Instances

An instance of this class exists for each setting that will be displayed as a slider.

#### 16.6.3 Creating Instances

The user cannot create instances of this class.

#### 16.6.4 Removing Instances

The user cannot remove instances of this class.

#### 16.6.5 Modifying Properties

The "CurrentValue" attribute is the only modifiable property of this class. Modify this property by using Put() to change the value, then call "PutInstance()" to update the setting. The Provider will check that:

 $CurrentValue \in PossibleValues[$ 

## 16.6.6 Local Properties

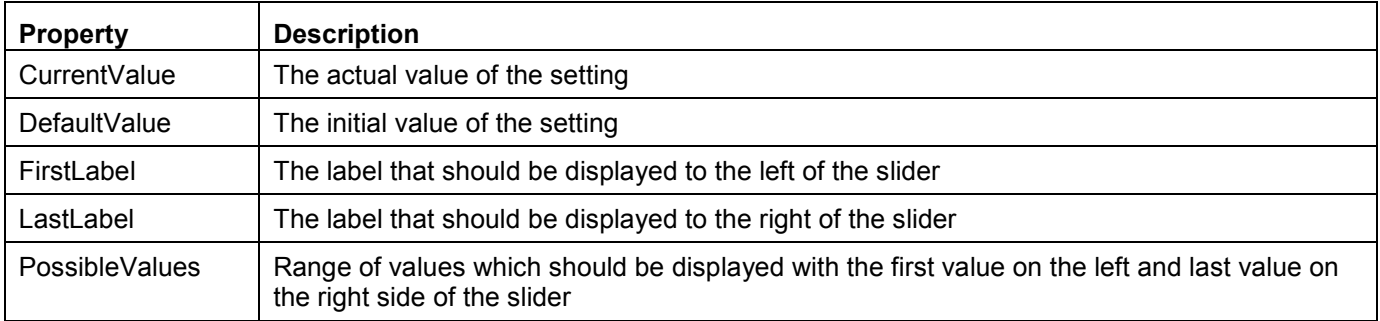

This class implements the following local properties:

## 16.6.7 Associations

Each IANet VLANSettingSlider instance is associated with an IANet\_VLAN instance using an instance of IANet\_VLANToVLANSettingAssoc.

## 16.6.8 Unsupported Properties

SettingID and RequiresSession are not used.

#### 16.6.9 Methods

There are no supported methods on this class. To make changes to a setting, modify the required property and call PutInstance.

## 16.7 IANet VLANSettingMultiSelection

## 16.7.1 Purpose

This class models a setting whereby the user can select several options from a list of options. For IANet VLANSettingMultiSelection, it is expected that the GUI will display multi-selection list box which will allow the user to choose any (or no) option(s).

#### 16.7.2 Instances

An instance of this class exists for each setting that will be displayed as a multi-selection.

#### 16.7.3 Creating Instances

The user cannot create instances of this class.

#### 16.7.4 Removing Instances

The user cannot remove instances of this class.

## 16.7.5 Modifying Properties

The "CurrentValue" attribute is the only modifiable property of this class. Modify this property by using Put() to change the value, then use "PutInstance()" to update the setting. The Provider will check that:

CurrentValue ∈ PossibleValues[]

## 16.7.6 Local Properties

This class implements the following properties:

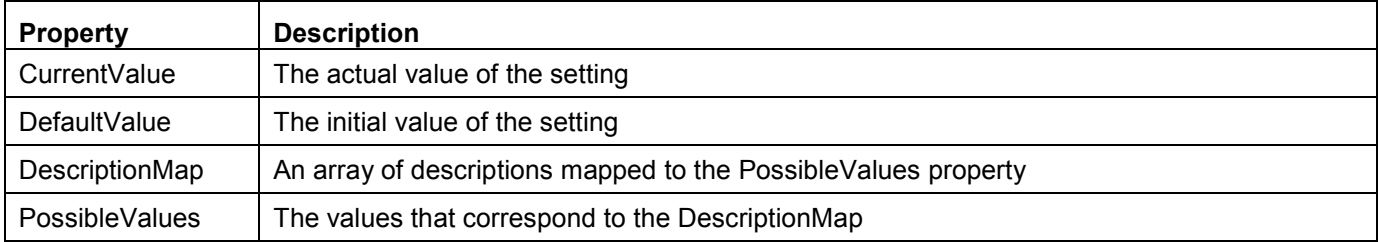

## 16.7.7 Associations

Each IANet VLANSettingMultiSelection instance is associated with an IANet VLAN instance using an instance of IANet\_VLANToVLANSettingAssoc.

## 16.7.8 Unsupported Properties

SettingID and RequiresSession are not used.

## 16.7.9 Methods

There are no supported methods for this class. To make changes to a setting, modify the required property and call PutInstance.

## 16.8 IANet\_VLANSettingString

## 16.8.1 Purpose

This class models a setting whereby the user can enter a free-form string value. For IANet\_VLANSettingString, it is expected that the GUI will display an edit box.

## 16.8.2 Instances

An instance of this class exists for each setting that will be displayed as an edit box.

## 16.8.3 Creating Instances

The user cannot create instances of this class.

## 16.8.4 Removing Instances

The user cannot remove instances of this class.

## 16.8.5 Modifying properties

The "CurrentValue" attribute is the only modifiable property of this class. Modify this property by using Put() to change the value, then call "PutInstance()" to update the setting.

## 16.8.6 Local Properties

This class implements the following local properties:

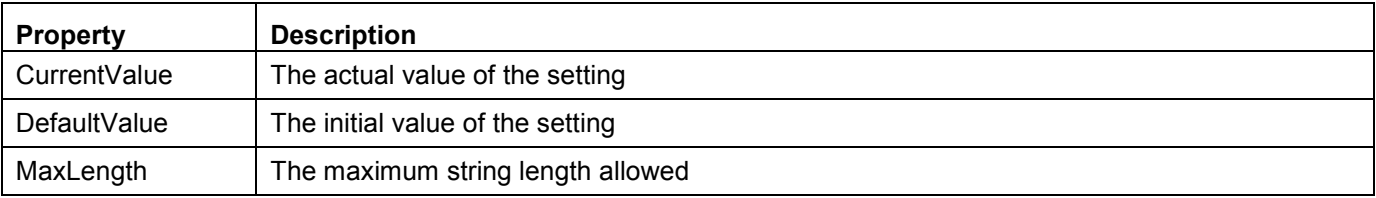

## 16.8.7 Associations

Each IANet VLANSettingString instance is associated with an IANet VLAN instance using an instance of IANet\_VLANToVLANSettingAssoc.

## 16.8.8 Unsupported Properties

SettingID and RequiresSession are not used.

## 16.8.9 Methods

There are no supported methods for this class. To make changes to a setting, modify the required property, then call PutInstance.

# 17 Diagnostic Classes

## 17.1 Diagnostic Test Schema

# Diagnostic Test Schema

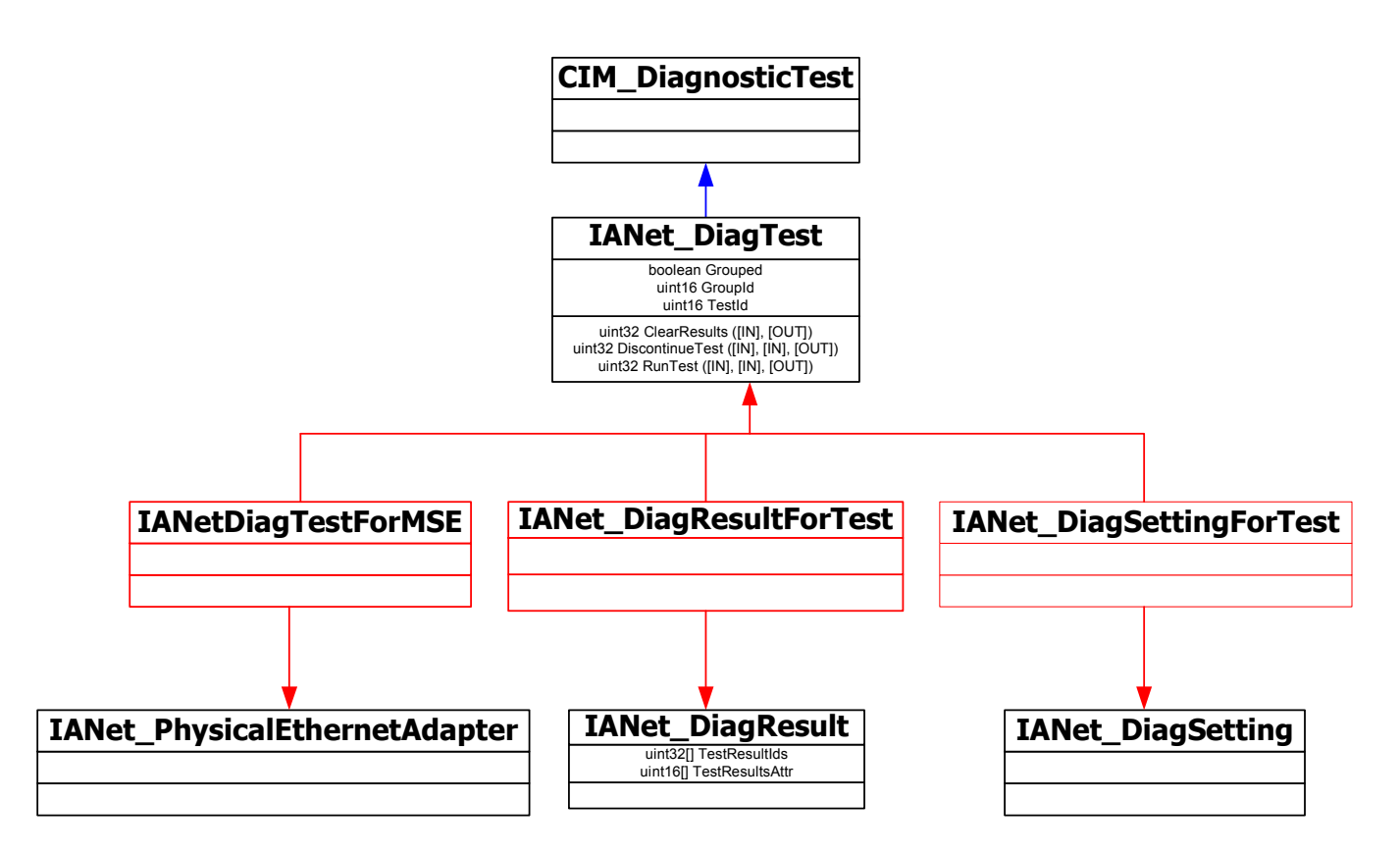

## 17.2 IANet\_DiagTest

## 17.2.1 Purpose

IANet DiagTest is subclassed from CIM DiagnosticTest. The class provides a generic vehicle to run and control Diagnostic tests for an Intel PROSet for Microsoft Device Manager supported Ethernet adapter. The superclass, CIM\_DiagnosticTest, is designed to generically support the testing of any computer hardware on a CIM enabled system. Properties of the class are descriptive in nature and the mechanics of the testing are provided by the exposed methods.

## 17.2.2 Instances

Key is Name and in this provider it is the concatenation of a numeric index of the test  $\omega$  the GUID of the referenced adapter (e.g.  $1\omega(12345678-9ABC-DEF0-1234-123456789012)$ ). This key value is, in one sense, redundant information, as all information to reference an adapter and test is passed as object parameters to the RunTest and other methods. Still, the instance must be consistent with parameters to the method or the provider will reject the command. Other properties provide other description and run time information.

## 17.2.3 Creating Instances

The user cannot create instances of IANet\_DiagTest.

## 17.2.4 Deleting Instances

The user cannot delete instances of IANet\_DiagTest.

## 17.2.5 Modifying Properties

There are no user-modifiable properties for this class.

#### 17.2.6 Local Properties

This class implements the following local properties:

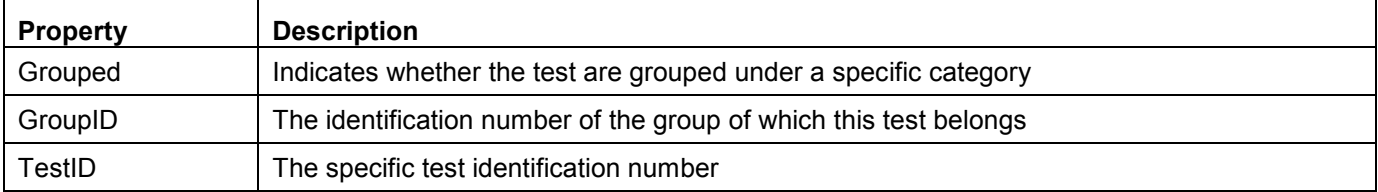

#### 17.2.7 Associations

- An instance of IANet DiagTestForMSE associates an IANet DiagTest with an IANet\_PhysicalEthernetAdapter.
- An instance of IANet DiagResultForTest associates an IANet DiagTest with an IANet DiagResult instance.
- An instance of IANetDiagSettingForTest associates an IANet DiagTest with an IANet DiagSetting.

#### 17.2.8 Unsupported Properties

Caption, Description, InstallDate, OtherCharacteristicDescription,

#### 17.2.9 Methods

This class supports the following methods:

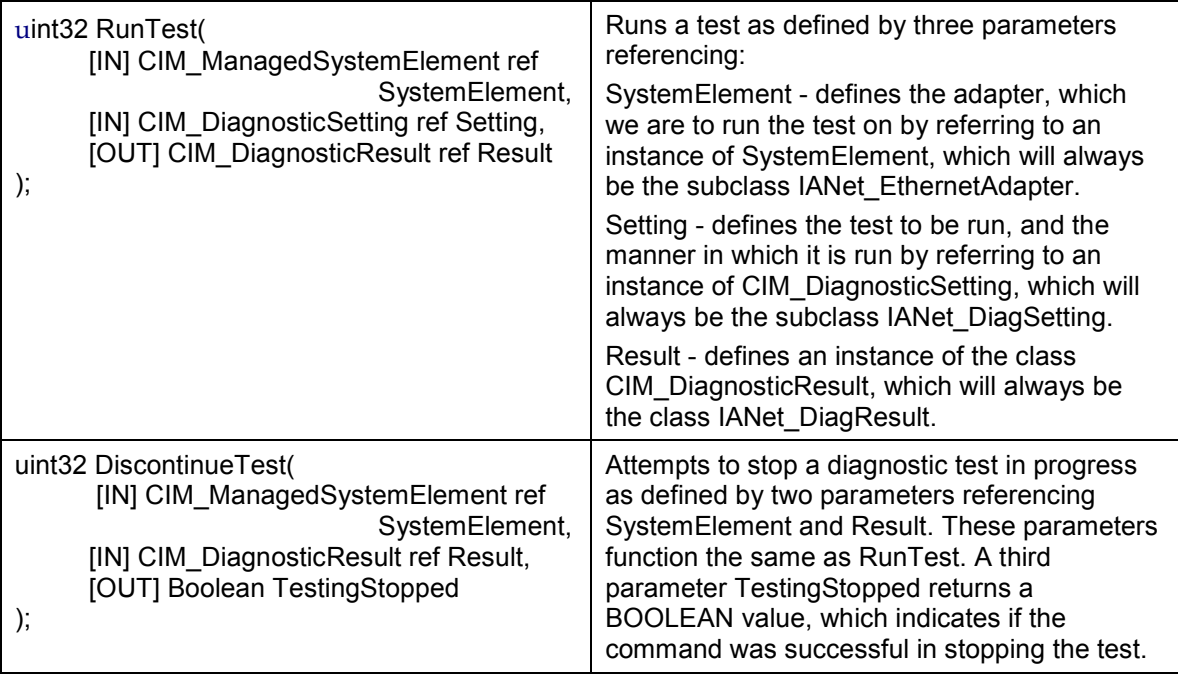

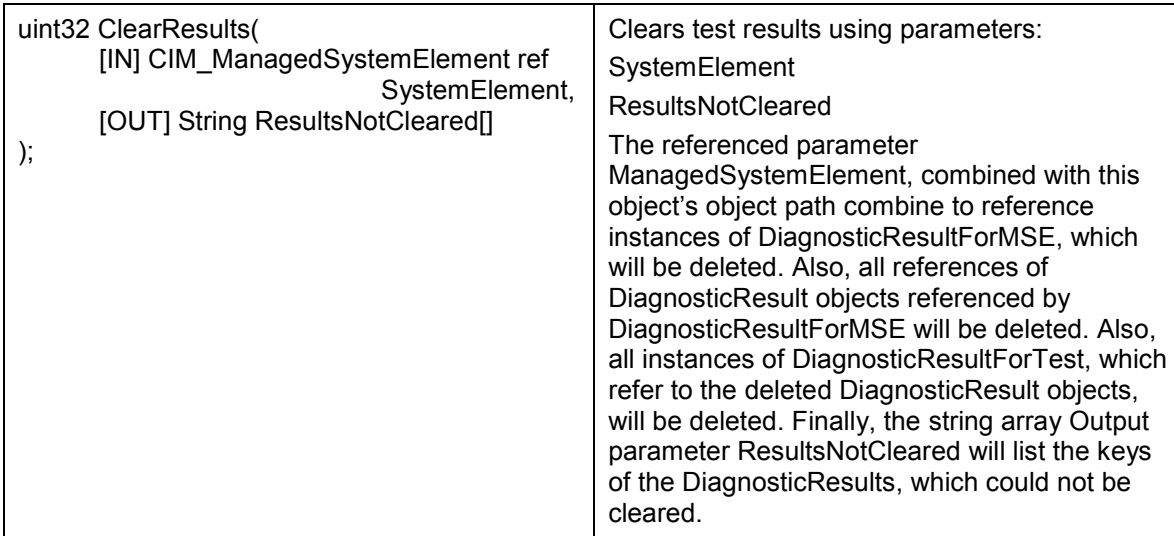

## 17.3 IANet DiagSetting

## 17.3.1 Purpose

Instances of IANet\_DiagSetting provide specific run time diagnostic test directives. Directives used are in common to all tests and are bound to the superclass CIM\_DiagnosticSetting. These include properties such as ReportSoftErrors and HaltOnError. There are no additional properties added to the subclass IANet DiagSetting.

## 17.3.2 Creating Instances

The user cannot create instances of this class.

## 17.3.3 Deleting Instances

The user cannot delete instances of this class.

## 17.3.4 Modifying properties

UpdateInstanceAsync is implemented and can be used to set test parameters to HaltOnError, ReportSoftErrors, ReportStatusMessages, QuickMode, TestWarningLevel, and PercentOfTestCoverage.

## 17.3.5 Associations

An instance of IANetDiagSettingForTest associates an IANet DiagTest with an IANet DiagSetting.

## 17.3.6 Unsupported properties

The following properties are not supported by NCS2: Caption, Description

## 17.3.7 Methods

None

## 17.4 IANet DiagResult

## 17.4.1 Purpose

Instances of IANet\_DiagResult display result data for a particular test run on a particular Adapter. Instances of this class correspond identically to instances of IANet\_DiagTest and IANet\_DiagSetting.

### 17.4.2 Instances

Instances of IANet\_DiagResult correspond to results of a particular test run on a specific adapter. The format for the key is the same as IANet DiagTest and IANet DiagSetting. The instance is able to store any arbitrary test results as any data, which does not fit the defined properties, can be placed into the TestResults Array property. Any time a new test is run on an adapter, the new instance overwrites the existing instance of test results corresponding to that adapter and test combination.

### 17.4.3 Creating Instances

The user cannot create instances of this class

#### 17.4.4 Deleting Instances

The user cannot delete instances of this class

#### 17.4.5 Modifying Properties

The user cannot modify instances of this class

#### 17.4.6 Local Properties

This class implements the following local properties:

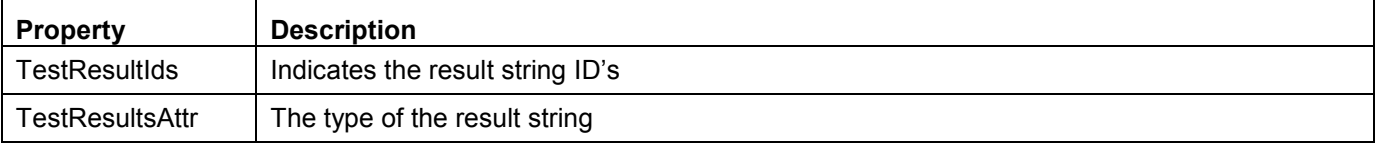

#### 17.4.7 Associations

- An instance of IANet DiagResultForTest associates an IANet DiagTest with an IANet DiagResult instance.
- An instance of IANet DiagResultForMSE associates an IANet PhysicalEthernetAdapter with an IANet\_DiagResult instance.

## 17.4.8 Unsupported Properties

The following properties are not supported by NCS2:

EstimatedTimeOfPerforming OtherStateDescription, HaltOnError, ReportSoftErrors, and TestWarningLevel

#### 17.4.9 Methods

None

# 18 Getting the Current Configuration

The client does not need to get a client handle to read the current configuration. Clients can use a NULL context, however, any error messages will be returned in the default language for the managed machine.

In the following table, items enclosed in  $\{\}$  are object paths. These paths are assumed to have been obtained from previous WQL queries. The client should never need to construct an object path without doing a query. The PATH attribute of every object contains the object path for that object.

In all the following use cases, the methods IWbemServices::ExecQuery or

IWbemServices::ExecQueryAsync are used to execute WQL queries.

## 18.1 Getting the Physical Adapters

The main class for the adapters is IANet\_PhysicalEthernetAdapter. This class is used for both physical and virtual adapters, and the client needs to know how to distinguish between them.

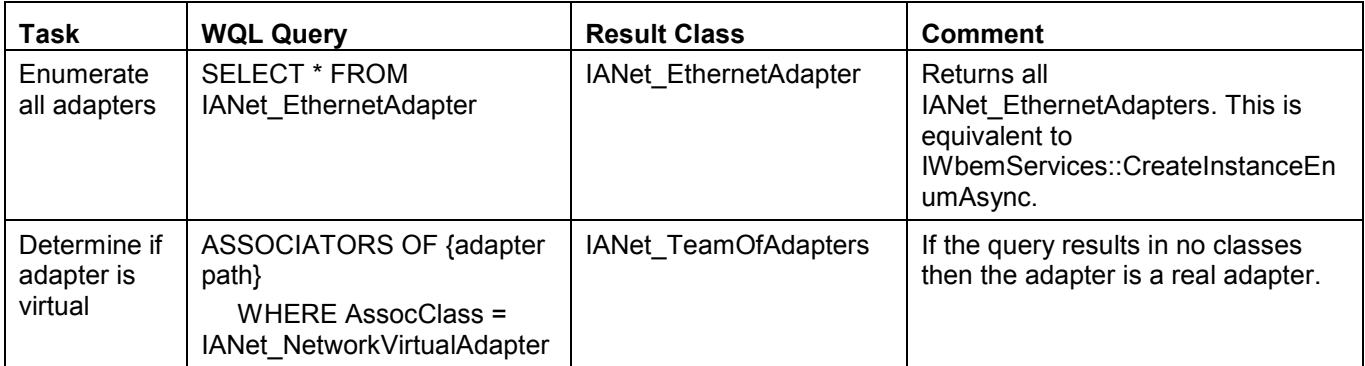

## 18.2 Getting the Team Configuration

The main classes in the teaming schema are IANet LogicalEthernetAdapter, IANet TeamOfAdapters, IANet\_NetworkVirtualAdapter and IANet\_TeamedMemberAdapter.

The association class IANet NetworkVirtualAdapter contains no useful data – clients are really only interested in the endpoints of this association. IANet TeamedMemberAdapter does contain useful data about how the member adapter is used within the team.

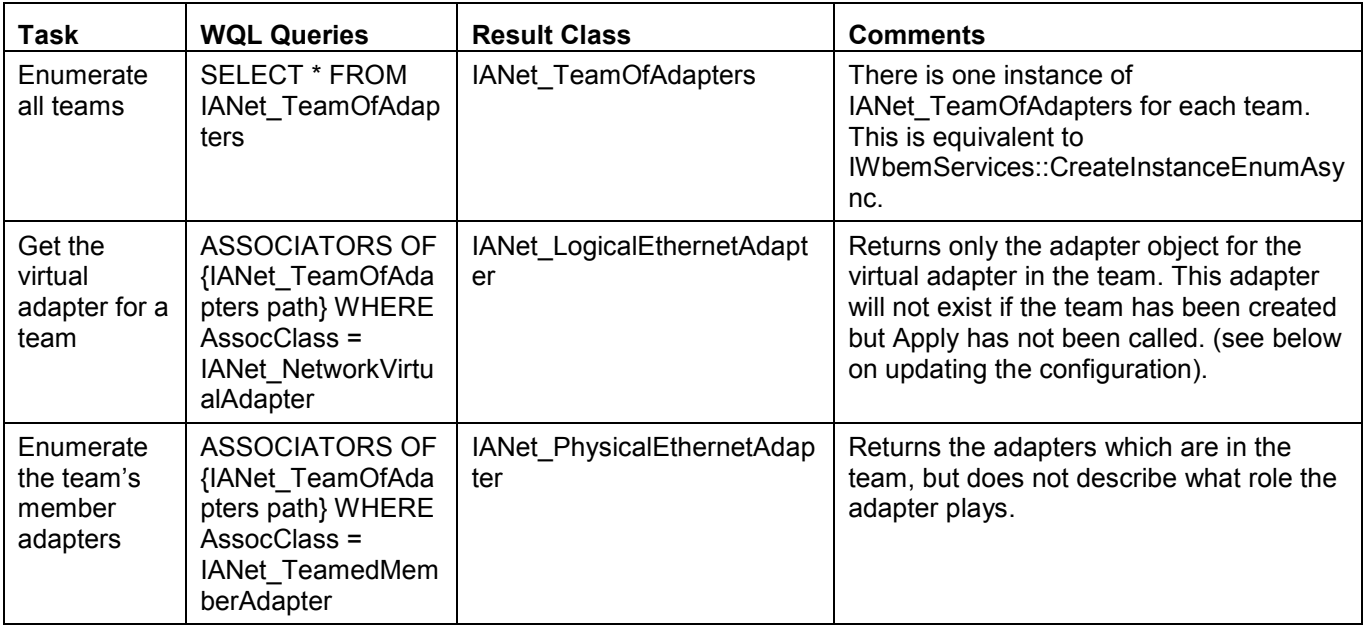

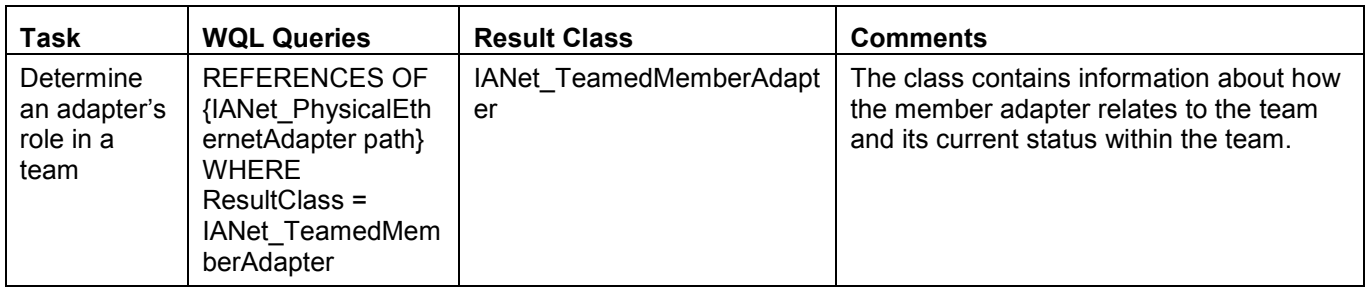

## 18.3 Getting the VLAN configuration

Each adapter that supports VLANs has an IANet\_802dot1QVLANService associated with it, using the association class IANet Device802do1QVVLANServiceImplementation. If an adapter does not have an instance of this class associated with it, then it does not support VLANs.

Each VLAN is represented by an instance of IANet VLAN. The VLAN is not directly associated with the adapter – it is associated with the IANet 802dot1QVLANService for the adapter.

The association class IANet VLANFor is used to associate each VLAN instance with the correct IANet 802dot1QVLANService. This class contains no useful data for the user.

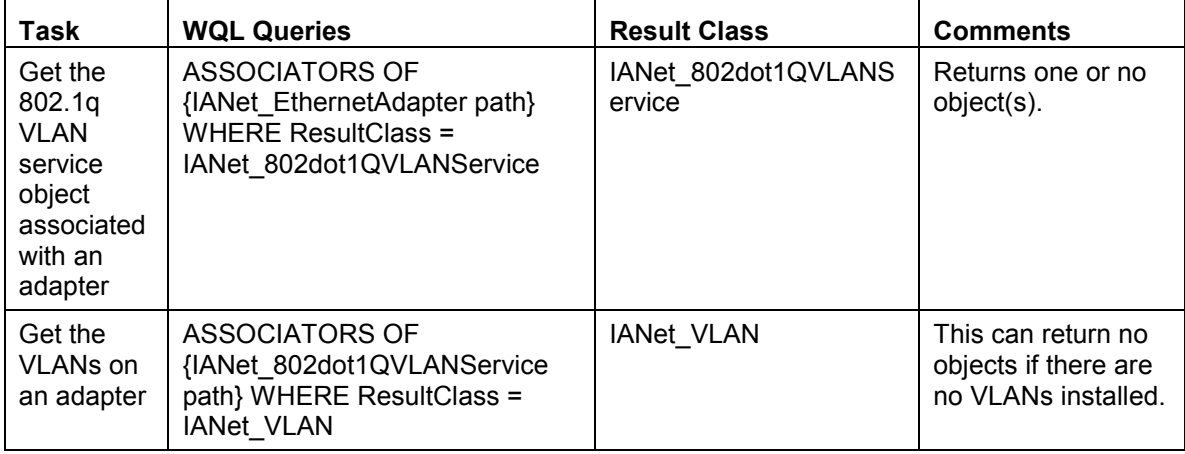

## 18.4 Getting the Boot Agent Information

Each adapter that can support a boot agent in flash ROM will have an IANet\_BootAgent instance associated with it using the IANet\_DeviceBootServiceImplementation association class.

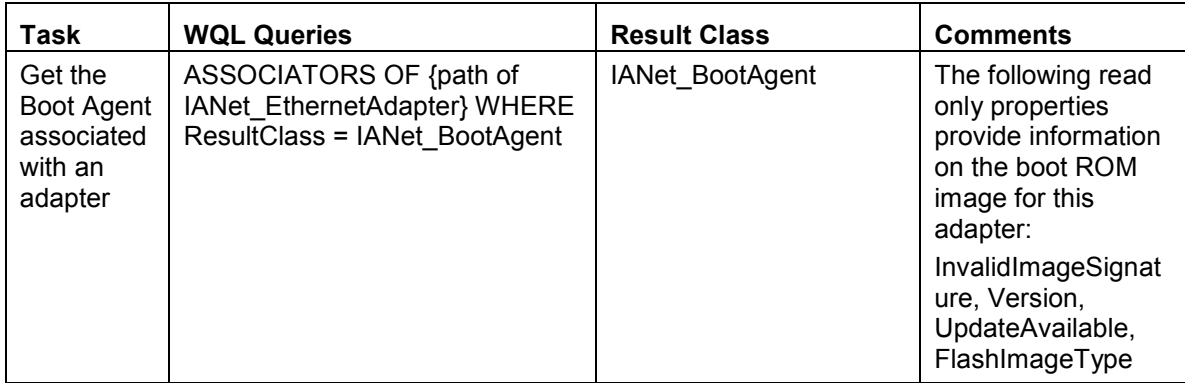

# 19 Updating the configuration

In most cases, to update the configuration, the client application will need to get a client handle from the IANet NetService class and store this handle in an IWbemContext context object. Changes to the configuration will only occur when the "Apply" method on the IANet\_NetService is called.

## 19.1 Changing the adapter, team or VLAN settings

To change an adapter, VLAN or Team setting, the client must first get the object path of the setting that it will change. This is best done by enumerating the settings on the object and storing the PATH attribute of the setting (see above).

The easiest way for the client to update a setting, is to: (1) get an instance of the setting object from WMI, (2) modify the CurrentValue attribute (using IWbemClassObject::Put()), and (3) call IWbemServices::PutInstance() to pass the modified instance back to the Provider. PutInstance must be called with the flag WBEM\_FLAG\_UPDATE\_ONLY.

The Provider will validate the CurrentValue and return WBEM\_E\_FAIL if the validation failed. The exact reason for the failure will be returned in the Description attribute of the IANet\_ExtendedStatus object.

Setting specific descriptions include:

- The integer setting value was less than the minimum allowed
- The integer setting value was greater than the maximum allowed
- The integer setting value is not one of the allowable steps
- The length of the string setting is bigger than the maximum allowed
- The setting value is not one of the allowable values

The last description is returned whenever the current value for IANet SettingEnum,

IANet SettingSlider or IANet SettingMultiSelection is not one of the allowable values.

The only attribute for a setting that the client can change is CurrentValue. The Provider will ignore changes made to any of the other values.

There are no supported methods on the setting class. To make changes to a setting modify the CurrentValue property, then call PutInstance.

## 19.2 Creating a new team

To create a new team, create an instance of IANet\_TeamOfAdapters (i.e., use IWbemServices::GetObject() to get a class object for IANet\_TeamOfAdapters, and then use IWbemServices::SpawnInstance() to create an instance of this object).

Then, use IWbemClassObject::Put to set the TeamMode attribute in the instance to be the desired team type (e.g., AFT). Finally, call IWbemServices::PutInstance() to create the team, passing the flag WBEM\_FLAG\_CREATE\_ONLY.

The object path for the new team is stored in the IWbemCallResultObject that is passed back to the user when the call has completed. The method IWbemCallResult::GetResultString will get the new object path.

If this action fails, the client should check the IANet\_ExtendedStatus to get the failure reasons.

## 19.3 Adding an adapter to a team

To add an adapter to a team create an instance of IANet\_TeamedMemberAdapter (i.e., use IWbemServices::GetObject() to get a class object for IANet\_TeamedMemberAdapter, and then use IWbemServices::SpawnInstance() to create an instance of this object).

Page 69 of 81

The following properties in the object must be set using IWbemClassObject::Put() :

- GroupComponent must be set to be the full object path of the IANet TeamOfAdapters to which the adapter is to be added;
- PartComponent must be set to be the full object path of the IANet EthernetAdapter that is to be added to the team.

The following properties may optionally be set:

• can be used to set the priority for the adapter in the team.

Finally, call IWbemServices::PutInstance() to add the adapter to the team, passing the flag WBEM\_FLAG\_CREATE\_ONLY.

If this action fails, check IANet\_ExtendedStatus for the error code.

## 19.4 Removing an adapter from a team

To remove an adapter from a team, delete the IANet\_TeamedMemberAdapter instance that associates the adapter to the team using IWbemServices::DeleteInstance()

If this action fails, check IANet\_ExtendedStatus for the error code.

## 19.5 Deleting a team

To delete a team, delete the IANet TeamOfAdapters instance using IWbemServices::DeleteInstance() If this action fails, check IANet ExtendedStatus to get the error code.

## 19.6 Changing the mode of a team

To change the mode of a team, get the instance of IANet TeamOfAdapters for the team (e.g., use IWbemServices::GetObject using the object path of the team).

Then, use IWbemClassObject::Put to change the TeamMode attribute for the team. Finally, call IWbemClassObject:: PutInstance to tell the Provider to update the team mode, passing the flag WBEM\_FLAG\_UPDATE\_ONLY.

If this action fails, check IANet\_ExtendedStatus to get the error code.

## 19.7 Changing an adapter's priority within a team

To change the priority of an adapter the client should first get the instance of

IANet TeamedMemberAdapter for the adapter. (e.g. use IWbemServices::GetObject using the object path).

The client can then use IWbemClassObject::Put to change the AdapterFunction attribute for the adapter. Finally the client needs to call IWbemClassObject:: PutInstance to tell the Provider to update adapter's priority.

If this action fails the client should check the IANet\_ExtendedStatus for the error code.

## 19.8 Uninstalling an adapter

To uninstall an adapter, call IWbemServices::DeleteInstance passing the object path of the adapter to uninstall.

## 19.9 Creating a VLAN

To create a VLAN, call the CreateVLAN method on the IANet\_802dot1QVLANService for the adapter to which the VLAN is to be added. The following arguments must be passed to the method:

- VLANNumber the number of the VLAN. (Range 1- 4094)
- Name a user definable name to identify the VLAN.

The function will return the object path of the newly created VLAN in the out parameter VLANpath.

If this action fails, check IANet\_ExtendedStatus for the error code.

## 19.10 Changing the Properties of a VLAN

The client can change the VLANNumber and VLANName properties for a VLAN. To change the priority of an adapter, first get the instance of IANet\_VLAN for the adapter (e.g. use IWbemServices::GetObject using the object path).

Then, change VLANNumber or VLANName to the desired values. . Finally, call IWbemClassObject:: PutInstance to tell the Provider to update the properties, passing the flag WBEM\_FLAG\_UPDATE\_ONLY.

If this action fails, check the IANet\_ExtendedStatus for the error code.

## 19.11 Deleting a VLAN

To delete a VLAN, call IWbemServices::DeleteInstance passing the object path of the VLAN to delete.

## 19.12 Updating the Boot Agent

The client can update the Boot Agent Image by using methods calls. To read/write flash image, first get the instance of IANet BootAgent for the adapter (e.g., use IWbemServices::GetObject using the object path).

Then, execute ReadFlash() to read the existing flash boot ROM image or ProgramFlash() to update the flash boot ROM image.

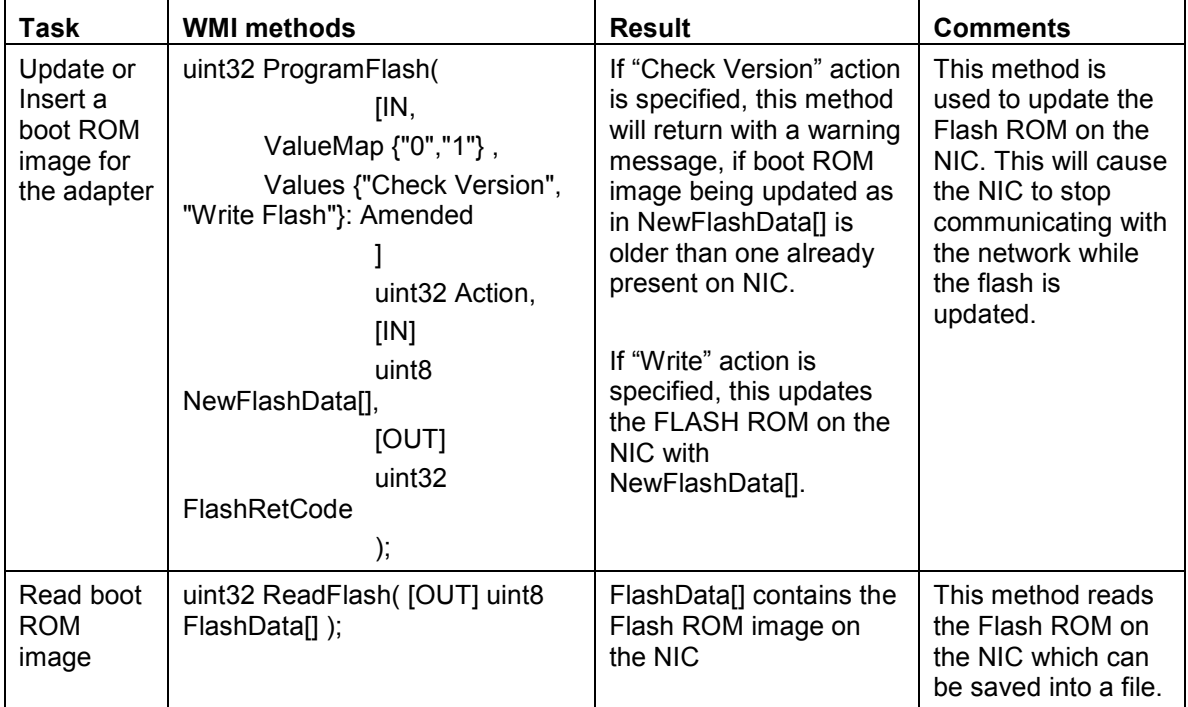

If this action fails, check the IANet\_ExtendedStatus for the error code.

## 19.13 Executing methods in IANet\_DiagTest

Here is the RunTest method, from the MOF file:

uint32 RunTest([IN] CIM\_ManagedSystemElement ref SystemElement,

[IN] CIM\_DiagnosticSetting ref Setting,

[OUT] CIM\_DiagnosticResult ref Result);

The first two parameters are IN parameters. You must get the object path of both objects referenced. You must also get the object path of the IANet DiagTest object, which is exporting the RunTest object. From the main WBEM test dialog box, click "Connect".

Enter the appropriate Server\Namespace. Namespaces IntelNCS2 and CimV2 are supported.

Click the "Enum Instances" button of WBEM test and enter "IANet\_DiagTest"

Double click the desired instance of IANet\_DiagTest. The name will be in the form

X@[AdapterGUID}, where X is the test name and AdapterGUID will be the Adapter Name, same as the Name key of the IANet\_EthernetAdapter.

The following is an example of the object path retrieved:

\\MYCOMPUTER\root\Cimv2:IANet\_DiagTest.Name="1@{4A0CDABE-F6C3-45D0-B60D-

F6E7BAFA2C2C}"

Save the object path.

Click the "Enum Instances" button of WBEM test and enter "IANet\_EthernetAdapter"

Double click on the desired adapter, to be tested.

Following is an example of the object path retrieved.

\\MYCOMPUTER\root\cimv2:IANet\_EthernetAdapter.DeviceID="{4A0CDABE-F6C3-45D0-B60D-F6E7BAFA2C2C}"

Save the object path.

Click the "Enum Instances" button of WBEM test and enter "IANet\_DiagSetting"

Double click on the setting which represents the desired adapter/test combination.

Following is an example of the object path retrieved:

\\MYCOMPUTER\root\cimv2:IANet\_DiagSetting.SettingID="1@{4A0CDABE-F6C3-45D0-B60D-F6E7BAFA2C2C}"

Save the object path.

From the main WBEM test dialog box, click "Execute Method"

Paste the IANet DiagTest object path into the dialog box. Click OK

Select the desired test in the drop down box under method.

Click the "Edit In Parameters" button.

For RunTest, Setting and SystemElement are the in parameters, paste the previously saved Setting and Adapter object paths. Close.

Click the execute button.

Enumerate the IANet\_DiagResult class, in the same manner as the In parameters were.

Examine the selected result object as needed.

# 20 Summary of CIM classes

## 20.1.1 IANet\_802dot1QVLANService

Can the user create? No Can the user delete? No Implemented Methods: CreateVLAN Settable Properties: None Unsupported Properties: Description, Install Date, Started, StartMode, Status Instance Count: One instance for each team or adapter that supports VLANs Related Association Classes: IANet\_Device802dot1QVLANServiceImplementation, IANet\_VLANFor

## 20.1.2 IANet\_BootAgent

Can the user create? No Can the user delete? No Implemented Methods: ProgramFlash, ReadFlash Settable Properties: None Unsupported Properties: Caption, Description, InstallDate, Started, StartMode, Status Instance Count: One instance for each adapter that supports the boot agent capability. Related Association Classes: IANet\_DeviceBootServiceImplementation, IANet\_BootAgentToBootAgentSettingAssoc

## 20.1.3 IANet\_Device802dot1QVLANServiceImplementation

Can the user create? No

Can the user delete? No

Implemented Methods: None

Settable Properties: None

Unsupported Properties: None

Instance Count: One instance for each adapter or team which supports VLANs

Related Association Classes: This class associates IANet EthernetAdapter with IANet 802dot1QVLANService.

## 20.1.4 IANet\_PhysicalEthernetAdapter

Can the user create? No

Can the user delete? Yes

Implemented Methods: AdvancedCableTest, ExpressTeam, GetExpressTeamInfo, GetPowerUsageOptions, IdentifyAdapter, SetPowerUsageOptions, TestCable, TestLinkSpeed

Settable Properties: None

Unsupported Properties: AlignmentErrors, AutoSense, CarrierSenseErrors, DeferredTransmissions, DriverComments, DriverDescription, DriverFileSize, DriverFileVersion, DriverLegalCopyright, DriverPath, DriverProductVersion, EnabledCapabilities ErrorCleared, ErrorDescription, ExcessiveCollisions, FCSErrors, FlowControlPacketsReceived, FlowControlPacketsTransmitted, FrameTooLongs, FullDuplex, GeneralReceiveErrors, GeneralTransmitErrors, IdentifyingDescriptions, InstallDate, InternalMACReceiveErrors, InternalMACTransmitErrors, LastErrorCode, LateCollisions, MaxDataSize, MaxQuiesceTime, MultipleCollisionFrames,
NoBufferReceiveErrors, NoBufferXmitErrors, OctetsReceived, OctetsTransmitted, OtherIdentifyingInfo, PacketTaggingStatus, PowerManagementCapabilities (this is exposed as a method), PowerManagementSupported (this is exposed as a method), PowerOnHours, ShortFramesReceived, SingleCollisionFrames, SymbolErrors, SQETestErrors, TCOFramesReceived, TCOFramesTransmitted, TotalHostErrors, TotalPacketsReceived, TotalPacketsTransmitted, TotalPowerOnHours, TotalWireErrors, TroubleShootingCauses, TroubleShootingProblems, TroubleShootingSeverityLevels, TroubleShootingSolutions

Instance Count: One for each Intel PROSet supported installed adapter.

Related Association Classes: IANet Device802dot1QVLANServiceImplementation, IANet\_DeviceBootServiceImplementation, IANet\_DiagTestForMSE, IANet\_DiagResultForMSE, IANet\_AdapterToSettingAssoc, IANet\_TeamedMemberAdapter

#### 20.1.5 IANet\_NetService

Can the user create? No Can the user delete? No Implemented Methods: BeginApply,Apply Settable Properties: None Unsupported Properties: Caption, Description, Install Date, Started, Start Mode, Status Instance Count: Exactly one. Related Association Classes: None 20.1.6 IANet\_EthernetAdapter

Can the user create? No

Can the user delete? Yes

Implemented Methods: None

Settable Properties: None

Unsupported Properties: AlignmentErrors, AutoSense, CarrierSenseErrors, DeferredTransmissions, DriverComments, DriverDescription, DriverFileSize, DriverFileVersion, DriverLegalCopyright, DriverPath, DriverProductVersion, EnabledCapabilities ErrorCleared, ErrorDescription, ExcessiveCollisions, FCSErrors, FlowControlPacketsReceived, FlowControlPacketsTransmitted, FrameTooLongs, FullDuplex, GeneralReceiveErrors, GeneralTransmitErrors, OtherIdentifyingInfo, IdentifyingDescriptions, InstallDate, InternalMACReceiveErrors, InternalMACTransmitErrors, LastErrorCode, LateCollisions, MaxDataSize, MaxQuiesceTime, MultipleCollisionFrames, NoBufferReceiveErrors, NoBufferXmitErrors, OctetsReceived, OctetsTransmitted, OtherIdentifyingInfo, PacketTaggingStatus, PowerManagementCapabilities (this is exposed as a method), PowerManagementSupported (this is exposed as a method), PowerOnHours, ShortFramesReceived, SingleCollisionFrames, SymbolErrors, SQETestErrors, SymbolErrors, TCOFramesReceived, TCOFramesTransmitted, TotalHostErrors, TotalPacketsReceived, TotalPacketsTransmitted, TotalPowerOnHours, TotalWireErrors, TroubleShootingCauses, TroubleShootingProblems, TroubleShootingSeverityLevels, TroubleShootingSolutions

Instance Count: This is an abstract class.

Related Association Classes: IANet Device802dot1QVLANServiceImplementation.

## 20.1.7 IANet\_LogicalEthernetAdapter

Page 74 of 81 Can the user create? No Can the user delete? Yes Implemented Methods: None

#### Settable Properties: None

Unsupported Properties: AlignmentErrors, AutoSense, CarrierSenseErrors, DeferredTransmissions, DriverComments, DriverDescription, DriverFileSize, DriverFileVersion, DriverLegalCopyright, DriverPath, DriverProductVersion, EnabledCapabilities ErrorCleared, ErrorDescription, ExcessiveCollisions, FCSErrors, FlowControlPacketsReceived, FlowControlPacketsTransmitted, FrameTooLongs, FullDuplex, GeneralReceiveErrors, GeneralTransmitErrors, OtherIdentifyingInfo, IdentifyingDescriptions, InstallDate, InternalMACReceiveErrors, InternalMACTransmitErrors, LastErrorCode, LateCollisions, MaxDataSize, MaxQuiesceTime, MultipleCollisionFrames, NoBufferReceiveErrors, NoBufferXmitErrors, OctetsReceived, OctetsTransmitted, OtherIdentifyingInfo, PacketTaggingStatus, PowerManagementCapabilities (this is exposed as a method), PowerManagementSupported (this is exposed as a method), PowerOnHours, ShortFramesReceived, SingleCollisionFrames, SymbolErrors, SQETestErrors, SymbolErrors, TCOFramesReceived, TCOFramesTransmitted, TotalHostErrors, TotalPacketsReceived, TotalPacketsTransmitted, TotalPowerOnHours, TotalWireErrors, TroubleShootingCauses, TroubleShootingProblems, TroubleShootingSeverityLevels, TroubleShootingSolutions

Instance Count: One for each team.

Related Association Classes: IANet NetworkVirtualAdapter., IANet TeamToTeamSettingAssoc.

#### 20.1.8 IANet\_NetworkVirtualAdapter

Can the user create? No Can the user delete? No Implemented Methods: None Settable Properties: None Unsupported Properties: None Instance Count: One instance for each team. Related Association Classes: This class associates IANet TeamOfAdapters with an IANet\_LogicalEthernetAdapter. 20.1.9 IANet\_Setting

Can the user create? No

Can the user delete? No

Implemented Methods: None

Settable Properties: None

Unsupported Properties: SettingID, RequiresSession

Instance Count: This is an abstract class.

Related Association Classes: None

#### 20.1.10 IANet\_AdapterSetting

Can the user create? No Can the user delete? No Implemented Methods: None Settable Properties: None Unsupported Properties: SettingID, RequiresSession Instance Count: This is an abstract class. Related Association Classes: IANet\_AdapterToSettingAssoc

Page 75 of 81

## 20.1.11 IANet\_AdapterSettingInt

Can the user create? No Can the user delete? No Implemented Methods: None Settable Properties: CurrentValue Unsupported Properties: SettingID, RequiresSession Instance Count: One instance for each integer setting Related Association Classes: IANet\_AdapterToSettingAssoc

#### 20.1.12 IANet\_AdapterSettingMultiSelection

Can the user create? No

Can the user delete? No

Implemented Methods: None

Settable Properties: CurrentValue

Unsupported Properties: SettngID

Instance Count: One instance for each multi-selection setting Related Association Classes: IANet\_AdapterToSettingAssoc

## 20.1.13 IANet\_AdapterSettingEnum

Can the user create? No

Can the user delete? No

Implemented Methods: None

Settable Properties: CurrentValue

Unsupported Properties: SettingID, RequiresSession

Instance Count: One instance for each enum setting

Related Association Classes: IANet\_AdapterToSettingAssoc

## 20.1.14 IANet\_AdapterSettingSlider

Can the user create? No Can the user delete? No Implemented Methods: None Settable Properties: CurrentValue Unsupported Properties: SettingID, RequiresSession Instance Count: One instance for each slider setting Related Association Classes: IANet\_AdapterToSettingAssoc

## 20.1.15 IANet\_AdapterSettingString

Page 76 of 81 Can the user create? No Can the user delete? No Implemented Methods: None Settable Properties: CurrentValue Unsupported Properties: SettingID, RequiresSession Instance Count: One instance for each string setting Related Association Classes: IANet\_AdapterToSettingAssoc

## 20.1.16 IANet\_AdapterToSettingAssoc

Can the user create? No

Can the user delete? No

Implemented Methods: None

Settable Properties: None

Unsupported Properties: None

Instance Count: One instance for each Aadapter setting

Related Association Classes: This class associates IANet AdapterSetting with

IANet\_PhysicalEthernetAdapter.

## 20.1.17 IANet\_TeamSetting

Can the user create? No

Can the user delete? No

Implemented Methods: None

Settable Properties: None

Unsupported Properties: SettingID, RequiresSession

Instance Count: This is an abstract class.

Related Association Classes: None

## 20.1.18 IANet\_TeamSettingInt

Can the user create? No Can the user delete? No Implemented Methods: None Settable Properties: CurrentValue Unsupported Properties: SettingID, RequiresSession Instance Count: One instance for each integer setting Related Association Classes: IANet\_TeamToTeamSettingAssoc

## 20.1.19 IANet\_TeamSettingEnum

Can the user create? No Can the user delete? No Implemented Methods: None Settable Properties: CurrentValue Unsupported Properties: SettingID, RequiresSession Instance Count: One instance for each enum setting Related Association Classes: IANet\_TeamToTeamSettingAssoc

## 20.1.20 IANet\_TeamSettingMultiSelection

Can the user create? No Can the user delete? No Implemented Methods: None Settable Properties: CurrentValue Unsupported Properties: SettngID Instance Count: One instance for each multi-selection setting

Page 77 of 81

Related Association Classes: IANet\_ TeamToTeamSettingAssoc

## 20.1.21 IANet\_TeamSettingSlider

Can the user create? No Can the user delete? No Implemented Methods: None Settable Properties: CurrentValue Unsupported Properties: SettingID, RequiresSession Instance Count: One instance for each slider setting Related Association Classes: IANet\_ TeamToTeamSettingAssoc

## 20.1.22 IANet\_TeamSettingString

Can the user create? No

Can the user delete? No

Implemented Methods: None

Settable Properties: CurrentValue

Unsupported Properties: SettingID, RequiresSession

Instance Count: One instance for each string setting

Related Association Classes: IANet\_TeamToTeamSettingAssoc

#### 20.1.23 IANet\_ TeamToTeamSettingAssoc

Can the user create? No Can the user delete? No Implemented Methods: None Settable Properties: None Unsupported Properties: None Instance Count: One instance for each Team setting Related Association Classes: This class associates IANet TeamSetting with IANet\_LogicalEthernetAdapter.

## 20.1.24 IANet\_VLANSetting

Can the user create? No Can the user delete? No Implemented Methods: None Settable Properties: None Unsupported Properties: SettingID, RequiresSession Instance Count: This is an abstract class. Related Association Classes: None

## 20.1.25 IANet\_VLANSettingInt

Page 78 of 81 Can the user create? No Can the user delete? No Implemented Methods: None Settable Properties: CurrentValue Unsupported Properties: SettingID, RequiresSession Instance Count: One instance for each integer setting Related Association Classes: IANet\_VLANToVLANSettingAssoc

#### 20.1.26 IANet\_VLANSettingEnum

Can the user create? No Can the user delete? No Implemented Methods: None Settable Properties: CurrentValue Unsupported Properties: SettingID, RequiresSession Instance Count: One instance for each enum setting Related Association Classes: IANet\_VLANToVLANSettingAssoc

## 20.1.27 IANet\_VLANSettingMultiSelection

Can the user create? No

Can the user delete? No

Implemented Methods: None

Settable Properties: CurrentValue

Unsupported Properties: SettngID

Instance Count: One instance for each multi-selection setting Related Association Classes: IANet\_ VLANToVLANSettingAssoc

## 20.1.28 IANet\_VLANSettingSlider

Can the user create? No Can the user delete? No Implemented Methods: None Settable Properties: CurrentValue Unsupported Properties: SettingID, RequiresSession Instance Count: One instance for each slider setting Related Association Classes: IANet\_ VLANToVLANSettingAssoc

# 20.1.29 IANet\_VLANSettingString

Can the user create? No Can the user delete? No Implemented Methods: None Settable Properties: CurrentValue Unsupported Properties: SettingID, RequiresSession Instance Count: One instance for each string setting Related Association Classes: IANet\_VLANToVLANSettingAssoc

## 20.1.30 IANet\_ VLANToVLANSettingAssoc

Can the user create? No Can the user delete? No Implemented Methods: None Settable Properties: None

Page 79 of 81

Unsupported Properties: None Instance Count: One instance for each VLAN setting Related Association Classes: This class associates IANet\_VLANSetting with IANet\_VLAN.

## 20.1.31 IANet\_BootAgentSetting

Can the user create? No Can the user delete? No Implemented Methods: None Settable Properties: None Unsupported Properties: SettingID, RequiresSession Instance Count: This is an abstract class. Related Association Classes: None

#### 20.1.32 IANet\_BootAgentSettingEnum

Can the user create? No

Can the user delete? No

Implemented Methods: None

Settable Properties: CurrentValue

Unsupported Properties: SettingID, RequiresSession

Instance Count: One instance for each enum setting

Related Association Classes: IANet\_BootAgentToBootAgentSettingAssoc

#### 20.1.33 IANet\_BootAgentToBootAgentSettingAssoc

Can the user create? No Can the user delete? No Implemented Methods: None Settable Properties: None Unsupported Properties: None Instance Count: One instance for each Boot agent setting Related Association Classes: This class associates IANet BootAgentSetting with IANet BootAgent.

#### 20.1.34 IANet\_TeamedMemberAdapter

Can the user create? Yes Can the user delete? Yes Implemented Methods: None Settable Properties: AdapterFunction Unsupported Properties: PrimaryAdapter, ScopeOfBalancing Instance Count: One instance for every adapter which is in a team Related Association Classes: This class associates IANet TeamOfAdapters with an IANet\_PhysicalEthernetAdapter.

## 20.1.35 IANet\_TeamOfAdapters

Can the user create? Yes Can the user delete? Yes

Page 80 of 81

Implemented Methods: TestSwitchConfiguration, GetBestTeamMode, RenameTeam, CreateTeam, ValidateAddAdapters, ValidateSetting Settable Properties: TeamingMode Unsupported Properties: Install Date, Status Instance Count: One instance for each team Related Association Classes: IANet\_NetworkVirtualAdapter, IANet\_TeamedMemberAdapter

#### 20.1.36 IANet\_VLAN

Can the user create? No Can the user delete? Yes Implemented Methods: None Settable Properties: VLANNumber, Caption Unsupported Properties: Description, Install Date, StartMode, Status Instance Count: One instance for each VLAN Related Association Classes: IANet\_VLANFor, IANet\_VLANSetting

#### 20.1.37 IANet\_VLANFor

Can the user create? No Can the user delete? No Implemented Methods: None Settable Properties: None Unsupported Properties: None Instance Count: One instance for each VLAN Related Association Classes: This class associates IANet\_VLAN with IANet\_802dot1QVLANService.

## 20.1.38 IANet\_DiagTest

Can the user create? No Can the user delete? No Implemented Methods: RunTest, DiscontinueTest, ClearResults Settable Properties: None Unsupported Properties: Caption, Description, InstallDate, OtherCharacteristicDescription Instance Count: One for each Adapter/test combination Related Association Classes: IANet\_DiagTestForMSE, IANet\_DiagResultForTest, IANet\_DiagSettingForTest

## 20.1.39 IANet\_DiagSetting

Can the user create? No

Can the user delete? No

Implemented Methods: None

Settable Properties: HaltOnError, ReportSoftErrors, ReportStatusMessages, QuickMode, PercentOfTestCoverage, TestWarningLevel,

Unsupported Properties: Caption, Description

Instance Count: One for each Adapter/test combination

Related Association Classes: IANet\_DiagSettingForTest

Page 81 of 81

## 20.1.40 IANet\_DiagResult

Can the user create? No Can the user delete? No Implemented Methods: None Settable Properties: None Unsupported Properties: EstimatedTimeOfPerforming, HaltOnError, OtherStateDescription, ReportSoftErrors, TestWarningLevel Instance Count: One for each Adapter/test combination Related Association Classes: IANet\_DiagResultForTest, IANet\_DiagResultForMSE